# **Moscow ML Library Documentation**

Version 2.00 of June 2000

Sergei Romanenko, Russian Academy of Sciences, Moscow, Russia Claudio Russo, Cambridge University, Cambridge, United Kingdom Peter Sestoft, Royal Veterinary and Agricultural University, Copenhagen, Denmark

### **This document**

This manual describes the Moscow ML library, which includes parts of the SML Basis Library and several extensions. The manual has been generated automatically from the commented signature files.

### **Alternative formats of this document**

#### **Hypertext on the World-Wide Web**

The manual is available at http://www.dina.kvl.dk/~sestoft/mosmllib/ for online browsing.

#### **Hypertext in the Moscow ML distribution**

The manual is available for offline browsing at mosml/doc/mosmllib/index.html in the distribution.

#### **On-line help in the Moscow ML interactive system**

The manual is available also in interactive mosml sessions. Type help "lib"; for an overview of built-in function libraries. Type help "fromstring"; for help on a particular identifier, such as fromString. This will produce a menu of all library structures which contain the identifier fromstring (disregarding the lowercase/uppercase distinction):

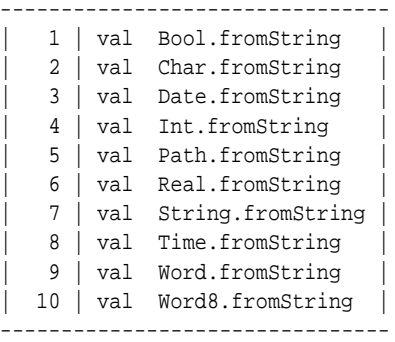

Choosing a number from this menu will invoke the help browser on the desired structure, e.g. Int.

The Moscow ML home page is http://www.dina.kvl.dk/~sestoft/mosml.html

# **Contents**

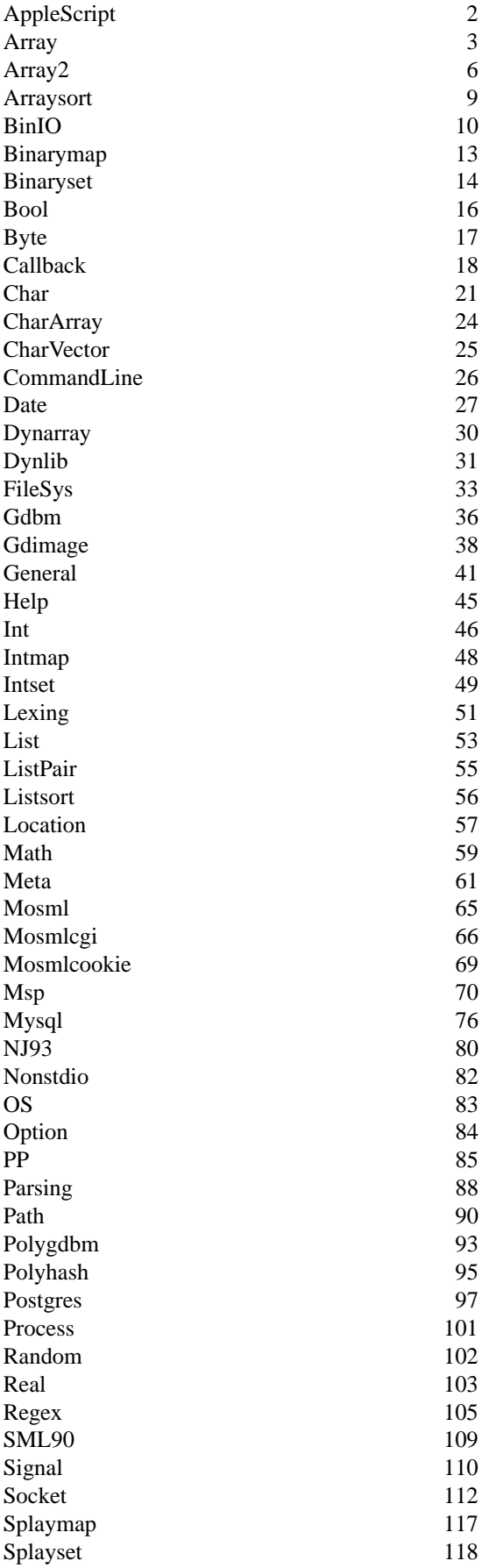

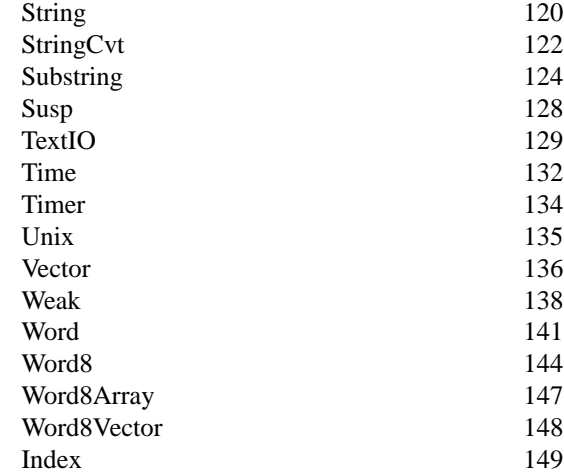

# **Module AppleScript**

AppleScript -- Apple MacOS scripting

type OSAID type OSAerr = int

exception AppleScriptErr of OSAerr \* string

val as\_compile : string -> OSAID<br>val as dispose : OSAID -> unit : OSAID -> unit val as\_run\_script : OSAID -> string<br>val as\_run\_text : string -> strin : string -> string

These Mac specific functions provide the capability to compile and run AppleScript programs.

The exception AppleScriptErr is raised in the event of an error.

[as\_compile str] compiles AppleScript source code text, returning an abstract token of type OSAID. This token may be used to run the script. The token may be used repeatedly until it is returned with as\_dispose or until mosml exits.

[as\_dispose tok] disposes of the resources associated with the OSAID token so that they may be reused by the AppleScript system. AppleScriptErr is raised upon any attemp to reuse a disposed token.

[as\_run\_script tok] runs the script associated with the token. This typically involves AppleEvent communication with other programs running on the Mac, or networked Macs. The AppleScript result is returned as a string.

[as\_run\_text str] compiles and runs the AppleScript source code text, disposing all resources allocated in the process, and returns the AppleScript result as a string.

#### References:

Inside Macintosh: Interapplication Communication, Chapter 10 AppleScript Language Guide English Edition, available at http://applescript.apple.com/support.html

#### ARRAY 3

## **Module Array**

Array -- SML Basis Library prim\_EQtype 'a array val maxLen : int val array : int \* '\_a -> '\_a array val tabulate : int \* (int -> '\_a) -> '\_a array val fromList :  $'$  a list ->  $'$  a array val length : 'a array -> int val sub  $\overline{\hspace{1cm}}$  : 'a array \* int -> 'a val update : 'a array \* int \* 'a -> unit val extract : 'a array \* int \* int option -> 'a Vector.vector val copy : {src: 'a array, si: int, len: int option, dst: 'a array, di: int} -> unit val copyVec : {src: 'a vector, si: int, len: int option, dst: 'a array, di: int} -> unit val app :  $('a -> unit) -> 'a array -> unit)$ val foldl : ('a \* 'b -> 'b) -> 'b -> 'a array -> 'b val foldr : ('a \* 'b -> 'b) -> 'b -> 'a array -> 'b val modify :  $('a -> 'a) -> 'a \text{ array -> unit})$ val appi : (int \* 'a -> unit) -> 'a array \* int \* int option -> unit val foldli : (int \* 'a \* 'b -> 'b) -> 'b -> 'a array \* int \* int option -> 'b val foldri : (int \* 'a \* 'b -> 'b) -> 'b -> 'a array \* int \* int option -> 'b val modifyi : (int \* 'a -> 'a) -> 'a array \* int \* int option -> unit

['ty array] is the type of one-dimensional, mutable, zero-based constant-time-access arrays with elements of type 'ty. Type 'ty array admits equality even if 'ty does not. Arrays a1 and a2 are equal if both were created by the same call to a primitive (array, tabulate, fromList).

Some functions work on a \*slice\* of an array:

The slice  $(a, i, SOME n)$  denotes the subarray  $a[i..i+n-1]$ . That is, a[i] is the first element of the slice, and n is the length of the slice. Valid only if  $0 \le i \le i+n \le$  length a.

The slice (a, i, NONE) denotes the subarray a[i..length a-1]. That is, the slice denotes the suffix of the array starting at i. Valid only if  $0 \le i \le \text{length } a$ . Equivalent to  $(a, i, \text{SOME}(\text{length } a - i)).$ 

slice meaning

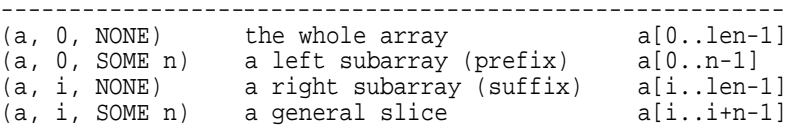

[maxLen] is the maximal number of elements in an array.

 $[array(n, x)]$  returns a new array of length n whose elements are all x. Raises Size if n<0 or n>maxLen.

[tabulate(n, f)] returns a new array of length n whose elements are  $f$  0,  $f$  1, ...,  $f$  (n-1), created from left to right. Raises Size if n<0 or n>maxLen.

[fromList xs] returns an array whose elements are those of xs. Raises Size if length xs > maxLen.

[length a] returns the number of elements in a.

[sub(a, i)] returns the i'th element of a, counting from 0. Raises Subscript if i<0 or i>=length a. To make 'sub' infix, use

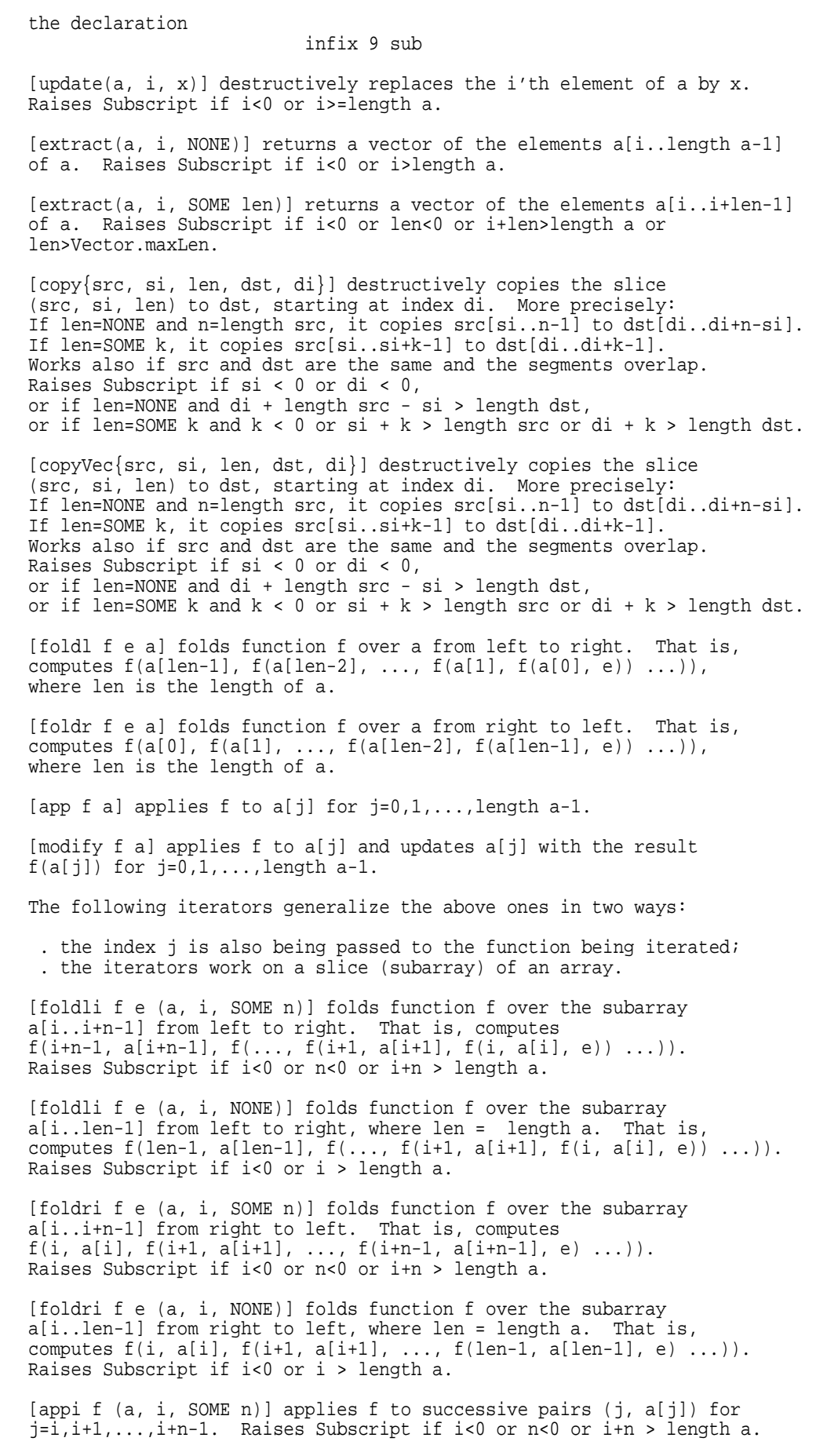

[appi f (a, i, NONE)] applies f to successive pairs (j, a[j]) for j=i,i+1,...,len-1, where len = length a. Raises Subscript if i<0 or i > length a.

[modifyi f (a, i, SOME n)] applies f to (j, a[j]) and updates a[j] with the result f(j, a[j]) for j=i,i+1,...,i+n-1. Raises Subscript if i<0 or n<0 or i+n > length a.

[modifyi f (a, i, NONE)] applies f to (j, a[j]) and updates a[j] with the result f(j, a[j]) for j=i,i+1,...,len-1. Raises Subscript if i<0 or i > length a.

## **Module Array2**

```
Array2 -- SML Basis Library
eqtype 'a array
datatype traversal = RowMajor | ColMajor
val array : int * int * '_a -> '_a array
val fromList : '_a list list -> '_a array
val tabulate : traversal -> int * int * (int * int -> '_a) -> '_a array
val dimensions : 'a array -> int * int
val nCols : 'a array -> int
val nRows : 'a array -> int
val sub : 'a array * int * int -> 'a
val update : 'a array * int * int * 'a -> unit
val row : 'a array * int -> 'a Vector.vector<br>val column : 'a array * int -> 'a Vector.vector
             : 'a array * int -> 'a Vector.vector
type 'a region = { base : 'a array, row : int, col : int,
                   nrows : int option, ncols : int option}
val copy : { src : 'a region, dst : 'a array,
                  dst_{row} : int, dst_{col} : int \} -> unit
val app : traversal -> ('a -> unit) -> 'a array -> unit
val modify : traversal -> ('a -> 'a) -> 'a array -> unit
val fold : traversal -> ('a * 'b -> 'b) -> 'b -> 'a array -> 'b
val appi : traversal -> (int * int * 'a -> unit) -> 'a region -> unit
val modifyi : traversal -> (int * int * 'a -> 'a) -> 'a region -> unit
val foldi : traversal -> (int * int * 'a * 'b -> 'b) -> 'b
                -> 'a region -> 'b
```
['ty array] is the type of two-dimensional, mutable, zero-based constant-time-access arrays with elements of type 'ty. Type 'ty array admits equality even if 'ty does not. Arrays al and a2 are equal if both were created by the same call to one of the primitives array, fromList, and tabulate.

[traversal] is the type of traversal orders: row major or column major.

[RowMajor] specifies that an operation must be done in row-major order, that is, one row at a time, from top to bottom, and from left to right within each row. Row-major traversal visits the elements of an  $(m,n)$ -array with m rows and n columns in this order:

 $(0,0)$ ,  $(0,1)$ ,  $(0,2)$ , ...,  $(0,n-1)$ ,  $(1,0), (1,1), (1,2), \ldots, (1,n-1),$ 

...

that is, in order of lexicographically increasing (i, j). In Moscow ML, row-major traversal is usually faster than column-major traversal.

[ColMajor] specifies that an operation must be done in column-major order, that is, one column at a time, from left to right, and from top to bottom within each column. Column-major traversal visits the elements of an (m,n)-array with m rows and n columns in this order:

> $(0,0)$ ,  $(1,0)$ ,  $(2,0)$ , ...,  $(m-1,0)$ ,  $(0,1)$ ,  $(1,1)$ ,  $(2,1)$ , ...,  $(m-1,1)$ , ...

that is, in order of lexicographically increasing (j, i).

[array(m, n, x)] returns a new m \* n matrix whose elements are all x. Raises Size if n<0 or m<0.

[fromList xss] returns a new array whose first row has elements

 $xsl$ , second row has elements  $xs2$ , ..., where  $xss = [xs1, xs2, ..., xsm]$ . Raises Size if the lists in xss do not all have the same length. [tabulate RowMajor (m, n, f)] returns a new m-by-n array whose elements are f(0,0), f(0,1), ..., f(0, n-1),  $f(1,0)$ ,  $f(1,1)$ , ...,  $f(1, n-1)$ ,  $f(m-1,0)$ ,  $f(m-1,0)$ , ...,  $f(m-1, n-1)$ created in row-major order:  $f(0,0)$ ,  $f(0,1)$ , ...,  $f(1,0)$ ,  $f(1,1)$ , ... Raises Size if  $n < 0$  or  $m < 0$ . [tabulate ColMajor (m, n, f)] returns a new m-by-n array whose elements are as above, but created in the column-major order:  $f(0,0)$ ,  $f(1,0)$ , ...,  $f(0, 1)$ ,  $f(1, 1)$ , ... Raises Size if n<0 or m<0. [dimensions a] returns the dimensions (m, n) of a, where m is the number of rows and n the number of columns. [nCols a] returns the number of n of columns of a. [nRows a] returns the number of m of rows of a. [sub(a, i, j)] returns the i'th row's j'th element, counting from 0. Raises Subscript if i<0 or j<0 or i>=m or j>=n where  $(m,n)$  = dimensions a. [update(a, i, j, x)] destructively replaces the  $(i,j)'$  th element of a by x. Raises Subscript if i<0 or j<0 or i>=m or j>=n where  $(m,n)$  = dimensions a. [row (a, i)] returns a vector containing the elements of the ith row of a. Raises Subscript if i < 0 or i >= height a. [column (a, j)] returns a vector containing the elements of the jth column of a. Raises Subscript if  $j < 0$  or  $j > =$  width a. [app RowMajor f a] applies f to the elements  $a[0,0]$ ,  $a[0,1]$ , ...,  $a[0,n-1]$ ,  $a[1,0]$ , ...,  $a[m-1, n-1]$  of a, where  $(m, n)$  = dimensions a. [app ColMajor f a] applies f to the elements  $a[0,0]$ ,  $a[1,0]$ ,  $a[n-1,0], a[0,1], a[1,1], \ldots, a[m-1, n-1]$  of a, where  $(m, n) =$ dimensions a. [modify RowMajor f a] applies f to the elements a[0,0], a[0,1],  $\ldots$ , a[0,n-1], a[1,0],  $\ldots$ , a[m-1, n-1] of a, updating each element with the result of the application, where (m, n) = dimensions a. [modify ColMajor f a] applies f to the elements a[0,0], a[1,0], ...,  $a[n-1,0]$ ,  $a[0,1]$ ,  $a[1,1]$ , ...,  $a[m-1, n-1]$  of a, updating each element with the result of the application, where (m, n) = dimensions a. [fold RowMajor f b a] folds f left-right and top-down over the elements of a in row-major order. That is, computes  $f(a[m-1, n-1], f(a[m-1, n-2], ..., f(a[0,1], f(a[0,0], b)) ...))$ where  $(m, n) =$  dimensions a. [fold ColMajor f b a] folds f left-right and top-down over the elements of a in column-major order. That is, computes f(a[m-1, n-1],  $f(a[m-2, n-1], ..., f(a[1,0], f(a[0,0], b)) ...))$ where  $(m, n) =$  dimensions a. The following iterators generalize the above ones in two ways: \* the indexes i and j are also being passed to the function; \* the iterators work on a region (submatrix) of a matrix.

[region] is the type of records { base, row, col, nrows, ncols } determining the region or submatrix of array base whose upper left corner has index (row, col).

If nrows = SOME r, then the region has r rows: row, row+1, ...,  $row+r-1$ . If nrows = NONE, then the region extends to the bottom of the matrix. The field ncols similarly determines the number of columns.

- A region is valid for an array with dimensions (m, n) if (1) either nrows = NONE and  $0 \le r$  row  $\le m$ or nrows =  $SOME$  r and  $0$  <= row <= row + r <= m
- and (2) either ncols = NONE and  $0 \le$  col  $\le$  n or ncols = SOME c and  $0 \le$  col  $\le$  col + c  $\le$  n.

[appi RowMajor f reg] applies f to (i, j, a[i, j]) in order of lexicographically increasing (i, j) within the region reg. Raises Subscript if reg is not valid. Note that app tr f a is equivalent to appi tr (f o #3) {base=a, row=0, col=0, nrows=NONE, ncols=NONE}

[appi ColMajor f reg] applies f to (i, j, a[i, j]) in order of lexicographically increasing (j, i) within the region reg. Raises Subscript if reg is not valid.

[modifyi RowMajor f reg)] applies f to (i, j, a[i, j]) in order of lexicographically increasing (i, j) within the region reg. Raises Subscript if reg is not valid. Note that modify tr f a is equivalent to modifyi (f o #3) {base=a, row=0, col=0, nrows=NONE, ncols=NONE}).

[modifyi ColMajor f reg)] applies f to (i, j, a[i, j]) in order of lexicographically increasing (j, i) within the region reg. Raises Subscript if reg is not valid.

[foldi RowMajor f b a] folds f over (i, j, a[i, j]) in row-major order within the region reg, that is, for lexicographically increasing (i, j) in the region. Raises Subscript if reg is not valid.

[foldi ColMajor f b a] folds f over (i, j, a[i, j]) in column-major order within the region reg, that is, for lexicographically increasing (j, i) in the region. Raises Subscript if reg is not valid.

[copy { src, dst, dst\_row, dst\_col }] copies the region determined by src to array dst such that the upper leftmost corner of src is copied to dst[dst\_row, dst\_col]. Works correctly even when src and dst are the same and the source and destination regions overlap. Raises Subscript if the src region is invalid, or if src translated to (dst\_row, dst\_col) is invalid for dst.

# **Module Arraysort**

Arraysort -- Quicksort for arrays, from SML/NJ library val sort : ('a \* 'a -> order) -> 'a Array.array -> unit val sorted : ('a \* 'a -> order) -> 'a Array.array -> bool

[sort ordr arr] sorts array arr in-place, using ordering relation ordr.

[sorted ordr arr] returns true if the elements of array arr is appear in (weakly) increasing order, according to ordering ordr.

# **Module BinIO**

BinIO -- SML Basis Library

type elem = Word8.word type vector = Word8Vector.vector

Binary input

type instream

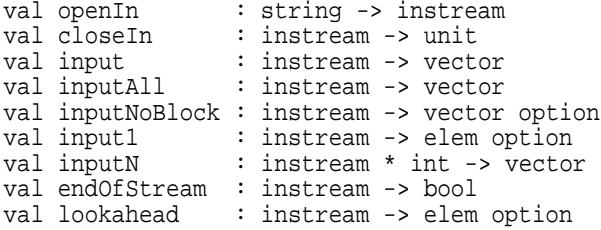

Binary output

type outstream

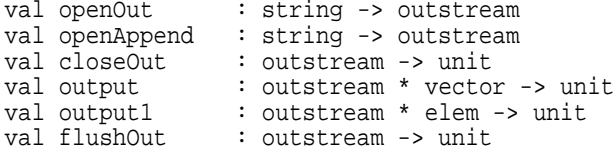

This structure provides input/output functions on byte streams. The functions are state-based: reading from or writing to a stream changes the state of the stream. The streams are buffered: output to a stream may not immediately affect the underlying file or device.

[instream] is the type of state-based byte input streams.

[outstream] is the type of state-based byte output streams.

[elem] is the type Word8.word of bytes.

[vector] is the type of Word8Vector.vector (byte vectors).

BYTE INPUT:

[openIn s] creates a new instream associated with the file named s. Raises Io.Io is file s does not exist or is not accessible.

[closeIn istr] closes stream istr. Has no effect if istr is closed already. Further operations on istr will behave as if istr is at end of stream (that is, will return "" or NONE or true).

[input istr] reads some elements from istr, returning a vector v of those elements. The vector will be empty (size  $v = 0$ ) if and only if istr is at end of stream or is closed. May block (not return until data are available in the external world).

[inputAll istr] reads and returns the vector v of all bytes remaining in istr up to end of stream.

[inputNoBlock istr] returns SOME(v) if some elements v can be read without blocking; returns SOME("") if it can be determined without blocking that istr is at end of stream; returns NONE otherwise. If istr does not support non-blocking input, raises Io.NonblockingNotSupported.

[input1 istr] returns SOME(e) if at least one element e of istr is

available; returns NONE if istr is at end of stream or is closed; blocks if necessary until one of these conditions holds.

[inputN(istr, n)] returns the next n bytes from istr as a vector, if that many are available; returns all remaining bytes if end of stream is reached before n bytes are available; blocks if necessary until one of these conditions holds.

[endOfStream istr] returns false if any elements are available in istr; returns true if istr is at end of stream or closed; blocks if necessary until one of these conditions holds.

[lookahead istr] returns SOME(e) where e is the next element in the stream; returns NONE if istr is at end of stream or is closed; blocks if necessary until one of these conditions holds. Does not advance the stream.

BYTE OUTPUT:

[openOut s] creates a new outstream associated with the file named s. If file s does not exist, and the directory exists and is writable, then a new file is created. If file s exists, it is truncated (any existing contents are lost).

[openAppend s] creates a new outstream associated with the file named s. If file s does not exist, and the directory exists and is writable, then a new file is created. If file s exists, any existing contents are retained, and output goes at the end of the file.

[closeOut ostr] closes stream ostr; further operations on ostr (except for additional close operations) will raise exception Io.Io.

[output(ostr, v)] writes the byte vector v on outstream ostr.

[output1(ostr, e)] writes the byte e on outstream ostr.

[flushOut ostr] flushes the outstream ostr, so that all data written to ostr becomes available to the underlying file or device.

The functions below are not yet implemented:

[setPosIn(istr, i)] sets istr to the position i. Raises Io.Io if not supported on istr.

[getPosIn istr] returns the current position of istr. Raises Io.Io if not supported on istr.

[endPosIn istr] returns the last position of istr.

[getPosOut ostr] returns the current position in stream ostr. Raises Io.Io if not supported on ostr.

[endPosOut ostr] returns the ending position in stream ostr. Raises Io.Io if not supported on ostr.

[setPosOut(ostr, i)] sets the current position in stream to ostr to i. Raises Io.Io if not supported on ostr.

[mkInstream sistr] creates a state-based instream from the functional instream sistr.

[getInstream istr] returns the functional instream underlying the state-based instream istr.

[setInstream(istr, sistr)] redirects istr, so that subsequent input is taken from the functional instream sistr.

[mkOutstream sostr] creates a state-based outstream from the outstream sostr.

[getOutstream ostr] returns the outstream underlying the state-based outstream ostr.

[setOutstream(ostr, sostr)] redirects the outstream ostr so that subsequent output goes to sostr.

### **Module Binarymap**

Binarymap -- applicative maps as balanced ordered binary trees From SML/NJ lib 0.2, copyright 1993 by AT&T Bell Laboratories Original implementation due to Stephen Adams, Southampton, UK

type ('key, 'a) dict

exception NotFound

```
val mkDict : ('key * 'key -> order) -> ('key, 'a) dict
val insert : ('key, 'a) dict * 'key * 'a -> ('key, 'a) dict
val find : ('key, 'a) dict * 'key -> 'a
val peek : ('key, 'a) dict * 'key -> 'a option
val remove : ('key, 'a) dict * 'key -> ('key, 'a) dict * 'a
val numItems : ('key, 'a) dict -> int
val listItems : ('key, 'a) dict -> ('key * 'a) list
val app : \langle \text{key}^* \rangle 's -> unit) -> \langle \text{key}^* \rangle dict -> unit<br>val revapp : \langle \text{key}^* \rangle 'a -> unit) -> \langle \text{key}^* \rangle dict -> unit
val revapp : ('key * 'a -> unit) -> ('key,'a) dict -> unit
val foldr : ('key * 'a * 'b -> 'b)-> 'b -> ('key,'a) dict -> 'b
val foldl :('key * 'a * 'b \rightarrow 'b) \rightarrow 'b \rightarrow ('key', 'a) dict -> 'b
val map : ('key * 'a -> 'b) -> ('key,'a) dict -> ('key, 'b) dict
val transform : ('a -> 'b) -> ('key,'a) dict -> ('key, 'b) dict
```
[('key, 'a) dict] is the type of applicative maps from domain type 'key to range type 'a, or equivalently, applicative dictionaries with keys of type 'x, or equationery', expression accreate models as ordered balanced binary trees.

[mkDict ordr] returns a new, empty map whose keys have ordering ordr.

[insert(m, i, v)] extends (or modifies) map m to map i to v.

[find (m, k)] returns v if m maps k to v; otherwise raises NotFound.

[peek(m, k)] returns SOME v if m maps k to v; otherwise returns NONE.

[remove(m, k)] removes k from the domain of m and returns the modified map and the element v corresponding to k. Raises NotFound if k is not in the domain of m.

[numItems m] returns the number of entries in m (that is, the size of the domain of m).

[listItems m] returns a list of the entries (k, v) of keys k and the corresponding values v in m, in order of increasing key values.

[app f m] applies function f to the entries (k, v) in m, in increasing order of k (according to the ordering ordr used to create the map or dictionary).

[revapp f m] applies function f to the entries (k, v) in m, in decreasing order of k.

[foldl f e m] applies the folding function f to the entries (k, v) in m, in increasing order of k.

[foldr f e m] applies the folding function f to the entries  $(k, v)$ in m, in decreasing order of k.

[map f m] returns a new map whose entries have form  $(k, f(k,v))$ , where (k, v) is an entry in m.

[transform f m] returns a new map whose entries have form (k, f v), where (k, v) is an entry in m.

### **Module Binaryset**

Binaryset -- sets implemented by ordered balanced binary trees From SML/NJ lib 0.2, copyright 1993 by AT&T Bell Laboratories Original implementation due to Stephen Adams, Southampton, UK

type 'item set

exception NotFound

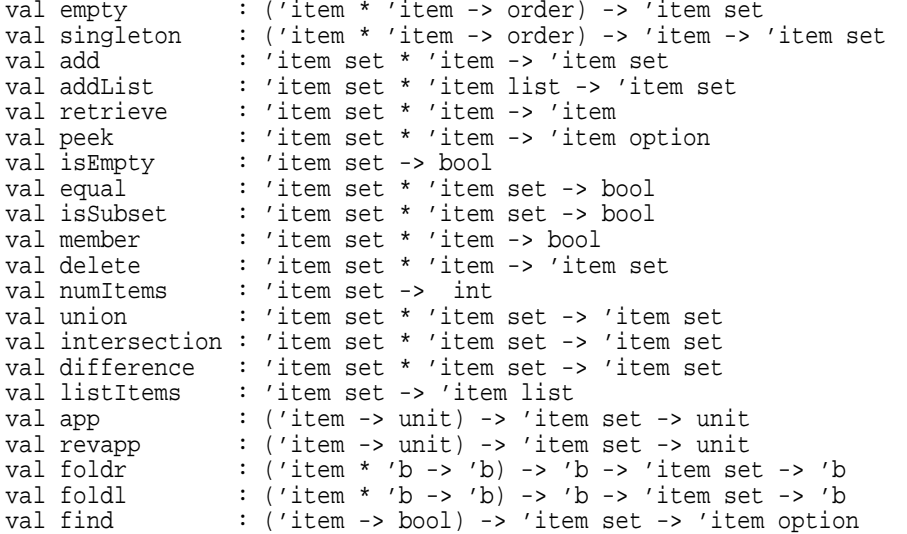

['item set] is the type of sets of ordered elements of type 'item. The ordering relation on the elements is used in the representation of the set. The result of combining two sets with different underlying ordering relations is undefined. The implementation uses ordered balanced binary trees.

[empty ordr] creates a new empty set with the given ordering relation.

[singleton ordr i] creates the singleton set containing i, with the given ordering relation.

[add(s, i)] adds item i to set s.

[addList(s, xs)] adds all items from the list xs to the set s.

[retrieve(s, i)] returns i if it is in s; raises NotFound otherwise.

[peek(s, i)] returns SOME i if i is in s; returns NONE otherwise.

[isEmpty s] returns true if and only if the set is empty.

[equal(s1, s2)] returns true if and only if the two sets have the same elements.

[isSubset(s1, s2)] returns true if and only if s1 is a subset of s2.

[member(s, i)] returns true if and only if i is in s.

[delete(s, i)] removes item i from s. Raises NotFound if i is not in s.

[numItems s] returns the number of items in set s.

[union(s1, s2)] returns the union of s1 and s2.

[intersection(s1, s2)] returns the intersectionof s1 and s2.

[difference(s1, s2)] returns the difference between s1 and s2 (that is, the set of elements in s1 but not in s2).

[listItems s] returns a list of the items in set s, in increasing order.

[app f s] applies function f to the elements of s, in increasing order.

[revapp f s] applies function f to the elements of s, in decreasing order.

[foldl f e s] applies the folding function f to the entries of the set in increasing order.

[foldr f e s] applies the folding function f to the entries of the set in decreasing order.

[find p s] returns SOME i, where i is an item in s which satisfies p, if one exists; otherwise returns NONE.

# **Module Bool**

```
Bool -- SML Basis Library
datatype bool = datatype bool
val not : bool -> bool
val toString : bool -> string
val fromString : string -> bool option
val scan : (char, 'a) StringCvt.reader -> (bool, 'a) StringCvt.reader
```
[bool] is the type of Boolean (logical) values: true and false.

[not b] is the logical negation of b.

[toString b] returns the string "false" or "true" according as b is false or true.

[fromString s] scans a boolean b from the string s, after possible initial whitespace (blanks, tabs, newlines). Returns (SOME b) if s has a prefix which is either "false" or "true"; the value b is the corresponding truth value; otherwise NONE is returned.

[scan getc src] scans a boolean b from the stream src, using the stream accessor getc. In case of success, returns SOME(b, rst) where b is the scanned boolean value and rst is the remainder of the stream; otherwise returns NONE.

## **Module Byte**

Byte -- SML Basis Library

val byteToChar : Word8.word -> Char.char val charToByte : Char.char -> Word8.word<br>val bytesToString : Word8Vector.vector -> S : Word8Vector.vector -> String.string val stringToBytes : String.string -> Word8Vector.vector val unpackStringVec : Word8Vector.vector \* int \* int option -> string val unpackString : Word8Array.array \* int \* int option -> string val packString  $\overline{\hspace{1cm}}$  : Substring.substring \* Word8Array.array \* int -> unit

Conversions between bytes and characters, and between byte vectors and strings (character vectors).

[byteToChar w] is the character corresponding to the byte w.

[charToByte c] is the byte corresponding to character c.

[bytesToString v] is the string whose character codes are the bytes from vector v.

[stringToBytes s] is the byte vector of character codes of the string s.

In Moscow ML, all the above operations take constant time. That is, no copying is done.

[unpackStringVec (v, i, NONE)] is the string whose character codes are the bytes of v[i..length v-1]. Raises Subscript if i<0 or i>length v. Equivalent to bytesToString(Word8Vector.extract (v, i, NONE)).

[unpackStringVec (v, i, SOME n)] is the string whose character codes are the bytes of v[i..i+n-1]. Raises Subscript if i<0 or n<0 or i+n>length v. Equivalent to bytesToString(Word8Vector.extract (v, i, SOME n)).

[unpackString (a, i, NONE)] is the string whose character codes are the bytes of a[i..length a-1]. Raises Subscript if i<0 or i>length a. Equivalent to bytesToString(Word8Array.extract (v, i, NONE)).

[unpackString (a, i, SOME n)] is the string whose character codes are the bytes of a[i..i+n-1]. Raises Subscript if i<0 or n<0 or i+n>length a. Equivalent to bytesToString(Word8Array.extract (a, i, SOME n)).

[packString (ss, a, i)] copies the character codes of substring ss into the subarray a[i..i+n-1] where n = Substring.size ss. Raises Subscript if i<0 or i+n > length a. Equivalent to Word8Array.copyVec{src=s, si=si, len=SOME n, dst=a, di=i} when  $(s, si, n) = Substring base$  ss.

# **Module Callback**

Callback -- registering ML values with C, and accessing C values from ML

Registering ML values for access from C code:

val register : string -> 'a -> unit val unregister : string -> unit val isRegistered : string -> bool

Accessing C variables and functions from ML:

type cptr

val getcptr : string -> cptr val var : cptr -> 'b val app $1 : \text{cptr} \rightarrow \text{'al} \rightarrow \text{'b}$ val app2 : cptr -> 'a1 -> 'a2 -> 'b val app3 : cptr -> 'a1 -> 'a2 -> 'a3 -> 'b val app4 : cptr -> 'a1 -> 'a2 -> 'a3 -> 'a4 -> 'b val app5 : cptr -> 'a1 -> 'a2 -> 'a3 -> 'a4 -> 'a5 -> 'b

REGISTERING ML VALUES FOR ACCESS FROM C CODE --------------------------------------------

This example shows how to register the ML function (fn n =>  $2*n$ ) so that it may be called from C code.

- (0) The ML side registers the function: Callback.register "myfun" (fn n => 2\*n)
- (1) The C side first obtains an ML value pointer: valueptr mvp = qet valueptr("myfun");
- (2) The C side then uses the ML value pointer to obtain an ML value, and uses it: callback(qet value(mvp), Val long(42));

Operation (1) involves a callback to ML, and hence may be slow. Calling get\_valueptr may cause the garbage collector to run; hence other live ML values must be registered as GC roots. The garbage collector will never move the ML value pointer; hence it need not be registered as a GC root in the C code.

Operation (2) is very fast. If the garbage collector is invoked between the call of get\_value() and the use of the ML value, then the value must be registered as a GC root. However, the idiom callback(get\_value(mvp), arg1); is safe provided the evaluation of arg1 does not provoke a garbage collection (e.g. if arg1 is a variable).

The C function get\_valueptr returns NULL if nam is not registered.

The C function get value returns NULL if nam has been unregistered (and not reregistered) since mvp was obtained; it raises exception Fail if mvp itself is NULL. Every access to the ML value from C code should use the ML valueptr and get\_valueptr, otherwise the C code will not know when the value has been unregistered and possibly deallocated.

The C functions (in mosml/src/runtime/callback.c) void registervalue(char\* nam, value mlval) void unregistervalue(char\* nam) can be used just as Callback.register and Callback.unregister. The C functions

value callbackptr (valueptr mvp, value arg1) value callbackptr2(valueptr mvp, value arg1, value arg2) value callbackptr3(valueptr mvp, value arg1, value arg2, value arg3) can be used for callback via an ML value pointer; they will raise

exception Fail if the ML function indicated by mvp has been unregistered.

[register nam v] registers the ML value v, so that it can be retrieved from C code under the name nam. If nam has previously been registered and then unregistered, it will be reregistered with the new value. The new value immediately becomes visible to the C side, both via get\_valueptr nam and via any ML value pointer previously obtained for nam. Raises exception Fail if nam has been registered and not yet unregistered.

[unregister nam] deletes the registration. This prevents C code from obtaining an ML value pointer for nam and from using an ML value pointer already obtained (but does not prevent C from attempting to use a stored ML value previously obtained with the help of the ML value pointer, which is unsafe anyway). Does nothing if nam is already unregistered. Raises exception Fail if nam has never been registered.

[isRegistered nam] returns true if nam has been registered and not yet unregistered.

ACCESSING REGISTERED C VARIABLES AND FUNCTIONS FROM ML

This example shows how to register the C function

value silly\_cfun(value v) { return copy\_double(42.42 \* Double\_val(v)); }

so that it may be called from ML.

- (0) The C side registers the function: registercptr("mycfun", sillycfun);
- (1) The ML side obtains a C pointer and defines an ML function via that pointer: val sillycfun = app1 (getcptr "mycfun") : real -> real The type ascription is needed to ensure any type safety whatsoever. Mistakes in the types will lead to crashes, as usual with C.
- (2) To the ML side, the new ML function is indistinguishable from other ML functions val result = sillyfun(3.4)
- The C function (in mosml/src/runtime/callback.c) void registercptr(char\* nam, void\* cptr);

is used to register C pointers for access from ML. Only pointers to static C variables, and C functions, should be registered. There is no way to unregister a C pointer.

[cptr] is the type of pointers to C variables and C functions.

[getcptr nam] returns a pointer to the C variable or function registered (by the C side) under the name nam. Raises exception Fail if the name nam has not been registered.

[var cptr] returns the value of the C variable associated with cptr.

[app1 cptr arg1] applies the C function associated with cptr to arg1.

[app2 cptr arg1 arg2] applies the C function associated with cptr to (arg1, arg2).

[app3 cptr arg1 arg2 arg3] applies the C function associated with cptr to (arg1, arg2, arg3).

[app4 cptr arg1 arg2 arg3 arg4] applies the C function associated with cptr to (arg1, arg2, arg3, arg4).

[app5 cptr arg1 arg2 arg3 arg4 arg5] applies the C function associated with cptr to (arg1, arg2, arg3, arg4, arg5).

#### $CHAR$  21

# **Module Char**

Char -- SML Basis Library type char = char val minChar : char val maxChar : char val maxOrd : int val chr : int -> char May raise Chr val ord : char -> int<br>val succ : char -> char val succ : char -> char May raise Chr<br>val pred : char -> char May raise Chr May raise Chr val isLower : char -> bool contains "abcdefghijklmnopqrstuvwxyz"<br>val isUpper : char -> bool contains "ABCDEFGHIJKLMNOPQRSTUVWXYZ" val isUpper : char -> bool contains "ABCDEFGHIJKLMNOPQRSTUVWXYZ"<br>val isDigit : char -> bool contains "0123456789" val isDigit : char -> bool contains "0123456789" val isAlpha : char -> bool<br>val isHexDigit : char -> bool isDigit orelse contains "abcdefABCDEF"<br>isAlpha orelse isDigit val isAlphaNum : char -> bool<br>val isPrint : char -> bool val isPrint : char -> bool any printable character (incl. #" ") val isSpace : char -> bool contains "  $\frac{r}{r}$  : " val isSpace : char -> bool contains "  $\langle t \rangle r \rangle n \rangle v \rangle f$ " val isPunct : char -> bool printable, not space or alphanumeric val isGraph : char -> bool (not isSpace) andalso isPrint val isAscii : char -> bool ord  $c < 128$ val isAscii : char -> bool<br>val isCntrl : char -> bool  $\frac{1}{\alpha}$  is  $\frac{1}{\alpha}$  is  $\frac{1}{\alpha}$  .  $\frac{1}{\alpha}$  .  $\frac{1}{\alpha}$  .  $\frac{1}{\alpha}$  .  $\frac{1}{\alpha}$  .  $\frac{1}{\alpha}$  .  $\frac{1}{\alpha}$  .  $\frac{1}{\alpha}$  .  $\frac{1}{\alpha}$  .  $\frac{1}{\alpha}$  .  $\frac{1}{\alpha}$  .  $\frac{1}{\alpha}$  .  $\frac{1}{\alpha}$  .  $\frac{1}{\alpha}$  .  $\frac{1}{\alpha}$  val toLower : char -> char<br>val toUpper : char -> char  $: char \rightarrow char$ val fromString : string -> char option ML escape sequences val toString : char -> string ML escape sequences val fromCString : string -> char option  $C$  escape sequences val to CString : char -> string  $C$  escape sequences val toCString : char  $\rightarrow$  string val contains : string -> char -> bool val notContains : string -> char -> bool val < : char \* char -> bool val  $\le$  : char \* char -> bool<br>val > : char \* char -> bool val > : char \* char -> bool<br>val >= : char \* char -> bool : char \* char -> bool val compare : char \* char -> order

[char] is the type of characters. [minChar] is the least character in the ordering <. [maxChar] is the greatest character in the ordering <. [maxOrd] is the greatest character code; equals ord(maxChar). [chr i] returns the character whose code is i. Raises Chr if i<0 or i>maxOrd. [ord c] returns the code of character c. [succ c] returns the character immediately following c, or raises Chr if c = maxChar. [pred c] returns the character immediately preceding c, or raises Chr if  $c = minChar$ . [isLower c] returns true if c is a lowercase letter (a to z). [isUpper c] returns true if c is a uppercase letter (A to Z). [isDigit c] returns true if c is a decimal digit (0 to 9).

[isAlpha c] returns true if c is a letter (lowercase or uppercase).

[isHexDigit c] returns true if c is a hexadecimal digit (0 to 9 or a to f or A to F).

[isAlphaNum c] returns true if c is alphanumeric (a letter or a decimal digit).

[isPrint c] returns true if c is a printable character (space or visible)

[isSpace c] returns true if c is a whitespace character (blank, newline, tab, vertical tab, new page).

[isGraph c] returns true if c is a graphical character, that is, it is printable and not a whitespace character.

[isPunct c] returns true if c is a punctuation character, that is, graphical but not alphanumeric.

[isCntrl c] returns true if c is a control character, that is, if not (isPrint c).

[isAscii c] returns true if  $0 \le$  ord  $c \le 127$ .

[toLower c] returns the lowercase letter corresponding to c, if c is a letter (a to z or A to Z); otherwise returns c.

[toUpper c] returns the uppercase letter corresponding to c, if c is a letter (a to z or A to Z); otherwise returns c.

[contains s c] returns true if character c occurs in the string s; false otherwise. The function, when applied to s, builds a table and returns a function which uses table lookup to decide whether a given character is in the string or not. Hence it is relatively expensive to compute val  $p =$  contains s but very fast to compute p(c) for any given character.

[notContains s c] returns true if character c does not occur in the string s; false otherwise. Works by construction of a lookup table in the same way as the above function.

[fromString s] attempts to scan a character or ML escape sequence from the string s. Does not skip leading whitespace. For instance, fromString "\\065" equals #"A".

[toString c] returns a string consisting of the character c, if c is printable, else an ML escape sequence corresponding to c. A printable character is mapped to a one-character string; bell, backspace, tab, newline, vertical tab, form feed, and carriage return are mapped to the two-character strings "\\a", "\\b", "\\t",  $\sum_{r=1}^{\infty}$  ( $\sum_{r=1}^{\infty}$ ,  $\lceil \frac{n}{r} \rceil$ ,  $\lceil \frac{n}{r} \rceil$ ,  $\lceil \frac{n}{r} \rceil$ , and  $\lceil \frac{n}{r} \rceil$ ; other characters with code less than 32 are mapped to three-character strings of the form " $\sqrt{2}$ ", and characters with codes 127 through 255 are mapped to four-character strings of the form "\\ddd", where ddd are three decimal digits representing the character code. For instance,<br>toString #"A" equals "A"

toString #"A" equals "A"<br>toString #"\\" equals "\\\\" toString  $\#"\\\$ " equals "\\\\"<br>toString  $\#"\\\$ " equals "\\\"" toString  $\overline{\mathbf{H}}$ "\"" toString  $(\text{chr} \ 0)$  equals "\\^@" toString (chr 1) equals "\\^A" toString (chr 6) equals "\\^F" toString (chr  $\overline{7}$ ) equals "\\a" toString (chr 8) equals " $\sqrt{b}$ " toString (chr 9) equals "\\t" toString (chr 10) equals "\\n" toString (chr 11) equals " $\sqrt{v}$ " toString (chr 12) equals "\\f" toString (chr 13) equals "\\r" toString (chr 14) equals "\\^N" toString (chr 127) equals "\\127" toString (chr 128) equals "\\128"

[fromCString s] attempts to scan a character or C escape sequence from the string s. Does not skip leading whitespace. For instance, fromString "\\065" equals #"A".

[toCString c] returns a string consisting of the character c, if c is printable, else an C escape sequence corresponding to c. A printable character is mapped to a one-character string; bell, backspace, tab, newline, vertical tab, form feed, and carriage return are mapped to the two-character strings "\\a", "\\b", "\\t",  $"\\n$ ", " $\V$ ", " $\f"$ , and " $\r$ "; other characters are mapped to four-character strings of the form "\\ooo", where ooo are three octal digits representing the character code. For instance,<br>toString #"A" equals "A" toString #"A" equals "A" toString  $# "A"$ <br>toString  $# "\\\$ toString #"\\" equals "\\\\" toString #"\"" equals "\\\"" toString  $chr$  0) equals "\\000" toString (chr 1) equals "\\001"<br>toString (chr 6) equals "\\006" toString (chr 6) equals "\\006" toString (chr 7) equals "\\a" toString (chr 8) equals "\\b"<br>toString (chr 9) equals "\\t"<br>toString (chr 10) equals "\\n" toString (chr 9) equals "\\t" toString (chr 10) equals "\\n" toString (chr 11) equals " $\sqrt{v}$ " toString (chr 12) equals " $\sqrt{f}$ " toString (chr 13) equals "\\r" toString (chr 14) equals "\\016" toString (chr 127) equals "\\177" toString (chr 128) equals "\\200"  $\lceil$  <  $\rceil$  $\lceil$  <=  $\rceil$ [>] [>=] compares character codes. For instance, c1 < c2 returns true if ord(c1) < ord(c2), and similarly for  $\leq$ ,  $>$ ,  $\geq$ . [compare(c1, c2)] returns LESS, EQUAL, or GREATER, according as c1 is

precedes, equals, or follows c2 in the ordering Char.< .

# **Module CharArray**

CharArray -- SML Basis Library eqtype array type elem = Char.char type vector = CharVector.vector val maxLen : int val array : int \* elem -> array val tabulate : int  $*$  (int  $-$ > elem)  $-$ > array val fromList : elem list -> array val length : array -> int val sub : array \* int -> elem val update : array \* int \* elem -> unit val extract : array \* int \* int option -> vector val copy : {src: array, si: int, len: int option, dst: array, di: int} -> unit val copyVec : {src: vector, si: int, len: int option, dst: array, di: int} -> unit val app : (elem -> unit) -> array -> unit<br>val foldl : (elem \* 'b -> 'b) -> 'b -> array val foldl : (elem \* 'b -> 'b) -> 'b -> array -> 'b val foldr : (elem \* 'b -> 'b) -> 'b -> array -> 'b val modify : (elem -> elem) -> array -> unit val appi : (int \* elem -> unit) -> array \* int \* int option -> unit val foldli : (int \* elem \* 'b -> 'b) -> 'b -> array \* int \* int option -> 'b val foldri : (int \* elem \* 'b -> 'b) -> 'b -> array \* int \* int option -> 'b val modifyi : (int \* elem -> elem) -> array \* int \* int option -> unit

[array] is the type of one-dimensional, mutable, zero-based constant-time-access arrays with elements of type Char.char, that is, characters. Arrays al and a2 are equal if both were created by the same call to a primitive, or if both are empty.

All operations are as for Array.array.

# **Module CharVector**

CharVector -- SML Basis Library type vector = string type elem = Char.char val maxLen : int val fromList : elem list -> vector val tabulate : int \* (int -> elem) -> vector val length : vector -> int val sub : vector \* int -> elem val extract : vector \* int \* int option -> vector<br>val concat : vector list -> vector : vector list -> vector val app : (elem -> unit) -> vector -> unit<br>val map : (elem -> elem) -> vector -> vect val map : (elem -> elem) -> vector -> vector val foldl : (elem \* 'b -> 'b) -> 'b -> vector -> 'b val foldr : (elem \* 'b -> 'b) -> 'b -> vector -> 'b val appi : (int \* elem -> unit) -> vector \* int \* int option -> unit val mapi : (int \* elem -> elem) -> vector \* int \* int option -> vector val foldli : (int \* elem \* 'b -> 'b) -> 'b -> vector\*int\*int option -> 'b val foldri : (int \* elem \* 'b -> 'b) -> 'b -> vector\*int\*int option -> 'b

[vector] is the type of one-dimensional, immutable, zero-based constant-time-access vectors with elements of type Char.char, that is, characters. Type vector admits equality, and vectors v1 and v2 are equal if they have the same length and their elements are equal. The type vector is the same as String.string.

All operations are as for Vector. vector.

# **Module CommandLine**

CommandLine -- SML Basis Library

val name : unit -> string val arguments : unit -> string list

[name ()] returns the name used to start the current process.

[arguments ()] returns the command line arguments of the current process. Hence List.nth(arguments (), 0) is the first argument.

#### $DATE$  27

# **Module Date**

Date -- SML Basis Library datatype weekday = Mon | Tue | Wed | Thu | Fri | Sat | Sun datatype month = Jan | Feb | Mar | Apr | May | Jun | Jul | Aug | Sep | Oct | Nov | Dec type date exception Date val date : { year : int,  $e.g.$  1999<br>month : month,  $Jan, Feb,$  $Jan, Feb, ...$ day : int,  $1-31$ hour : int,  $0-23$ minute : int,  $0-59$ <br>second : int,  $0-61$ 0-61, permitting leap seconds offset : Time.time option time zone west of UTC  $\}$  -> date val year : date -> int<br>val month : date -> mon : date -> month val day  $:$  date -> int val hour  $:$  date -> int : date -> int val minute : date -> int<br>val second : date -> int val second : date -> int val weekDay : date -> weekday val yearDay : date -> int val isDst : date -> bool option val offset : date -> Time.time option val compare : date \* date -> order val toString : date -> string val fmt : string -> date -> string val fromString : string -> date option<br>val scan : (char, 'a) StringCvt. : (char, 'a) StringCvt.reader -> (date, 'a) StringCvt.reader val fromTimeLocal : Time.time -> date val fromTimeUniv : Time.time -> date val toTime : date -> Time.time val localOffset : unit -> Time.time

These functions convert times to dates and vice versa, and format and scan dates.

[date] is the type of points in time in a given time zone. If the offset is NONE, then the date is in the local time zone. If the offset is SOME t, then t is the offset of the main timezone (ignoring daylight savings time) west of UTC. When 0 hours <= t < 12 hours, the represented time is to the west of UTC and the local time is UTC-t. When 12 hours  $\leq t$  < 23 hours, the represented time is to the East of UTC and the local time is UTC+(24-t).

[date { year, month, day, hour, minute, second, offset }] returns a canonical date value. Seconds outside the range 0..59 are converted to the equivalent minutes and added to the minutes argument; leap seconds are ignored. Similarly, excess minutes are converted to hours, hours to days, days to months, and months to years. Then the weekday and day number in the year are computed. Leap years are assumed in accordance with the Gregorian calendar, for any year after year 0 A.D.

If the offset is greater than one day (24 hours), then the excess days are added to the days, and the offset modulo 24 hours is used. [year dt] returns the year of dt, e.g. 1999.

[month dt] returns the month of dt.

[day dt] returns the day of dt

[hour dt] returns the hour of dt.

[minute dt] returns the minute of dt.

[second dt] returns the second of dt.

[weekDay dt] returns the weekday of dt.

[yearDay dt] returns the number of the day in the year of dt. January 1 is day 0, and December 31 is day 364 (and 365 in leap years).

[isDst dt] returns SOME(true) if daylight savings time is in effect at the date dt; returns SOME(false) if not; and returns NONE if this information is unavailable.

[offset dt] returns NONE if the date dt is in the local time zone; returns SOME t where t is the offset west of UTC otherwise. Thus SOME(Time.zeroTime) is UTC.

[compare(dt1, dt2)] returns LESS, EQUAL, or GREATER, according as date dt1 precedes, equals, or follows dt2 in time. Lexicographically compares the dates. Ignores timezone offset and DST. Does not detect invalid dates.

[toString dt] returns a 24 character string representing the date dt in the following format: Wed Mar 8 19:06:45 1995 The result may be wrong if the date is not representable as a Time.time value. Raises Date if dt is an invalid date. Corresponds to the ANSI C function 'asctime'.

[fmt fmtstr dt] formats the date dt according to the format string fmtstr. The format string has the same meaning as with the ANSI C function 'strftime'. These ANSI C format codes should work on all platforms:

%a abbreviated weekday name (e.g. "Mon") %A full weekday name (e.g. "Monday") %b abbreviated month name (e.g. "Oct") %B full month name (e.g. "October") %c date and time (e.g. "Dec 2 06:55:15 1979") %d day of month (01..31) %H hour (00..23) %I hour (01..12)  $\frac{3}{2}$  day of year (001..366) %m month number (01..12) %M minutes (00..59) %p locale's equivalent of a.m./p.m. %S seconds (00..61, allowing for leap seconds) %U week number (00..53), with Sunday as the first day of week 01 %w day of week, with 0 representing Sunday (0..6) %W week number (00..53), with Monday as the first day of week 01 %x locale's appropriate date representation %y year of century (00..99)<br>%Y year including century ( year including century (e.g. 1997) %Z time zone name if it exists; otherwise the empty string %% the percent character

Example: The current local date in ISO format (e.g. 1998-04-06) can be obtained by using: fmt "%Y-%m-%d" (fromTimeLocal (Time.now ()))

[fromString s] scans a 24-character date from the string s, after possible initial whitespace (blanks, tabs, newlines). The format of the string must be as produced by toString. The fields isDst and offset in the resulting date will be NONE. No check of the

consistency of the date (weekday, date in the month, ...) is performed.

[scan getc src] scans a 24-character date from the stream src, using the stream accessor getc. Otherwise works as fromString. In case of success, returns SOME(date, rst) where date is the scanned date and rst is the remainder of the stream; otherwise returns NONE.

[fromTimeLocal t] returns the local date at (UTC) time t. The resulting date will have offset = NONE. The fields year, month, day, hour, minute, and second are as expected. The resulting isDst may be NONE if the system cannot determine whether daylight savings time is in effect at the given time. Corresponds to the ANSI C function 'localtime'.

[fromTimeUniv t] is similar to fromTime, but returns the UTC date at (UTC) time t. The resulting date will have offset = SOME Time.zeroTime. Corresponds to the ANSI C function 'gmtime'.

[toTime dt] returns the (UTC) time corresponding to the date dt. Uses the isDst time field if it is present (SOME \_) and cannot be calculated from the given date. May raise Date if the given date is invalid. Raises Time.Time if the Date cannot be represented as a Time.time value. At least the dates in the interval 1970-2030 can be represented as Time.time values. Corresponds to the ANSI C function 'mktime'.

[localOffset ()] is the local time zone offset west of UTC. It holds that 0 hours <= localOffset () < 24 hours.

### **Module Dynarray**

Dynarray -- polymorphic dynamic arrays a la SML/NJ library

type 'a array val array  $:$  int  $*$   $'$   $\alpha$  ->  $'$   $\alpha$  array val subArray : '\_a array \* int \* int -> '\_a array val fromList : '\_a list \* '\_a -> '\_a array val tabulate : int \* (int -> '\_a) \* '\_a -> '\_a array val sub : 'a array \* int -> 'a val update : '\_a array \* int \* '\_a -> unit val default : 'a array -> 'a val bound : 'a array -> int

['ty array] is the type of one-dimensional, mutable, zero-based unbounded arrays with elements of type 'ty. Type 'ty array does not admit equality.

[array(n, d)] returns a dynamic array, all of whose elements are initialized to the default d. The parameter n is used as a hint of the upper bound on non-default elements. Raises Size if n < 0.

[subArray(a, m, n)] returns a new array with the same default value as a, and whose values in the range [0,n-m] equal the values in a in the range  $[m,n]$ . Raises the exception Size if  $n < m$ .

[fromList (xs, d)] returns an array whose first elements are those of [xs], and the rest are the default d.

[tabulate(n, f, d)] returns a new array whose first n elements are f 0, f 1, ..., f (n-1), created from left to right, and whose remaining elements are the default d. Raises Size if n < 0.

[sub(a, i)] returns the i'th element of a, counting from 0. Raises Subscript if i < 0.

[update(a, i, x)] destructively replaces the i'th element of a by x. Raises Subscript if i < 0.

[default a] returns the default value of the array a.

[bound a] returns an upper bound on the indices of non-default values.

### **Module Dynlib**

Dynlib -- dynamic linking with foreign functions

type dlHandle type symHandle

exception Closed

datatype flag = RTLD\_LAZY | RTLD\_NOW val dlopen : { lib : string,  $flag$  : flag, global : bool } -> dlHandle val dlsym : dlHandle -> string -> symHandle val dlclose : dlHandle -> unit val var : symHandle -> 'b val app1 : symHandle -> 'a1 -> 'b val app2 : symHandle -> 'al -> 'a2 -> 'b val app3 : symHandle -> 'a1 -> 'a2 -> 'a3 -> 'b val app4 : symHandle -> 'a1 -> 'a2 -> 'a3 -> 'a4 -> 'b val app5 : symHandle -> 'a1 -> 'a2 -> 'a3 -> 'a4 -> 'a5 -> 'b

Structure Dynlib provides dynamic loading and calling of C functions, using the dlfcn interface. A dynamic library is a collection of symbols (C variables and functions).

An ML value passed to or returned from a symbol has type 'value' as defined in src/runtime/mlvalues.h. The C functions should use the macroes defined there to access and produce ML values. When writing a C function, remember that the garbage collector may be activated whenever you allocate an ML value. Also, remember that the garbage collector may move values from the young heap to the old one, so that a C pointer pointing into the ML heap may need to be updated. Use the Push\_roots and Pop\_roots macroes to achieve this.

[dlHandle] is the type of dynamic library handles. A dynamic library handle is created by opening a dynamic library using dlopen. This will load the library into the runtime system. The dynamic library handle is used for accessing symbols in that library. The library may be closed and removed from the runtime system using dlclose.

The same library may be opened more than once, resulting in different library handles. The physical library will be loaded only once, though, and will remain in the runtime system until all handles to the library have been closed.

[symHandle] is the type of symbol handles. A symbol handle is used to access a symbol (variable or function) in the dynamic library, using the functions var, app1, app2, ..., app5. Type safety is the responsibility of the programmer; the runtime system performs no type checking. Hence you are advised to add explicit types whenever you define an ML function in terms of var, app1, ..., app5.

How to create a dynamically loadable library -------------------------------------------- Assume file "xyz.c" contains your C functions.

To compile xyz.c into xyz.o and then create a dynamic library libxyz.so from xyz.o:

Under Linux and OSF/1 (Digital Unix): gcc -c -o xyz.o xyz.c ld -shared -o libxyz.so xyz.o Under Solaris (ignore the warnings from ld): gcc -c -o xyz.o xyz.c ld -G -B symbolic -z nodefs -o libxyz.so xyz.o Under HP-UX: gcc -fPIC -c -o xyz.o xyz.c ld -b -B symbolic -E -o libxyz.so xyz.o

If "xyz.o" depends on another library "libabc.a" you may link the required functions into libxyz.so just by adding -labc or libabc.a to the above linker command.

If "xyz.o" depends on another dynamic library "libabc.so" you may specify this by adding -labc to the above linker command. Then Dynlib.dlopen will automatically load libabc.so before libxyz.so.

[dlopen { lib, flag, global }] will load and open the library in file 'lib', returning a handle to it. Libraries are usually specified just by file name, leaving out the directory path. Linux/Unix-specific information: Libraries are searched for in those directories mentioned in LD\_LIBRARY\_PATH, those mentioned in /etc/ld.so.cache, in /usr/lib and /lib. (Note that /etc/ld.so.cache is created from /etc/ld.so.conf by running ldconfig; you must be superuser to do that). If 'global' is true, then the library's global symbols are made available for other libraries subsequently loaded.

[flag] is the type of library loading modes: RTLD\_LAZY and RTLD\_NOW.

[RTLD\_LAZY] specifies that only symbol relocations will be performed when calling dlopen, whereas function relocations will be performed later when a function is invoked for the first time (if ever). This is the normal situation.

[RTLD\_NOW] specifies that all function relocations must be performed immediately, also for functions that will never be called. This checks that all functions are defined, but may waste some time.

[dlsym dlh nam] returns a symbol handle for the symbol called 'nam' in the library associated with dlh. Raises Closed if dlh has been closed.

[dlclose dlh] closes the library handle and deallocates the library if there are no more open handles to this library.

The following functions raise Closed if the associated handle has been closed.

[var sym] returns the value of the C variable associated with sym.

[app1 sym arg1] applies the C function associated with sym to arg1.

[app2 sym arg1 arg2] applies the C function associated with sym to (arg1, arg2).

[app3 sym arg1 arg2 arg3] applies the C function associated with sym to (arg1, arg2, arg3).

[app4 sym arg1 arg2 arg3 arg4] applies the C function associated with sym to (arg1, arg2, arg3, arg4).

[app5 sym arg1 arg2 arg3 arg4 arg5] applies the C function associated with sym to (arg1, arg2, arg3, arg4, arg5).

#### FILESYS 33

# **Module FileSys**

```
OS.FileSys -- SML Basis Library
type dirstream
val openDir : string -> dirstream<br>val readDir : dirstream -> string
                : dirstream -> string option
val rewindDir : dirstream -> unit
val closeDir : dirstream -> unit
val chDir : string -> unit<br>val getDir : unit -> string
                 : unit -> string
val mkDir : string -> unit<br>val rmDir : string -> unit
val rmDir : string -> unit<br>val isDir : string -> bool
                 : string -> bool
val realPath : string -> string
val fullPath : string -> string<br>val isLink : string -> bool
                  : string -> bool
val readLink : string -> string
val modTime : string -> Time.time
val setTime : string * Time.time option -> unit<br>val remove : string -> unit
val remove : string -> unit<br>val rename : {old: string, i
                : {old: string, new: string} -> unit
datatype access = A READ | A WRITE | A EXEC
val access : string * access list -> bool
val fileSize : string -> int
val tmpName : unit -> string
eqtype file_id
val fileId : string -> file_id<br>val hash : file id -> word
val hash : file_id -> word<br>val compare : file id * file :
                : file_id * file id -> order
```
These functions operate on the file system. They raise OS.SysErr in case of errors.

[openDir p] opens directory p and returns a directory stream for use by readDir, rewindDir, and closeDir. Subsequent calls to readDir will return the directory entries in some unspecified order.

[readDir dstr] returns SOME(s), consuming an entry s from the directory stream if it is non-empty; returns NONE if it is empty (when all directory entries have been read). Only entries distinct from the parent arc and the current arc (that is, .. and . in Unix, DOS, and Windows; see the Path structure) will be returned.

[rewindDir dstr] resets the directory stream as if it had just been opened.

[closeDir dstr] closes the directory stream. All subsequent operations on the stream will raise OS.SysErr.

[chDir p] changes the current working directory to p. This affects calls to the functions use, load, compile in the interactive system, as well as all functions defined in this library. If p specifies a volume name, then this command also changes the current volume (relevant under DOS, Windows, OS/2, etc.).

[getDir ()] returns the name of the current working directory.

[mkDir p] creates directory p on the file system.

[rmDir p] removes directory p from the file system.

[isDir p] tests whether p is a directory.

[fullPath p] returns a canonical form of path p, where all occurrences of the arcs ".", "..", "" have been expanded or removed, and (under Unix) symbolic links have been fully expanded. Raises SysErr if a directory on the path, or the file or directory named, does not exist or is not accessible, or if there is a link loop.

[realPath p] behaves as fullPath(p) if p is absolute. If p is relative and on the same volume as the current working directory, it returns a canonical path relative to the current working directory, where superfluous occurrences of the arcs  $"$ .",  $"$ . have been removed, and (under Unix) symbolic links have been fully expanded. Raises SysErr if a directory on the path, or the file or directory named, does not exist or is not accessible, or if there is a link loop. Raises Path if p is relative and on a different volume than the current working directory.

[isLink p] returns true if p names a symbolic link. Raises SysErr if the file does not exist or there is an access violation. On operating systems without symbolic links, it returns false, or raises SysErr if the file does not exist or there is an access violation.

[readLink p] returns the contents of the symbolic link p. Raises SysErr if p does not exist or is not a symbolic link, or there is an access violation. On operating systems without symbolic links, it raises SysErr.

[modTime p] returns the modification time of file p.

[setTime (p, tmopt)] sets the modification and access time of file p. If tmopt is SOME t, then the time t is used; otherwise the current time, that is, Time.now(), is used.

[remove p] deletes file p from the file system.

[rename {old, new}] changes the name of file 'old' to 'new'.

[access] is the type of access permissions:

[A\_READ] specifies read access.

[A\_WRITE] specifies write access.

[A\_EXEC] specifies permission to execute the file (or directory).

[access (p, accs)] tests the access permissions of file p, expanding symbolic links as necessary. If the list accs of required access permission is empty, it tests whether p exists. If accs contains A\_READ, A\_WRITE, or A\_EXEC, respectively, it tests whether the user process has read, write, or execute permission for the file.

Under Unix, the access test is done with the 'real' user id and group id (as opposed to the 'effective' user id and group id) of the user process. Hence access("file", [A\_READ]) may return false, yet the file may be readable by the process, in case the effective user id or group id has been changed by setuid.

[fileSize p] return the size, in bytes, of the file p. Raises SysErr if p does not exist or its directory is not accessible.

[tmpName ()] returns a file name suitable for creating a fresh temporary file. Note that there is no guarantee that the file name will be unique, since a file of that name may be created between the call to tmpName and a subsequent call to openOut which creates the file. The file name will be absolute, usually of the form /tmp/xxxxxxxx provided by POSIX tmpnam (3).

[file\_id] is the type of unique identities of file system objects (including device ids and volume ids, but possibly insensitive to volume changes on removable volumes, such as tapes and diskettes). The set of file ids is equipped with a total linear order.

[fileId p] returns the file\_id of the file system object named by path p. It holds that fileId p1 = fileId p2 if and only if p1 and p2 name the same file system object.

[hash fid] returns a hashvalue for fid, suitable for use in a hashtable of file ids (and hence files). If fid1 = fid2 then hash fid1 = hash fid2.

[compare (fid1, fid2)] returns LESS, EQUAL, or GREATER, according as fid1 precedes, equals, or follows fid2 in the total linear order on file ids. This is suitable for e.g. an ordered binary tree of file ids (and hence files).
# **Module Gdbm**

Gdbm -- GNU gdbm persistent string hashtables -- requires Dynlib type table datatype openmode = READER read-only access (nonexclusive)<br>write table must exist read/write, table must exist WRCREAT vead/write, create if necessary NEWDB read/write, create empty table type datum = string exception NotFound exception AlreadyThere exception NotWriter exception Closed exception GdbmError of string val withtable : string \* openmode -> (table -> 'a) -> 'a val withtables : (string \* openmode) list -> (table list -> 'a) -> 'a val add : table -> datum \* datum -> unit<br>val insert : table -> datum \* datum -> unit val insert : table -> datum \* datum -> unit val find : table -> datum -> datum<br>val peek : table -> datum -> datum : table -> datum -> datum option val hasKey : table -> datum -> bool val remove : table -> datum -> unit val listKeys : table -> datum list val numItems : table -> int val listItems : table -> (datum \* datum) list<br>val app : (datum \* datum -> unit) -> ta val app :  $(data \times datum -> unit) -> table -> unit$ <br>val map :  $(data \times datum -> 'a) -> table -> 'a$  lis  $:$  (datum \* datum -> 'a) -> table -> 'a list val fold :  $(\text{datum} * \text{datum} * 'a -> 'a) -> 'a -> table -> 'a$ val fastwrite : bool ref val reorganize : table -> unit

[table] is the type of an opened table. A value of type table can be used only in the argument f to the withtable function. This makes sure that the table is closed after use.

[openmode] is the type of opening modes. Read-only access (READER) is non-exclusive; read/write access (WRITER, WRCREAT, NEWDB) is exclusive.

[withtable (nam, mod) f] first opens the table db in file nam with mode mod, then applies f to db, then closes db. Makes sure to close db even if an exception is raised during the evaluation of f(db). Raises GdbmError with an informative message in case the table cannot be opened. E.g. the table cannot be opened for reading if already opened for writing, and cannot be opened for writing if already opened for reading.

A table is only guaranteed to work properly if created by withtable using open modes WRCREAT or NEWDB. If you create a table by creating and then opening an empty file, then numItems, listKeys, listItems, etc. will raise an exception.

[withtables nammod f], where nammod =  $[(n]$  nam1, mod1), ...,  $(na$ mn, modn)], is equivalent to withtable (nam1, mod1) (fn db1 => withtable (nam2, mod2) (fn db2 => ...

f [db1, db2, ...])) That is, first opens the databases db1, db2, ... in that order in files nam1, nam2,  $\ldots$  with modes mod1, mod2,  $\ldots$ , then applies f to [db1, db2, ...], and finally closes [db1, db2, ...]. Makes sure to close all databases even if an exception is raised during the opening of  $db1$ ,  $db2$ , ... or during the evaluation of  $f[db1, db2, \ldots]$ .

[add db  $(k, v)$ ] adds the pair  $(k, v)$  to db. Raises AlreadyThere if there is a pair (k, \_) in db already. Raises NotWriter if db is not opened in write mode. [insert db (k, v)] adds the pair (k, v) to db, replacing any pair  $(k, \_)$  at k if present. Raises NotWriter if db is not opened in write mode. [find db k] returns  $v$  if the pair  $(k, v)$  is in db; otherwise raises NotFound. [peek db k] returns SOME v if the pair (k, v) is in db; otherwise returns NONE. [hasKey db k] returns true if there is a pair  $(k, )$  in db; otherwise returns false. [remove db k] deletes the pair  $(k, )$  from the table if present; otherwise raises NotFound. Raises NotWriter if db is not opened in write mode. [listKeys db] returns a list of all keys in db in an unspecified order. [numItems db] is the number of (key, value) pairs in db. Equivalent to length(listKeys db). [listItems db] returns a list of all (key, value) pairs in db in some order. Equivalent to List.map (fn key => (key, find(db,key))) (listKeys db) [app f db] is equivalent to List.app f (listItems db), provided the function f does not change the set of keys in the table. Otherwise the effect is unpredictable. [map f db] is equivalent to List.map f (listItems db), provided the function f does not change the set of keys in the table. Otherwise the result and effect are unpredictable. [fold f a db] is equivalent to List.foldr (fn  $((k, v), r) \Rightarrow f(k, v, r)$ ) a (listItems db) provided the function f does not change the set of keys in the table. Otherwise the result and effect are unpredictable. [fastwrite] can be set to speed up writes to a table. By default, !fastwrite is false and every write to a table will be followed by file system synchronization. This is safe, but slow if you perform thousands of writes. However, if !fastwrite is true when calling withtable, then writes may not be followed by synchronization, which may speed up writes considerably. In any case, the file system is synchronized before withtable returns. [reorganize db] has no visible effect, but may be called after a lot of deletions to shrink the size of the table file.

# **Module Gdimage**

```
Gdimage -- creating PNG images -- requires Dynlib
type image
type color
datatype style =
    ColorS of color
  | TransparentS
datatype mode =
    Color of color
   | Transparent
   | Brushed of image
    Styled of style vector
    | StyledBrushed of bool vector * image
  | Tiled of image
datatype font =
    Tiny
    | Small
    MediumBold
    | Large
  | Giant
type rgb = int * int * int * RGB color components, 0..255
type xy = int * int points (x, y) and sizes (w, h)val image : xy -> rgb -> image
val fromPng : string -> image
val toPng : image -> string -> unit
val stdoutPng : image -> unit<br>val size : image -> xy
              : image \rightarrow xyval color : image -> rgb -> color
val rgb : image -> color -> rgb
                     : image -> { aqua : color, black : color, blue : color,
                                   fuchsia : color, gray : color,
                                   green : color, lime : color, maroon : color,
                                    navy : color, olive : color, purple : color,
                                    red : color, silver : color, teal : color,
                                   white : color, yellow : color }
val getTransparent : image -> color option
val setTransparent : image -> color -> unit
val noTransparent : image -> unit
val drawPixel : image -> mode -> xy -> unit<br>val drawLine : image -> mode -> xy * xy ->
                 : \text{image} \rightarrow \text{mode} \rightarrow xy * xy \rightarrow \text{unit}val drawRect : image -> mode -> xy * xy -> unit<br>val fillRect : image -> mode -> xy * xy -> unit
                 : \text{image} \rightarrow \text{mode} \rightarrow xy * xy \rightarrow \text{unit}val drawPolygon : image -> mode -> xy vector -> unit
val fillPolygon : image -> mode -> xy vector -> unit
val drawArc : image -> mode -> { c : xy, wh : xy, from : int, to : int }
                    -> unit
val fill : image -> mode -> xy -> unit
val fillBorder : image -> mode -> xy -> color -> unit
val copy : { src : image, srcxy : xy, srcwh : xy,
                      dst : image, dstxy : xy -> unit
val copyResize : { src : image, srcxy : xy, srcwh : xy,
                      dst : image, dstxy : xy, dstwh : xy } -> unit
val char : image -> color -> font -> xy -> char -> unit
val charUp : image -> color -> font -> xy -> char -> unit
val string \therefore image -> color -> font -> xy -> string -> unit val string \frac{1}{2} : image -> color -> font -> xy -> string -> unit
                 : image -> color -> font -> xy -> string -> unit
val charsize : font -> xy
```
This is an interface to version 1.7.3 of Thomas Boutell's gd image package for creating PNG images. [image] is the type of images being drawn. They can be created from scratch, imported from PNG files, and exported to PNG files. All functions correctly clip to the actual size of the image. [color] is the type of colors. Currently there can be at most 256 different colors in an image. [style] is the type of drawing styles. A style is either a color, or transparent. [mode] is the type of drawing modes for line drawing and filling. It may be one of<br>Color c where c is a color Transparent<br>Brushed img for line drawing using the given image as brush Styled stys for line drawing, cyclically using the styles in the given vector to create a dashed line StyledBrushed (vis, img) for line drawing, using the given image as a brush, cyclically switching it on and off according to the given bool vector Tiled img for filling, using the given image as a tile

[font] is the type of fonts: Tiny, Small, MediumBold, Large, Giant

[rgb] is the type of (r, g, b) triples, where the components indicate color intensity as an integer value in the range 0..255.

[xy] is the type of pairs, used for (x, y) coordinates and to indicate dimensions (width, height). The origin (0, 0) is the upper left-hand corner of the image. The x coordinates increase to the right; the y coordinates increase downwards.

[image (w, h) rgb] creates a new empty image with size (w, h) and the background color rgb. Raises Fail if the image cannot be created.

[fromPng filename] reads an image from the given PNG file. Raises Fail if the file does not exist or does not contain a PNG image.

[size img] returns (w, h) where w is the width and h the height of img.

[toPng img filename] write the image to the given file in PNG format.

[stdoutPng img] writes the image to standard output in PNG format, preceded by the HTTP header "Content-type: image/png\n\n". Useful in CGI scripts.

[color img rgb] returns the color code corresponding to rgb in the color table of img. Reuses the color code if it has already been allocated; otherwise allocates the color if possible; otherwise returns an approximation to the color rgb.

[htmlcolors im] returns a record containing the 16 standard HTML colors: aqua, black, blue, fuchsia, gray, green, lime, maroon, navy, olive, purple, red, silver, teal, white, yellow. This call will allocate all these colors in the color table of the image, even if you do not use all of them.

[rgb img color] returns  $(r, g, b)$  where r, g, b are the component intensities of the given color in the color table of img.

[getTransparent img] returns SOME c where c is the 'transparent' color of the image, if any; otherwise returns NONE.

[setTransparent img col] makes the given color transparent in the

image.

[noTransparent img] makes all colors non-transparent in the image. This is useful for images that are to be used as tiles for filling. Such images are not allowed to have a transparent color.

[drawPixel img mode xy] draws the pixel in img at xy using the given mode.

[drawLine img mode (xy1, xy2)] draws a line in img from xy1 to xy2 using the given mode.

[drawRect img mode (xy1, xy2)] draws a rectangle in img with opposing corners xy1 and xy2 using the given mode.

[fillRect img mode (xy1, xy2)] draws a filled rectangle in img with opposing corners xy1 and xy2 using the given mode.

[drawPolygon img mode xys] draws a polygon in img with corners as given by the vector xys of coordinates using the given mode.

[fillPolygon img mode xys] draws a filled polygon in img with corners as given by the vector xys of coordinates using the given mode.

[drawArc img mode { c, wh, from, to }] draw part of an ellipsis arc in img, with center c, width and height wh, using the given 'from' and 'to' angles, given in degrees (0..360).

[fill img mode xy] fills the region in img around xy which has the same color as the point at img, using the given mode.

[fillBorder img mode xy col] fills the region in img around xy which is delimited by the color col, using the given mode.

[copy { src, srcxy, srcwh, dst, dstxy }] copies part of the image src into the image dst, without rescaling. More precisely, copies the subimage of src whose upper left-hand corner is srcxy and whose size is srcwh, into the subimage of dst whose upper left-hand corner is dstxy. The images src and dst may be the same, but if the subimages overlap, then the result is unpredictable.

[copyResize { src, srcxy, srcwh, dst, dstxy, dstwh }] copies part of the image src into the image dst, rescaling to the given size dstwh of the destination subimage. Otherwise works as copy.

[char img col font xy ch] draws the character ch left-right (to be read from south) in img at xy using the given color.

[charUp img col font xy ch] draws the character ch bottom-up (to be read from east) in img at xy using the given color.

[string img col font xy s] draws the string s left-right (to be read from south) in img at xy using the given color.

[stringUp img col font xy s] draws the string s bottom-up (to be read from east) in img at xy using the given color.

[charsize font] returns (w, h) where w is the width and h the height, in pixels, of each character in the given font.

# **Module General**

SML Basis Library and Moscow ML top-level declarations SML Basis Library types type exn eqtype unit datatype order = LESS | EQUAL | GREATER Additional Moscow ML top-level types datatype bool = false | true eqtype char eqtype int datatype 'a option =  $NONE$  | SOME of 'a type ppstream eqtype real eqtype string type substring type syserror type 'a vector eqtype word eqtype word8 datatype 'a list = nil | op :: of 'a \* 'a list datatype 'a ref = ref  $\sigma$ f 'a datatype 'a frag = QUOTE of string | ANTIQUOTE of 'a SML Basis Library exceptions exception Bind exception Chr exception Div exception Domain exception Fail of string exception Match exception Overflow exception Subscript exception Size Additional Moscow ML top-level exceptions exception Graphic of string exception Interrupt exception Invalid\_argument of string exception Io of {function : string, name : string, cause : exn } exception Out\_of\_memory exception SysErr of string \* syserror option SML Basis Library values val ! : 'a ref -> 'a<br>val := : 'a ref \* 'a ·  $: 'a$  ref \* 'a<sup>-</sup> -> unit val o : ('b -> 'c) \* ('a -> 'b) -> ('a -> 'c) val ignore : 'a -> unit val before :  $'a * 'b \rightarrow 'a$ val exnName : exn -> string val exnMessage : exn -> string Additional Moscow ML top-level values val not : bool -> bool<br>val ^ : string \* str : string \* string -> string  $val =$  : "a \* "a -> bool val  $\langle \rangle$  : "a \* "a -> bool round towards plus infinity round towards minus infinity<br>equals Real.fromInt val ceil : real -> int<br>val floor : real -> int<br>val real : int -> real

val round : real -> int round to nearest even<br>val trunc : real -> int round towards zero round towards zero val vector : 'a list -> 'a vector Below, numtxt is int, Word.word, Word8.word, real, char, string: val < : numtxt \* numtxt -> bool val <= : numtxt \* numtxt -> bool val > : numtxt \* numtxt -> bool val >= : numtxt \* numtxt -> bool val makestring : numtxt -> string Below, realint is int or real: val ~ : realint -> realint raises Overflow<br>val abs : realint -> realint raises Overflow val abs : realint  $\rightarrow$  realint Below, num is int, Word.word, Word8.word, or real: val + : num \* num -> num  $r$  aises Overflow<br>val - : num \* num -> num  $r$  aises Overflow val - : num \* num -> num  $r$  aises Overflow<br>val \* : num \* num -> num  $r$  aises Overflow value \* num \* num -> num<br>
i num \* num -> num \* num \* raises Overflow<br>
i real \* real -> real \* raises Div, Overflow val  $/$  : real \* real -> real Below, wordint is int, Word.word or Word8.word: val div : wordint \* wordint -> wordint raises Div, Overflow val mod : wordint \* wordint -> wordint raises Div

[exn] is the type of exceptions.

[unit] is the type containing the empty tuple () which equals the empty record  $\{\}$ . [order] is used as the return type of comparison functions. [bool] is the type of booleans: false and true. Equals Bool.bool. [char] is the type of characters such as #"A". Equals Char.char. [int] is the type of integers. Equals Int.int. [option] is the type of optional values. Equals Option.option. [ppstream] is the type of pretty-printing streams, see structure PP. Pretty-printers may be installed in the top-level by function Meta.installPP; see the Moscow ML Owner's Manual. [real] is the type of floating-point numbers. Equals Real.real. [string] is the type of character strings. Equals String.string. [substring] is the type of substrings. Equals Substring.substring. [syserror] is the abstract type of system error codes. Equals OS.syserror. [vector] is the type of immutable vectors. Equals Vector.vector. [word] is the type of unsigned words. Equals Word.word. [word8] is the type of unsigned bytes. Equals Word8.word. ['a list] is the type of lists of elements of type 'a. Equals List.list. ['a ref] is the type of mutable references to values of type 'a. ['a frag] is the type of quotation fragments, resulting from the

#### GENERAL 43

parsing of quotations ' ... ' and antiquotations. See the Moscow ML Owner's Manual.

[Bind] is the exception raised when the right-hand side value in a valbind does not match the left-hand side pattern.

[Chr] signals an attempt to produce an unrepresentable character.

[Div] signals an attempt to divide by zero.

[Domain] signals an attempt to apply a function outside its domain of definition; such as computing Math.sqrt(~1).

[Fail] signals the failure of some function, usually in the Moscow ML specific library structures.

[Match] signals the failure to match a value against the patterns in a case, handle, or function application.

[Overflow] signals the attempt to compute an unrepresentable number.

[Subscript] signals the attempt to use an illegal index in an array, dynarray, list, string, substring, vector or weak array.

[Size] signals the attempt to create an array, string or vector that is too large for the implementation.

[Graphic] signals the failure of Graphics primitives (DOS only).

[Interrupt] signals user interrupt of the computation.

[Invalid\_argument] signals the failure of a function in the runtime system.

[Io { function, name, cause }] signals the failure of an input/output operation (function) when operating on a file (name). The third field (cause) may give a reason for the failure.

[Out\_of\_memory] signals an attempt to create a data structure too large for the implementation, or the failure to extend the heap or stack.

[SysErr (msg, err)] signals a system error, described by msg. A system error code may be given by err. If so, it will usually hold that msg = OS.errorMsg err.

SML Basis Library values

[! rf] returns the value pointed to by reference rf.

 $[:f, e)]$  evaluates rf and e, then makes the reference rf point to the value of e. Since := has infix status, this is usually written rf := e

 $[o(f, q)]$  computes the functional composition of f and q, that is, fn  $x =$   $f(g x)$ . Since o has infix status, this is usually written f o g

[ignore e] evaluates e, discards its value, and returns () : unit.

[before(e1, e2)] evaluates e1, then evaluates e2, then returns the value of e1. Since before has infix status, this is usually written e1 before e2

[exnName exn] returns a name for the exception constructor in exn. Never raises an exception itself. The name returned may be that of any exception constructor aliasing with exn. For instance, let exception E1; exception  $E2 = E1$  in exnName E2 end may evaluate to "E1" or "E2".

[exnMessage exn] formats and returns a message corresponding to

#### 44 GENERAL

```
exception exn. For the exceptions defined in the SML Basis Library,
the message will include the argument carried by the exception.
Additional Moscow ML top-level values
[not b] returns the logical negation of b.
[^] is the string concatenation operator.
[=] is the polymorphic equality predicate.
[<>] is the polymorphic inequality predicate.
[ceil r] is the smallest integer >= r (rounds towards plus infinity).
May raise Overflow.
[floor r] is the largest integer <= r (rounds towards minus infinity).
May raise Overflow.
[real i] is the floating-point number representing integer i.
Equivalent to Real.fromInt.
[round r] is the integer nearest to r, using the default rounding
mode. May raise Overflow.
[trunc r] is the numerically largest integer between r and zero
(rounds towards zero). May raise Overflow.
[vector [x1, \ldots, xn]] returns the vector \#[x1, \ldots, xn].
[5 (x1, x2)][55 - (x1, x2)][ > (x1, x2) ][>= (x1, x2)]These are the standard comparison operators for arguments of type
int, Word.word, Word8.word, real, char or string.
[makestring v] returns a representation of value v as a string, for
v of type int, Word.word, Word8.word, real, char or string.
[-x] is the numeric negation of x (which can be real or int). May
raise Overflow.
[abs x] is the absolute value of x (which can be real or int). May
raise Overflow.
[+ (e1, e2)]
[- (e1, e2)]
[* (e1, e2)]
These are the standard arithmetic operations for arguments of type
int, Word.word, Word8.word, and real. They are unsigned in the
case of Word.word and Word8.word. May raise Overflow.
[/ (e1, e2)] is the floating-point result of dividing e1 by e2.
May raise Div and Overflow.
[div(e1, e2)] is the integral quotient of dividing e1 by e2 for
arguments of type int, Word.word, and Word8.word. See Int.div and
```
[mod(e1, e2)] is the remainder when dividing e1 by e2, for arguments of type int, Word.word, and Word8.word. See Int.mod and Word.mod for more details. May raise Div.

Word.div for more details. May raise Div, Overflow.

# **Module Help**

Help -- on-line help functions

val help : string -> unit val displayLines : int ref val helpdirs : string list ref<br>val indexfiles : string list ref : string list ref val specialfiles : { $term : string, file : string, title : string}$  list ref val welcome : string vector ref : string vector ref val browser : (string -> unit) ref val defaultBrowser : string -> unit

[help s] provides on-line help on the topic indicated by string s.

help "lib"; gives an overview of the Moscow ML library.<br>help "id"; provides help on identifier id (case-insens provides help on identifier id (case-insensitive).

If exactly one identifier in the library matches id (case-insensitive), then the browser opens the signature defining that identifier, positioning the first occurrence of id at the center of the screen.

If more than one identifier matches id (case-insensitive), then a small menu lists the signatures containing the identifier. To invoke the browser, just type in the number of the desired signature.

The browser accepts the following commands, which must be followed by a newline:

d move down by half a screen u move up by half a screen t move to top of file<br>b move to bottom of f move to bottom of file /str cyclically search for string str in help file (case-insensitive) n search for next occurrence of str q quit the browser

A newline by itself moves down one screen (24 lines).

[helpdirs] is a reference to a list of additional directories to be searched for help files. The directories are searched in order, after the -stdlib directory.

[indexfiles] is a reference to a list of full paths of help term index files. Setting 'indexfiles' affects subsequent invocations of 'help'. (Every invocation of 'help' reads the index files anew).

[specialfiles] is a reference to a list of {term, file, title} records, each of which maps a search term to the specified file with the specified title (in the browser). The string in the 'term' field should be all lowercase, since the argument passed to 'help' will be converted to lowercase.

[welcome] is a reference to the text shown in response to the query help "". This is a vector of lines of text.

[browser] is a reference to the function that gets invoked on the text of the help file. Initially set to defaultBrowser.

[defaultBrowser] is the default (built-in) help browser.

[displayLines] is a reference to the size of the display (window) assumed by the defaultBrowser; initially 24 lines. Set it to the actual size of your window for best results.

# **Module Int**

Int -- SML Basis Library

is the most negative integer.

type int = int

val precision : int option<br>val minInt : int option val minInt : int option<br>val maxInt : int option : int option val  $\sim$  : int -> int Overflow<br>val \* : int \* int -> int Overflow val \* : int \* int -> int \* Overflow<br>val div : int \* int -> int \* Div, Overflow val div : int \* int -> int Div<br>val mod : int \* int -> int Div  $:$  int  $*$  int -> int val quot : int \* int -> int  $Div$ ,  $Overflow$ <br>val rem : int \* int -> int Div val rem  $\qquad$  : int \* int -> int Div val + : int \* int -> int 0verflow val - : int \* int -> int Overflow<br>val > : int \* int -> bool val > : int \* int -> bool val >= : int \* int -> bool val < : int \* int -> bool val  $\leq$  : int  $*$  int  $\rightarrow$  bool val abs : int -> int (Overflow val min : int \* int -> int<br>val max : int \* int -> int : int  $*$  int  $-$ > int val sign : int -> int val sameSign : int \* int -> bool val compare : int \* int -> order val toInt : int -> int val fromInt : int -> int<br>val toLarge : int -> int val toLarge : int -> int val fromLarge : int -> int val scan : StringCvt.radix -> (char, 'a) StringCvt.reader -> (int, 'a) StringCvt.reader val fmt : StringCvt.radix -> int -> string val toString : int -> string val fromString : string -> int option Overflow [precision] is SOME n, where n is the number of significant bits in an integer. In Moscow ML n is 31 in 32-bit architectures and 63 in 64-bit architectures. [minInt] is SOME n, where n is the most negative integer. [maxInt] is SOME n, where n is the most positive integer.  $[\sim]$  $[\cdot]$  $[+]$ [-] are the usual operations on integers. They raise Overflow if the result is not representable as an integer. [abs] returns the absolute value of its argument. Raises Overflow if applied to the most negative integer. [div] is integer division, rounding towards minus infinity. Evaluating i div 0 raises Div. Evaluating i div ~1 raises Overflow if i is the most negative integer. [mod] is the remainder for div. If  $q = i$  div d and  $r = i$  mod d then it holds that  $qd + r = i$ , where either  $0 \le r \le d$  or  $d \le r \le 0$ . Evaluating i mod 0 raises Div, whereas i mod ~1 = 0, for all i. [quot] is integer division, rounding towards zero. Evaluating quot(i, 0) raises Div. Evaluating quot(i, ~1) raises Overflow if i

#### $INT$  and  $47$

 $[rem(i, d)]$  is the remainder for quot. That is, if  $q = quot(i, d)$ and  $r$  = rem(i, d) then d \*  $q$  +  $r$  = i, where  $r$  is zero or has the same sign as i. If made infix, the recommended fixity for quot and rem is infix 7 quot rem  $[\min(x, y)]$  is the smaller of x and y.  $[\max(x, y)]$  is the larger of x and y. [sign x] is  $\sim$ 1, 0, or 1, according as x is negative, zero, or positive.  $\lceil$  <  $\rceil$  $[<=]$  $\lceil$  >  $\rceil$ [>=] are the usual comparisons on integers. [compare(x, y)] returns LESS, EQUAL, or GREATER, according as x is less than, equal to, or greater than y.  $[sameSign(x, y)]$  is true iff sign  $x = sign y$ . [toInt x] is x (because this is the default int type in Moscow ML). [fromInt x] is x (because this is the default int type in Moscow ML). [toLarge x] is x (because this is the largest int type in Moscow ML). [fromLarge x] is x (because this is the largest int type in Moscow ML). [fmt radix i] returns a string representing i, in the radix (base) specified by radix. radix description **output** format ------------------------------------------------------ BIN signed binary (base 2) ~?[01]+ OCT signed octal (base 8) ~?[0-7]+ DEC signed decimal  $(\text{base } 10)$  ~? $[0-9]+$ <br>HEX signed hexadecimal  $(\text{base } 16)$  ~? $[0-9A-F]+$ signed hexadecimal (base 16) [toString i] returns a string representing i in signed decimal format. Equivalent to (fmt DEC i). [fromString s] returns SOME(i) if a decimal integer numeral can be scanned from a prefix of string s, ignoring any initial whitespace; returns NONE otherwise. A decimal integer numeral must have form, after possible initial whitespace:

 $[---]$ ? $[0-9]+$ 

[scan radix getc charsrc] attempts to scan an integer numeral from the character source charsrc, using the accessor getc, and ignoring any initial whitespace. The radix argument specifies the base of the numeral (BIN, OCT, DEC, HEX). If successful, it returns SOME(i, rest) where i is the value of the number scanned, and rest is the unused part of the character source. A numeral must have form, after possible initial whitespace:

radix input format

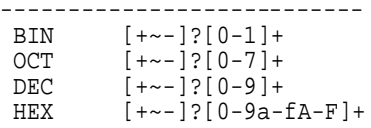

# **Module Intmap**

Intmap -- Applicative maps with integer keys From SML/NJ lib 0.2, copyright 1993 by AT&T Bell Laboratories Original implementation due to Stephen Adams, Southampton, UK

type 'a intmap

exception NotFound

```
val empty : unit -> 'a intmap
val insert : 'a intmap * int * 'a -> 'a intmap
val retrieve : 'a intmap * int -> 'a<br>val peek : 'a intmap * int -> 'a
               : 'a intmap * int -> 'a option
val remove : 'a intmap * int -> 'a intmap * 'a
val numItems : 'a intmap -> int
val listItems : 'a intmap -> (int * 'a) list
val app : (int * 'a -> unit) -> 'a intmap -> unit)<br>val revapp : (int * 'a -> unit) -> 'a intmap -> unit)val revapp : (int * 'a -> unit) -> 'a intmap -> unit
val foldr : (int * 'a * 'b -> 'b) -> 'b -> 'a intmap -> 'b
val foldl : (int * 'a * 'b -> 'b) -> 'b -> 'a intmap -> 'bval map : (int * 'a -> 'b) -> 'a intmap -> 'b intmap
val transform : ('a -> 'b) -> 'a intmap -> 'b intmap
```
['a intmap] is the type of applicative maps from int to 'a. [empty] creates a new empty map. [insert(m, i, v)] extends (or modifies) map m to map i to v. [retrieve(m, i)] returns v if m maps i to v; otherwise raises NotFound. [peek(m, i)] returns SOME v if m maps i to v; otherwise NONE. [remove(m, i)] removes i from the domain of m and returns the modified map and the element v corresponding to i. Raises NotFound if i is not in the domain of m. [numItems m] returns the number of entries in m (that is, the size of the domain of m). [listItems m] returns a list of the entries (i, v) of integers i and the corresponding values v in m, in increasing order of i. [app f m] applies function f to the entries (i, v) in m, in increasing order of i. [revapp f m] applies function f to the entries (i, v) in m, in decreasing order of i. [foldl f e m] applies the folding function f to the entries (i, v) in m, in increasing order of i. [foldr f e m] applies the folding function f to the entries (i, v) in m, in decreasing order of i. [map f m] returns a new map whose entries have form  $(i, f(i,v))$ , where  $(i, v)$  is an entry in m. [transform f m] returns a new map whose entries have form  $(i, f(i,v))$ , where (i, v) is an entry in m.

# **Module Intset**

Intset -- applicative sets of integers From SML/NJ lib 0.2, copyright 1993 by AT&T Bell Laboratories Original implementation due to Stephen Adams, Southampton, UK

type intset

exception NotFound

```
val empty : intset<br>val singleton : int ->
val singleton : int -> intset<br>val add : intset * int -
val add \overline{\phantom{a}} : intset * int -> intset<br>val addList : intset * int list -> i
                       : intset * int list -> intset
val isEmpty : intset -> bool<br>val equal : intset * intse
val equal : intset * intset -> bool<br>val isSubset : intset * intset -> bool
                       : intset * intset -> bool
val member : intset * int -> bool<br>val delete : intset * int -> ints
val delete : intset * int -> intset<br>val numItems : intset -> int
val numItems : intset -> int<br>val union : intset * intset
                       : intset * intset -> intset
val intersection : intset * intset -> intset
val difference : intset * intset -> intset<br>val listItems : intset -> int list
val listItems : intset -> int list<br>val app : (int -> unit) -> i
val app : (int -> unit) -> intset -> unit<br>val revapp : (int -> unit) -> intset -> unit
val revapp : (int -> unit) -> intset -> unit
val foldr : (int * 'b -> 'b) -> 'b -> intset -> 'b
val foldl \cdot (int * 'b -> 'b) -> 'b -> intset -> 'b
val find : (int -> bool) -> intset -> int option
```
[intset] is the type of sets of integers. [empty] is the empty set of integers. [singleton i] is the singleton set containing i. [add(s, i)] adds item i to set s. [addList(s, xs)] adds all items from the list xs to the set s. [isEmpty s] returns true if and only if the set is empty. [equal(s1, s2)] returns true if and only if the two sets have the same elements. [isSubset(s1, s2)] returns true if and only if s1 is a subset of s2. [member(s, i)] returns true if and only if i is in s. [delete(s, i)] removes item i from s. Raises NotFound if i is not in s. [numItems s] returns the number of items in set s. [union(s1, s2)] returns the union of s1 and s2. [intersection(s1, s2)] returns the intersectionof s1 and s2. [difference(s1, s2)] returns the difference between s1 and s2 (that is, the set of elements in s1 but not in s2). [listItems s] returns a list of the items in set s, in increasing order. [app f s] applies function f to the elements of s, in increasing order. [revapp f s] applies function f to the elements of s, in decreasing order. [foldl f e s] applies the folding function f to the entries of the set in increasing order.

[foldr f e s] applies the folding function f to the entries of the set in decreasing order.

[find p s] returns SOME i, where i is an item in s which satisfies p, if one exists; otherwise returns NONE.

### **Module Lexing**

Lexing -- run-time library for lexers generated by mosmllex Closely based on the library for camllex. Copyright 1993 INRIA, France local open Obj in type lexbuf val createLexerString : string -> lexbuf val createLexer : (CharArray.array -> int -> int) -> lexbuf val getLexeme : lexbuf -> string<br>val getLexemeChar : lexbuf -> int -> : lexbuf -> int -> char val getLexemeStart : lexbuf -> int val getLexemeEnd : lexbuf -> int For internal use in generated lexers: val dummyAction : lexbuf -> obj<br>val backtrack : lexbuf -> 'a val backtrack prim\_val getNextChar : lexbuf -> char = 1 "get\_next\_char" prim\_val getLexBuffer : lexbuf -> string = 1 "field1" prim\_val getLexAbsPos : lexbuf -> int = 1 "field2" prim\_val getLexStartPos : lexbuf -> int = 1 "field3" prim\_val getLexCurrPos : lexbuf -> int = 1 "field4" prim\_val getLexLastPos : lexbuf -> int = 1 "field5" prim\_val getLexLastAction : lexbuf -> (lexbuf -> obj) = 1 "field6" prim\_val setLexAbsPos : lexbuf -> int -> unit = 2 "setfield2" prim\_val setLexStartPos : lexbuf -> int -> unit = 2 "setfield3" prim\_val setLexCurrPos : lexbuf -> int -> unit = 2 "setfield4" prim\_val setLexLastPos : lexbuf -> int -> unit = 2 "setfield5" prim\_val setLexLastPos : lexbuf -> int -> unit = 2 "setfield5"<br>prim\_val setLexLastAction : lexbuf -> (lexbuf -> obj) -> unit = 2 "setfield6" end

These functions are for use in mosmllex-generated lexers. For further information, see the Moscow ML Owner's Manual. For examples, see mosml/examples/lexyacc and mosml/examples/calc.

[lexbuf] is the type of lexer buffers. A lexer buffer is the argument passed to the scanning functions defined by the mosmllex-generated scanners. The lexer buffer holds the current state of the scanner, plus a function to refill the buffer from the input.

[createLexerString s] returns a lexer buffer which reads from the given string s. Reading starts from the first character in the string. An end-of-input condition is generated when the end of the string is reached.

[createLexer f] returns a lexer buffer that will use the given function f for reading additional input. When the lexer needs more characters, it will call the given function as (f carr n), where carr is a character array, and n is an integer. The function should put at most characters or in carr, starting at character number 0, and return the number of characters actually stored. A return value of 0 means end of input.

A lexer definition (input to mosmllex) consists of fragments of this form

parse  $\{ \text{rhs1 } \}$  $\{ \text{rhs2 } \}$  $lhs3$  {  $rhs3$  } | ...

where the lhs are regular expressions matching some string of

characters, and the rhs are corresponding semantic actions, written in ML. The following functions can be used in the semantic actions:

[getLexeme lexbuf] returns the string matched by the left-hand side regular expression.

[getLexemeChar lexbuf i] returns character number i in the matched string.

[getLexemeStart lexbuf] returns the start position of the matched string (in the input stream). The first character in the stream has position 0.

[getLexemeEnd lexbuf] returns the end position, plus one, of the matched string (in the input stream). The first character in the stream has position 0.

### **Module List**

List -- SML Basis Library datatype list = datatype list exception Empty val null : 'a list -> bool val hd : 'a list -> 'a Empty val tl : 'a list -> 'a list Empty  $: 'a$  list  $\rightarrow 'a$ val nth : 'a list \* int -> 'a Subscript val take : 'a list \* int -> 'a list Subscript<br>
val drop : 'a list \* int -> 'a list Subscript  $: 'a list * int -> 'a list$ val length : 'a list -> int val rev : 'a list -> 'a list val @ : 'a list \* 'a list -> 'a list val concat : 'a list list -> 'a list val revAppend : 'a list \* 'a list -> 'a list val app : ('a -> unit) -> 'a list -> unit val map : ('a -> 'b) -> 'a list -> 'b list val mapPartial : ('a -> 'b option) -> 'a list -> 'b list val find : ('a -> bool) -> 'a list -> 'a option val filter : ('a -> bool) -> 'a list -> 'a list val partition : ('a -> bool ) -> 'a list -> ('a list \* 'a list) val foldr :  $(a * 'b -> 'b) -> 'b -> 'a list -> 'b$ <br>val foldl :  $(a * 'b -> 'b) -> 'b -> 'a list -> 'b$ :  $(\overline{a} * 'b \rightarrow 'b) \rightarrow 'b \rightarrow 'a$  list -> 'b val exists : ('a -> bool) -> 'a list -> bool val all : ('a -> bool) -> 'a list -> bool val tabulate : int \* (int -> 'a) -> 'a list  $Size$ val getItem : 'a list -> ('a \* 'a list) option ['a list] is the type of lists of elements of type 'a. [null xs] is true iff xs is nil. [hd xs] returns the first element of xs. Raises Empty if xs is nil.

[tl xs] returns all but the first element of xs. Raises Empty if xs is nil.

[last xs] returns the last element of xs. Raises Empty if xs is nil.

[nth(xs, i)] returns the i'th element of xs, counting from 0. Raises Subscript if i<0 or i>=length xs.

[take(xs, i)] returns the first i elements of xs. Raises Subscript if i<0 or i>length xs.

[drop(xs, i)] returns what is left after dropping the first i elements of xs. Raises Subscript if i<0 or i>length xs. It holds that take(xs, i) @ drop(xs, i) = xs when  $0 \le i \le$  length xs.

[length xs] returns the number of elements in xs.

[rev xs] returns the list of xs's elements, reversed.

[xs @ ys] returns the list which is the concatenation of xs and ys.

[concat xss] returns the list which is the concatenation of all the

lists in xss.

[revAppend(xs, ys)] is equivalent to rev xs @ ys, but more efficient.

[app f xs] applies f to the elements of xs, from left to right.

[map f xs] applies f to each element x of xs, from left to right, and returns the list of f's results.

[mapPartial f xs] applies f to each element x of xs, from left to right, and returns the list of those y's for which  $f(x)$ evaluated to SOME y.

[find p xs] applies f to each element x of xs, from left to right until  $p(x)$  evaluates to true; returns SOME x if such an x exists otherwise NONE.

[filter p xs] applies p to each element x of xs, from left to right, and returns the sublist of those x for which  $p(x)$  evaluated to true.

[partition p xs] applies p to each element x of xs, from left to right, and returns a pair (pos, neg) where pos is the sublist of those x for which  $p(x)$  evaluated to true, and neg is the sublist of those for which  $p(x)$  evaluated to false.

[foldr op% e xs] evaluates x1 % (x2 % ( ... %  $(x(n-1)$  %  $(xn \tbinom{8}{9}$  ... )) where  $xs = [x1, x2, ..., x(n-1), xn]$ , and  $% is taken to be infrared.$ 

[foldl op% e xs] evaluates xn %  $(x(n-1) % ( ... % (x2 % (x1 % e))))$ where  $xs = [x1, x2, ..., x(n-1), xn]$ , and  $%$  is taken to be infixed.

[exists p xs] applies p to each element x of xs, from left to right until  $p(x)$  evaluates to true; returns true if such an x exists, otherwise false.

[all p xs] applies p to each element x of xs, from left to right until p(x) evaluates to false; returns false if such an x exists, otherwise true.

[tabulate(n, f)] returns a list of length n whose elements are  $f(0)$ ,  $f(1)$ , ...,  $f(n-1)$ , created from left to right. Raises Size if n<0.

[getItem xs] attempts to extract an element from the list xs. It returns NONE if xs is empty, and returns SOME (x, xr) if xs=x::xr. This can be used for scanning booleans, integers, reals, and so on from a list of characters. For instance, to scan a decimal integer from a list cs of characters, compute

Int.scan StringCvt.DEC List.getItem cs

# **Module ListPair**

ListPair -- SML Basis Library val zip : 'a list \* 'b list -> ('a \* 'b) list val unzip : ('a \* 'b) list -> 'a list \* 'b list val map : ('a \* 'b -> 'c) -> 'a list \* 'b list -> 'c list val app  $:(a * 'b \rightarrow unit) \rightarrow 'a$  list \* 'b list -> unit val all : ('a \* 'b -> bool) -> 'a list \* 'b list -> bool val exists : ('a \* 'b -> bool) -> 'a list \* 'b list -> bool val foldr : ('a \* 'b \* 'c -> 'c) -> 'c -> 'a list \* 'b list -> 'c val foldl : ('a \* 'b \* 'c -> 'c) -> 'c -> 'a list \* 'b list -> 'c These functions process pairs of lists. No exception is raised when the lists are found to be of unequal length. Instead the excess elements from the longer list are disregarded. [zip (xs, ys)] returns the list of pairs of corresponding elements from xs and ys. [unzip xys] returns a pair (xs, ys), where xs is the list of first components of xys, and ys is the list of second components from xys. Hence zip (unzip xys) has the same result and effect as xys. [map f (xs, ys)] applies function f to the pairs of corresponding elements of xs and ys and returns the list of results. Hence map f (xs, ys) has the same result and effect as List.map f (zip (xs, ys)). [app f (xs, ys)] applies function f to the pairs of corresponding elements of xs and ys and returns (). Hence app f (xs, ys) has the same result and effect as List.app  $f$  (zip (xs, ys)). [all p (xs, ys)] applies predicate p to the pairs of corresponding elements of xs and ys until p evaluates to false or one or both lists is exhausted; returns true if p is true of all such pairs; otherwise false. Hence all p (xs, ys) has the same result and effect as Lisp.all p (zip (xs, ys)). [exists p (xs, ys)] applies predicate p to the pairs of corresponding elements of xs and ys until p evaluates to true or one or both lists is exhausted; returns true if p is true of any such pair; otherwise false. Hence exists p (xs, ys) has the same result and effect as Lisp.exists p (zip (xs, ys)). [foldr f e (xs, ys)] evaluates  $f(x1, y1, f(x2, y2, f(..., f(xn, yn, e))))$ where  $xs = [x1, x2, ..., x(n-1), xn, ...]$ ,  $ys = [y1, y2, ..., y(n-1), yn, ...],$ and  $n = min(length xs, length ys)$ . Equivalent to List.foldr (fn  $((x, y), r) \Rightarrow f(x, y, r))$  e  $(zip(xs, ys))$ . [foldl f e (xs, ys)] evaluates  $f(xn, yn, f( ... , f(x2, y2, f(x1, y1, e))))$ where  $xs = [x1, x2, ..., x(n-1), xn, ...]$ ,  $ys = [y1, y2, ..., y(n-1), yn, ...],$ and n = min(length xs, length ys). Equivalent to List.foldl (fn  $((x, y), r)$  => f $(x, y, r)$ ) e  $(zip(xs, ys))$ .

# **Module Listsort**

Listsort

val sort : ('a \* 'a -> order) -> 'a list -> 'a list val sorted : ('a \* 'a -> order) -> 'a list -> bool

[sort ordr xs] sorts the list xs in nondecreasing order, using the given ordering. Uses Richard O'Keefe's smooth applicative merge sort.

[sorted ordr xs] checks that the list xs is sorted in nondecreasing order, in the given ordering.

### **Module Location**

Location -- error reporting for mosmllex and mosmlyac Based on src/compiler/location from the Caml Light 0.6 distribution datatype Location = Source file positions Loc of int Position of the first character \* int Position of the character following the last one val errLocation : string \* BasicIO.instream \* Lexing.lexbuf -> Location -> unit val errMsg : string \* BasicIO.instream \* Lexing.lexbuf -> Location -> string -> 'a val errPrompt : string -> unit; val nilLocation : Location val getCurrentLocation : unit -> Location val mkLoc : 'a -> Location \* 'a val xLR : Location \* 'a -> Location val xL : Location \* 'a -> LOC<br>val xL : Location \* 'a -> int<br>val xR : Location \* 'a -> int val xR : Location \* 'a -> int val xxLR : Location \* 'a -> Location \* 'b -> Location val xxRL : Location \* 'a -> Location \* 'b -> Location

These functions support error reporting in lexers and parsers generated with mosmllex and mosmlyac. The directory mosml/examples/lexyacc/ contains an example of their use.

[errLocation (file, stream, lexbuf) loc] prints the part of the lexer input which is indicated by location loc.

If file <> "" then it is assumed to be the name of the file from which the lexer reads, the stream is assumed to be an open input stream associated with this file, and lexbuf is the lexer buffer used to read from the stream. Under MS DOS (and presumably Windows, OS/2, and MacOS), the stream must have been opened in binary mode (with Nonstdio.open\_in\_bin), or else the positioning in the file will be wrong (due to the translation of CRLF into newline in text files).

If file = "" then the lexer is assumed to read from some source other than a stream, and the lexbuf (rather than the instream) is used to obtain the location indicated, if possible. In this case the stream is immaterial; it will not be used.

[errMsg (file, stream, lexbuf) loc msg] calls errLocation to print the indicated part of the lexer input, then prints the error message msg and raises exception Fail.

[errPrompt msg] prints "! ", the string msg, and a newline on standard output.

[nilLocation] is the undefined location.

[getCurrentLocation ()] can be called within the semantic action part of a grammar rule (only) and returns the location of the string matching the left-hand side of the rule.

[mkLoc a] can be called within the semantic action part of a grammar rule (only), and returns a pair (loc, a) of the current location and the value a. This is typically used to decorate abstract syntax tree nodes with location information, for use in subsequent error reports.

[xLR loc\_a] returns the location of the decorated value loc\_a.

[xL loc a] returns the left end position of loc a.

[xR loc\_a] returns the right end position of loc\_a.

[xxLR loc\_a loc\_b] returns the location extending from the left end of loc\_a to the right end of loc\_b.

[xxRL loc\_a loc\_b] returns the location extending from the right end of loc\_a to the left end of loc\_b.

#### $MATH$  59

# **Module Math**

Math -- SML Basis Library

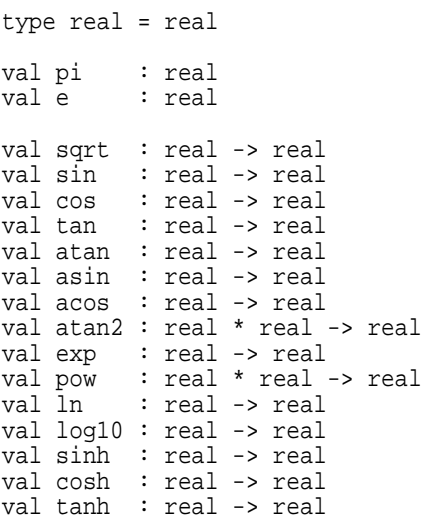

[pi] is the circumference of the circle with diameter 1, that is, 3.14159265358979323846. [e] is the base of the natural logarithm: 2.7182818284590452354. [sqrt x] is the square root of x. Raises Domain if x < 0.0. [sin r] is the sine of r, where r is in radians. [cos r] is the cosine of r, where r is in radians. [tan r] is the tangent of r, where r is in radians. Raises Domain if r is a multiple of pi/2. [atan t] is the arc tangent of t, in the open interval  $] \sim pi/2$ , pi/2 [. [asin t] is the arc sine of t, in the closed interval  $\lceil$  ~pi/2, pi/2 ]. Raises Domain if abs x > 1. [acos t] is the arc cosine of t, in the closed interval [ 0, pi ]. Raises Domain if abs x > 1. [atan2(y, x)] is the arc tangent of  $y/x$ , in the interval ] ~pi, pi ], except that atan2(y, 0) = sign  $y * pi/2$ . The quadrant of the result is the same as the quadrant of the point  $(x, y)$ . Hence  $sign(cos(atan2(y, x))) = sign x$ and  $sign(sin(atan2(y, x))) = sign y$ . [exp x] is e to the x'th power. [pow (x, y)] is x it the y'th power, defined when  $y$  >=  $0$  and (y integral or  $x$  >=  $0$ ) or  $y < 0$  and ((y integral and  $x < 0.0$ ) or  $x > 0$ ). We define  $pow(0, 0) = 1$ . [ln x] is the natural logarithm of x (that is, with base e). Raises Domain if x <= 0.0. [ $log10 x$ ] is the base-10 logarithm of x. Raises Domain if  $x \le 0.0$ . [sinh x] returns the hyperbolic sine of x, mathematically defined as (exp  $x - exp (-x)$ ) / 2. Raises Overflow if x is too large. [cosh x] returns the hyperbolic cosine of x, mathematically defined as (exp  $x + exp (-x)$ ) / 2. Raises Overflow if x is too large.

[tanh x] returns the hyperbolic tangent of x, mathematically defined as (sinh x) / (cosh x). Raises Domain if x is too large.

#### $META$  61

# **Module Meta**

Meta -- functions available only in interactive Moscow ML sessions

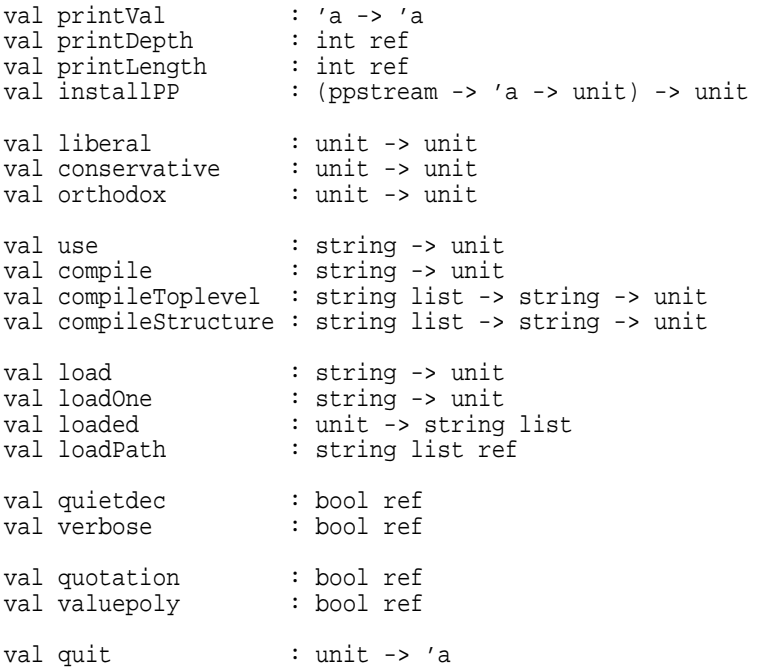

These values and functions are available in the Moscow ML interactive system only.

[printVal e] prints the value of expression e to standard output exactly as it would be printed at top-level, and returns the value of e. Output is flushed immediately. This function is provided as a simple debugging aid. The effect of printVal is similar to that of 'print' in Edinburgh ML or Umeaa ML. For string arguments, the effect of SML/NJ print can be achieved by the function TextIO.print : string -> unit.

[printDepth] determines the depth (in terms of nested constructors, records, tuples, lists, and vectors) to which values are printed by the top-level value printer and the function printVal. The components of the value whose depth is greater than printDepth are printed as '#'. The initial value of printDepth is 20. This value can be changed at any moment, by evaluating, for example, printDepth := 17;

[printLength] determines the way in which list values are printed by the top-level value printer and the function printVal. If the length of a list is greater than printLength, then only the first printLength elements are printed, and the remaining elements are printed as '...'. The initial value of printLength is 200. This value can be changed at any moment, by evaluating, for example, printLength := 500;

[quit ()] quits Moscow ML immediately.

[installPP pp] installs the prettyprinter pp : ppstream -> ty -> unit at type ty. The type ty must be a nullary (parameter-less) type constructor representing a datatype, either built-in (such as bool) or user-defined. Whenever a value of type ty is about to be printed by the interactive system, or function printVal is invoked on an argument of type ty, the pretty-printer pp will be invoked to print it. See library unit PP for more information.

[use "f"] causes ML declarations to be read from file f as if they were entered from the console. A file loaded by use may, in turn, evaluate calls to use. For best results, use 'use' only at top

level, or at top level within a use'd file.

[liberal ()] sets liberal mode for the compilation functions: accept (without warnings) all extensions to the SML Modules language. The extensions are: higher-order modules (functors defined within structures and functors); first-order modules (structures can be packed as values, and values can be unpacked as structures); and recursively defined modules (signatures and structures). The liberal, conservative, and orthodox modes affect the functions compile, compileStructure, and compileToplevel. The liberal mode may be set also by the mosml option -liberal.

[conservative ()] sets conservative mode for the compilation functions: accept all extensions to the SML Modules language, but issue a warning for each use. The conservative mode may be set also by the mosml option -conservative. This is the default.

[orthodox ()] sets orthodox mode for the compilation functions: reject all uses of the extensions to the SML Modules language. That is, accept only SML Modules syntax. The orthodox mode may be set also by the mosml option -orthodox.

[compile "U.sig"] will compile and elaborate the specifications in file U.sig in structure mode, producing a compiled signature U in file U.ui. This function is backwards compatible with Moscow ML 1.44 and earlier. Equivalent to compileStructure [] "U.sig".

[compile "U.sml"] will elaborate and compile the declarations in file U.sml in structure mode, producing a compiled structure U in bytecode file U.uo. If there is an explicit signature file U.sig, then file U.ui must exist, and the unit body must match the signature. If there is no U.sig, then an inferred signature file U.ui will be produced also. No evaluation takes place. This function is backwards compatible with Moscow ML 1.44 and earlier. Equivalent to compileStructure [] "U.sml".

The declared identifiers will be reported if verbose is true (see below); otherwise compilation will be silent. In any case, compilation warnings are reported, and compilation errors abort the compilation and raise the exception Fail with a string argument.

[compileStructure opnunits "U.sig"] compiles the specifications in file U.sig as if they form a signature declaration signature U = sig ... contents of U.sig ... end The contents of opnunits is added to the compilation context in which the specifications in U.sig are compiled. The result is a compiled signature file U.ui. This corresponds to invoking the batch compiler as follows: mosmlc -c U1.ui ... Un.ui -structure U.sig where opnunits equals ["U1", ..., "Un"].

[compileStructure opnunits "U.sml"] compiles the declarations in file U.sml as if they formed a structure declaration structure U = struct ... contents of U.sml ... end The contents of opnunits is added to the compilation context in which the declarations in U.sml are compiled. If U.ui exists already and represents a signature called U, then the compiled declarations are matched against it. The result is a bytecode file U.uo. If no file U.ui existed, then also a file U.ui is created, containing the inferred signature of structure U. This corresponds to invoking the batch compiler as follows: mosmlc -c U1.ui ... Un.ui -structure U.sml

where opnunits equals ["U1", ..., "Un"].

[compileToplevel opnunits "U.sig"] compiles the specifications in file U.sig, in a context in which all declarations from opnunits are visible, creating a compiled signature file U.ui. This corresponds to invoking the batch compiler as follows: mosmlc -c U1.ui ... Un.ui -toplevel U.sig where opnunits equals ["U1", ..., "Un"].

[compileToplevel opnunits "U.sml"] compiles the declarations in

file U.sml, in a context in which all declarations from opnunits are visible, creating a bytecode file U.uo. If U.ui exists already, then the compiled declarations are matched against it; otherwise the file U.ui is created. This corresponds to invoking the batch compiler as follows mosmlc -c U1.ui ... Un.ui -toplevel U.sml

where opnunits equals ["U1", ..., "Un"].

[load "U"] will load and evaluate the compiled unit body from file U.uo. The resulting values are not reported, but exceptions are reported, and cause evaluation and loading to stop. If U is already loaded, then load "U" has no effect. If any other unit is mentioned by U but not yet loaded, then it will be loaded automatically before U.

After loading a unit, it can be opened with 'open U'. Opening it at top-level will list the identifiers declared in the unit.

When loading U, it is checked that the signatures of units mentioned by U agree with the signatures used when compiling U, and it is checked that the signature of U has not been modified since U was compiled; these checks are necessary for type safety. The exception Fail is raised if these signature checks fail, or if the file containing U or a unit mentioned by U does not exist.

[loadOne "U"] is similar to 'load "U"', but raises exception Fail if U is already loaded or if some unit mentioned by U is not yet loaded. That is, it does not automatically load any units mentioned by U. It performs the same signature checks as 'load'.

[loaded ()] returns a list of the names of all compiled units that have been loaded so far. The names appear in some random order.

[loadPath] determines the load path: which directories will be searched for interface files (.ui files), bytecode files (.uo files), and source files (.sml files). This variable affects the load, loadOne, and use functions. The current directory is always searched first, followed by the directories in loadPath, in order. By default, only the standard library directory is in the list, but if additional directories are specified using option -I, then these directories are prepended to loadPath.

[quietdec] when true, turns off the interactive system's prompt and responses, except warnings and error messages. Useful for writing scripts in SML. The default value is false; can be set to true with the -quietdec command line option.

[verbose] determines whether the signature inferred by a call to compile will be printed. The printed signature follows the syntax of Moscow ML signatures, so the output of compile "U.sml" can be edited to subsequently create file U.sig. The default value is ref false.

[quotation] determines whether quotations and antiquotations are permitted in declarations entered at top-level and in files compiled with compile. A quotation is a piece of text surrounded by backquote characters 'a b c' and is used to embed object language phrases in ML programs; see the Moscow ML Owner's Manual for a brief explanation of quotations. When quotation is false, the backquote character is an ordinary symbol which can be used in ML symbolic identifiers. When quotation is true, the backquote character is illegal in symbolic identifiers, and a quotation 'a b c' will be recognized by the parser and evaluated to an object of type 'a General.frag list. False by default.

[valuepoly] determines whether value polymorphism is used or not in the type checker. With value polymorphism (the default), there is no distinction between imperative ('\_a) and applicative ('a) type variables, and type variables are generalized only in bindings to non-expansive expressions. Non-generalized type variables are left free, to be instantiated when the bound identifier is used. An expression is non-expansive if it is a variable, a special

constant, a function, a tuple or record of non-expansive expressions, a parenthesized or typed non-expansive expression, or the application of an exception or value constructor (other than ref) to a non-expansive expression. If valuepoly is false, then the type checker will distinguish imperative and applicative type variables, generalize all applicative type variables, and generalize imperative type variables only in non-expansive expressions. True by default.

MOSML 65

# **Module Mosml**

Mosml -- some Moscow ML specific functions

val argv : unit -> string list val time : ('a -> 'b) -> ('a -> 'b) val listDir : string -> string list val doubleVec : real -> Word8Vector.vector val vecDouble : Word8Vector.vector -> real val floatVec : real -> Word8Vector.vector val vecFloat : Word8Vector.vector -> real val md5sum : string -> string datatype runresult = Success of string | Failure of string val run : string -> string list -> string -> runresult [argv ()] returns the command line strings of the current process. Hence List.nth(argv (), 0) is the command used to invoke the SML process, List.nth(argv (), 1) is its first argument, and so on. We recommend using the SML Basis Library CommandLine structure instead. [time f arg] applies f to arg and returns the result; as a side effect, it prints the time (cpu, system, and real time) consumed by the evaluation. [listDir path] returns the list of all files and subdirectories of the directory indicated by path. Raises OS.SysErr in case of failure. [doubleVec r] returns an eight-element vector of Word8.word, which contains the real number in the IEEE 754 floating-point 'double format' bit layout stored in big-endian (high byte first) order. [vecDouble v] accepts an eight-element vector v of Word8.word, and returns the real number obtained by taking v to be an IEEE 754 floating-point 'double format' number stored in big-endian (high byte first) order. Raises Fail if v is not en eight-element vector. [floatVec r] returns a four-element vector of Word8.word, which contains the real number in the IEEE 754 floating-point 'float format' bit layout stored in big-endian (high byte first) order. Raises Fail if r is not representable as a 32-bit float. [vecFloat v] accepts a four-element vector v of Word8.word, and returns the real obtained by taking v to be an IEEE 754 floating-point 'float format' number stored in big-endian (high byte first) order. Raises Fail if v is not a four-element vector. [md5sum s] computes the 128-bit MD5 checksum of string s and returns it as a 22 character base64 string. [run cmd args inp] executes the program cmd with command-line arguments args and standard input inp. Returns Success s where s is the program's (standard and error) output as a string, if it executed successfully; otherwise returns Failure s where s is its (standard and error) output as a string.

#### **Module Mosmlcgi**

Mosmlcgi -- support for writing CGI scripts in Moscow ML 1. Accessing the fields or parameters of a CGI call val cgi fieldnames : string list val cgi\_field\_strings : string -> string list; val cgi\_field\_string : string -> string option; val cgi\_field\_integer : string \* int -> int; 2. Accessing parts in multipart/form-data; form-based file upload val cgi\_partnames : string list type part val cgi\_part : string -> part option val cgi parts : string -> part list val part fieldnames : part -> string list val part\_type : part -> string option val part\_data : part -> string val part\_field\_strings : part -> string -> string list val part\_field\_string : part -> string -> string option val part\_field\_integer : part -> string \* int -> int 3. Administrative information val cgi\_server\_software : string option<br>val cgi server name : string option val cgi\_server\_name : string option<br>val cgi\_gateway\_interface : string option val cgi\_gateway\_interface val cgi\_server\_protocol : string option val cgi\_server\_port : string option<br>val cgi\_request\_method : string option val cgi\_request\_method : string option<br>val cgi http accept : string option val cgi\_http\_accept : string option<br>val cgi\_http\_user\_agent : string option<br>interior string option val cgi\_http\_user\_agent : string option<br>val cgi http\_referer : string option val cgi\_http\_referer : string option<br>val cgi\_http\_referer : string option<br>val cgi path info : string option val cgi\_path\_info : string option<br>val cgi\_path\_translated : string option val cgi\_path\_translated<br>val cgi\_path\_translated<br>val cgi\_script\_name val cgi\_script\_name : string option<br>val cgi\_query\_string : string option val cgi\_query\_string : string option<br>val cgi\_remote\_host : string option val cgi\_remote\_host : string option<br>val cqi remote\_addr : string option val cgi\_remote\_addr : string option val cgi\_remote\_user : string option val cgi\_remote\_user : string option<br>val cgi\_remote\_ident : string option val cgi\_auth\_type : string option<br>val cgi\_content\_type : string option<br>val cgi\_content\_length : string option val cgi\_content\_type : string option val cgi\_content\_length : string option val cgi\_annotation\_server : string option val cgi\_http\_cookie : string option val cgi\_http\_forwarded : string option<br>val cgi\_http\_host : string option val cgi\_http\_host val cgi\_http\_proxy\_connection : string option val cgi\_script\_filename : string option<br>val cgi\_document\_root : string option val cgi\_document\_root : string option<br>val cgi server admin : string option val cgi\_server\_admin : string option val cgi\_api\_version : string option<br>
val cgi\_request : string option<br>
val cgi\_request\_uri : string option<br>
val cgi\_request\_il\_\_\_\_\_ : string option val cgi\_the\_request : string option val cgi\_request\_uri : string option val cgi\_request\_filename : string option val cgi\_is\_subreq : string option

The Mosmlcgi library is for writing CGI programs in Moscow ML. A CGI program may be installed on a WWW server and is invoked in response to HTTP requests sent to the server from a web browser, typically from an HTML FORM element.

1. Obtaining field values sent from an ordinary HTML form ---------------------------------------------------------

[cgi\_fieldnames] is a list of the names of fields present in the CGI call message. If field name fnm is in cgi\_fieldnames, then cgi\_field\_string fnm <> NONE. [cgi\_field\_strings fnm] is a (possibly empty) list of the strings bound to field fnm. [cgi\_field\_string fnm] returns SOME(s) where s is a string bound to field name fnm, if any; otherwise NONE. Equivalent to case cgi\_field\_strings fnm of [] => NONE  $|$  s  $:$   $=$  > SOME s [cgi\_field\_integer (fnm, deflt)] attempts to parse an integer from field fnm. Returns i if cgi\_field\_string(fnm) = SOME(s) and an integer i can be parsed from a prefix of  $s$ ; otherwise returns deflt. 2. Obtaining field values sent with ENCTYPE="multipart/form-data" ----------------------------------------------------------------- [cgi\_partnames] is a list of the names of the parts of the multipart/form-data message. The type part is the abstract type of parts of a message. Each part may have several fields. In this implementation, the field of a part cannot be a another part itself. [cgi\_parts pnm] is a (possibly empty) list of the parts called pnm. [cgi\_part pnm] is SOME(prt) where prt is a part called pnm, if any; otherwise NONE. Equivalent to case cgi\_parts pnm of [] => NONE | prt  $::$   $=$  > SOME prt [part\_fieldnames prt] is the list of field names in part pnm. [part\_type prt] is SOME(typ) if the part prt contains a specification ...<br>'Context-Type: typ'; otherwise NONE. [part\_data prt] is the data contain in part prt; for instance, the contents of a file uploaded via form-based file upload. [part\_field\_strings prt fnm] is a (possibly empty) list of the strings bound to field fnm in part prt. [part\_field\_string prt fnm] returns SOME(s) where s is a string bound to field name fnm in part prt, if any; otherwise NONE. Equivalent to case part\_field\_strings prt fnm of [] => NONE  $|$  s  $:$   $=$  > SOME s [part\_field\_integer prt (fnm, deflt)] attempts to parse an integer from field fnm of part prt. Returns i if part\_field\_string prt fnm = SOME(s) and an integer i can be parsed from a prefix of s; otherwise returns deflt. 3. Administrative and server information ---------------------------------------- Each of the following variables has the value SOME(s) if the corresponding CGI environment variable is bound to string s;

[cgi\_server\_software] is the value of SERVER\_SOFTWARE

[cgi\_server\_name] is the value of SERVER\_NAME

otherwise NONE:

68 MOSMLCGI

[cgi\_gateway\_interface] is the value of GATEWAY\_INTERFACE [cgi\_server\_protocol] is the value of SERVER\_PROTOCOL [cgi\_server\_port] is the value of SERVER\_PORT [cgi\_request\_method] is the value of REQUEST\_METHOD [cgi\_http\_accept] is the value of HTTP\_ACCEPT [cgi\_http\_user\_agent] is the value of HTTP\_USER\_AGENT [cgi\_http\_referer] is the value of HTTP\_REFERER [cgi\_path\_info] is the value of PATH\_INFO [cgi\_path\_translated] is the value of PATH\_TRANSLATED [cgi\_script\_name] is the value of SCRIPT\_NAME [cgi\_query\_string] is the value of QUERY\_STRING [cgi\_remote\_host] is the value of REMOTE\_HOST [cgi\_remote\_addr] is the value of REMOTE\_ADDR [cgi\_remote\_user] is the value of REMOTE\_USER [cgi\_remote\_ident] is the value of REMOTE\_IDENT [cgi\_auth\_type] is the value of AUTH\_TYPE [cgi\_content\_type] is the value of CONTENT\_TYPE [cgi\_content\_length] is the value of CONTENT\_LENGTH, that is, the length of the data transmitted in the CGI call. [cgi\_annotation\_server] is the value of ANNOTATION\_SERVER [cgi\_http\_cookie] is the value of HTTP\_COOKIE [cgi\_http\_forwarded] is the value of HTTP\_FORWARDED [cgi\_http\_host] is the value of HTTP\_HOST [cgi\_http\_proxy\_connection] is the value of HTTP\_PROXY\_CONNECTION [cgi\_script\_filename] is the value of SCRIPT\_FILENAME [cgi\_document\_root] is the value of DOCUMENT\_ROOT [cqi\_server\_admin] is the value of SERVER ADMIN [cgi\_api\_version] is the value of API\_VERSION [cgi\_the\_request] is the value of THE REQUEST [cqi\_request\_uri] is the value of REQUEST\_URI [cgi\_request\_filename] is the value of REQUEST\_FILENAME [cgi\_is\_subreq] is the value of IS\_SUBREQ

# **Module Mosmlcookie**

```
Mosmlcookie -- getting and setting cookies in CGI scripts
exception CookieError of string
val allCookies : string list
val getCookieValue : string -> string option<br>val getCookie : string -> string option
                 : string -> string option
type cookiedata =
    { name : string,
      value : string,
      expiry : Date.date option,
      domain : string option,
      path : string option,
      secure : bool \overline{)}val setCookie : cookiedata -> string
val setCookies : cookiedata list -> string
val deleteCookie : { name : string, path : string option } -> string
```
These functions may be used in CGI scripts to get and set cookies. (c) Hans Molin, Computing Science Dept., Uppsala University, 1999.

[getCookieValue ck] returns SOME(v) where v is the value associated with the cookie ck, if any; otherwise returns NONE.

[getCookie ck] returns SOME(nv) where nv is the ck=value string for the cookie ck, if any; otherwise returns NONE.

[allCookies] is a list [nv1, nv2, ..., nvm] of all the ck=value pairs of defined cookies.

[setCookie { name, value, expiry, domain, path, secure }] returns a string which (when transmitted to a browser as part of the HTTP response header) sets a cookie with the given name, value, expiry date, domain, path, and security.

[setCookies ckds] returns a string which (when transmitted to a browser as part of the HTTP response header) sets the specified cookies.

[deleteCookie { name, path }] returns a string which (when transmitted to a browser as part of the HTTP response header) deletes the specified cookie by setting its expiry to some time in the past.

# **Module Msp**

Msp -- utilities for CGI scripts and ML Server Pages Efficiently concatenable word sequences datatype wseq = Empty  $\begin{array}{ccc}\n\text{Empty} & \text{Frequency} & \text{sequence} \\
\text{N} & \text{Newline}\n\end{array}$ Newline \$ of string A string \$\$ of string list The Sequence of strings<br>\$ of wseq \* wseq; The Concatenation of sequence Concatenation of sequences Manipulating wseqs val prmap :  $('a -> wseq) -> 'a list -> wseq$ val prsep : wseq ->  $(7a - 5)$  wseq) ->  $7a$  list -> wseq val flatten : wseq -> string val printseq : wseq -> unit val vec2list : 'a vector -> 'a list Shorthands for accessing CGI parameters exception ParamMissing of string exception NotInt of string \* string val % : string -> string val %? : string -> bool<br>val %# : string -> int<br>val %% : string \* strin val %# : string -> int val %% : string \* string -> string val %%# : string \* int -> int HTML generic marks val mark0 : string -> wseq val mark0a : string -> string -> wseq val mark1 : string -> wseq -> wseq val mark1a : string -> string -> wseq -> wseq val mainia : scring > sc.<br>val comment : wseq -> wseq HTML documents and headers val html : wseq -> wseq val head : wseq -> wseq val title : wseq -> wseq<br>val body : wseq -> wseq val body : wseq -> wseq<br>val bodya : string -> wse val bodya : string -> wseq -> wseq val htmldoc : wseq -> wseq -> wseq HTML headings and vertical format val h1 : wseq -> wseq<br>val h2 : wseq -> wseq : wseq -> wseq val h3 : wseq -> wseq<br>val h4 : wseq -> wseq val h4 : wseq -> wseq<br>val h5 : wseq -> wseq val h5 : wseq -> wseq<br>val h6 : wseq -> wseq val h6 : wseq -> wseq<br>val p : wseq -> wseq val p : wseq -> wseq<br>val pa : string -> wse : string -> wseq -> wseq val br : wseq val bra :  $\frac{1}{2}$  : string -> wseq val hr : wseq val hra : string -> wseq val divi : wseq -> wseq<br>val divia : string -> wse val divia : string -> wseq -> wseq val blockquote : wseq -> wseq val blockquotea : string -> wseq -> wseq val center : wseq -> wseq

val address : wseq -> wseq<br>val pre : wseq -> wseq : wseq -> wseq HTML anchors and hyperlinks val ahref : string -> wseq -> wseq val ahrefa : string -> string -> wseq -> wseq val aname : string -> wseq -> wseq HTML text formats and style val em : wseq -> wseq<br>val strong : wseq -> wseq : wseq -> wseq val tt : wseq -> wseq<br>val sub : wseq -> wseq val sub : wseq -> wseq<br>val sup : wseq -> wseq<br>val fonta : string -> ws : wseq -> wseq val fontal formsty in the sequence of the sequence of the sequence of the sequence of the sequence of the sequence of the sequence of the sequence of the sequence of the sequence of the sequence of the sequence of the sequ HTML lists val ul : wseq -> wseq<br>val ula : string -> wse val ula : string -> wseq -> wseq val ol : wseq -> wseq val ola : string -> wseq -> wseq val li : wseq -> wseq<br>val dl : wseq -> wseq val dl : wseq -> wseq val dla : string -> wseq -> wseq<br>val dt : wseq -> wseq val dt : wseq -> wseq<br>val dd : wseq -> wseq : wseq -> wseq HTML tables val table : wseq -> wseq val tablea : string -> wseq -> wseq<br>val tr : wseq -> wseq val tr : wseq -> wseq val tra : string -> wseq -> wseq<br>val td : wseq -> wseq val td : wseq -> wseq<br>val tda : string -> wse : string -> wseq -> wseq val th : wseq -> wseq val tha : string -> wseq -> wseq val caption : wseq -> wseq val captiona : string -> wseq -> wseq HTML images and image maps val img : string -> wseq<br>val imga : string -> strii val imga : string -> string -> wseq<br>val map : string -> wseq -> wseq : string -> wseq -> wseq val mapa : string -> string -> wseq -> wseq val area : { alt : string option, coords : string, href : string option, shape : string} -> wseq HTML forms etc val form : string -> wseq -> wseq val forma : string -> string -> wseq -> wseq val input : string -> wseq<br>val inputa : string -> strin : string -> string -> wseq val intext : string -> string -> wseq val inpassword : string -> string -> wseq val incheckbox : {name : string, value : string} -> string -> wseq val inradio : {name : string, value : string} -> string -> wseq val inreset : string -> string -> wseq val insubmit : string -> string -> wseq val inhidden : {name : string, value : string} -> wseq val textarea : string -> wseq -> wseq val textareaa : string -> string -> wseq -> wseq val select : string -> string -> wseq -> wseq<br>val option : string -> wseq : string -> wseq

HTML frames and framesets
val framea : { src : string, name : string } -> string -> wseq HTML encoding val urlencode : string -> string val htmlencode : string -> string This module provides support functions for writing CGI scripts and ML Server Page scripts. [wseq] is the type of efficiently concatenable word sequences. Building an HTML page (functionally) as a wseq is more efficient than building it (functionally) as a string, and more convenient and modular than building it (imperatively) by calling print. [Empty] represents the empty string "". [Nl] represents the string "\n" consisting of a single newline character. [\$ s] represents the string s. [ $$$ \$ ss] represents the string String.concat(ss). [&&(ws1, ws2)] represents the concatenation of the strings represented by ws1 and ws2. The function && should be declared infix && [prmap f xs] is f x1 && ... && f xn evaluated from left to right, when  $xs$  is  $[x1, ..., xn]$ . [prsep sep f xs] is f x1 && sep && ... && sep && f xn, evaluated from left to right, when xs is [x1, ..., xn]. [flatten ws] is the string represented by ws. [printseq ws] is equivalent to print(flatten ws), but avoids building any new strings. [vec2list vec] is a list of the elements of vector vec. Use it to convert e.g. the results of a database query into a list, for processing with prmap or prsep. Shorthands for accessing CGI parameters: [%? fnm] returns true if there is a string associated with CGI parameter fnm; otherwise returns false. [% fnm] returns a string associated with CGI parameter fnm if there is any; raises ParamMissing(fnm) if no strings are associated with fnm. Equivalent to case Mosmlcgi.cgi\_field\_string fnm of NONE => raise ParamMissing "fnm"  $\vert$  SOME  $v \Rightarrow v$ In general, multiple strings may be associated with a CGI parameter; use Mosmlcgi.cgi\_field\_strings if you need to access all of them. [%# fnm] returns the integer i if there is a string associated with CGI parameter fnm, and that string is parsable as ML integer i. Raises ParamMissing(fnm) if no string is associated with fnm. Raises NotInt(fnm, s) if there is a string but it is not parsable as an ML int. [%%(fnm, dflt)] returns a string associated with CGI parameter fnm if there is any; otherwise returns the string dflt. [%%#(fnm, dflt)] returns the integer i if there is a string associated with CGI parameter fnm, and that string is parsable as

val frameset : string -> wseq -> wseq<br>val frame : { src : string, name :

val frame : { src : string, name : string } -> wseq

an ML int; otherwise returns the string dflt. HTML generic marks: [mark0 t] generates the HTML tag <t> as a wseq. [mark0a attr t] generates the attributed HTML tag <t attr> as a wseq. [mark1 t ws] generates <t>ws</t> as a wseq. [mark1a attr t ws] generates <t attr>ws</t> as a wseq. [comment ws] generates <!--ws--> as a wseq. HTML documents and headers: [html ws] generates <HTML>ws</HTML>. [head ws] generates <HEAD>ws</HEAD>. [title ws] generates <TITLE>ws</TITLE>. [body ws] generates <BODY>ws</BODY>. [bodya attr ws] generates <BODY attr>ws</BODY>. [htmldoc titl ws] generates <HTML><HEAD><TITLE>titl</TITLE></HEAD><BODY>ws</BODY></HTML>. HTML headings and vertical format: [h1 ws] generates <H1>ws</H1>. [p ws] generates <P>ws</P>. [pa attr ws] generates <P attr>ws</P>. [br] generates <BR>. [bra attr] generates <BR attr>. [hr] generates <HR>. [hra attr] generates <HR attr>. [divi ws] generates <DIV>ws</DIV>. [divia attr ws] generates <DIV attr>ws</DIV>. [blockquote ws] generates <BLOCKQUOTE>ws</BLOCKQUOTE>. [blockquotea attr ws] generates <BLOCKQUOTE attr>ws</BLOCKQUOTE> [center ws] generates <CENTER>ws</CENTER>. [address ws] generates <ADDRESS>ws</ADDRESS>. [pre ws] generates <PRE>ws</PRE>. HTML anchors and hyperlinks: [ahref link ws] generates <A HREF="link">ws</A>. [ahrefa link attr ws] generates <A HREF="link" attr>ws</A>. [aname nam ws] generates <A NAME="name">ws</A>.

HTML text formats and style: [em ws] generates <EM>ws</EM>. [strong ws] generates <STRONG>ws</STRONG>. [tt ws] generates <TT>ws</TT>. [sub ws] generates <SUB>ws</SUB>. [sup ws] generates <SUP>ws</SUP>. [fonta attr ws] generates <FONT attr>ws</FONT>. HTML lists: [ul ws] generates <UL>ws</UL>. [ula attr ws] generates <UL attr>ws</UL>. [ol ws] generates <OL>ws</OL>. [ola attr ws] generates <OL attr>ws</OL>. [li ws] generates <LI>ws</LI>. [dl ws] generates <DL>ws</DL>. [dla attr ws] generates <DL attr>ws</DL>. [dt ws] generates <DT>ws</DT>. [dd ws] generates <DD>ws</DD>. HTML tables: [table ws] generates <TABLE>ws</TABLE>. [tablea attr ws] generates <TABLE attr>ws</TABLE>. [tr ws] generates <TR>ws</TR>. [tra attr ws] generates <TR attr>ws</TR>. [td ws] generates <TD>ws</TD>. [tda attr ws] generates <TD attr>ws</TD>.

[th ws] generates <TH>ws</TH>.

[tha attr ws] generates <TH attr>ws</TH>.

[caption ws] generates <CAPTION>ws</CAPTION>.

[captiona attr ws] generates <CAPTION attr>ws</CAPTION>.

HTML images and image maps:

[img s] generates <IMG SRC="s">.

[imga s attr] generates <IMG SRC="s" attr>.

[map nam ws] generates <MAP NAME="name">ws</MAP>.

[mapa nam attr ws] generates <MAP NAME="name" attr>ws</MAP>.

[area { alt, coords, href, shape}] generates <AREA SHAPE="shape" COORDS="coords" HREF="link" ALT="desc"> when href is SOME link (where HREF is replaced by NOHREF otherwise)

#### $MSP$  75

and alt is SOME desc (where ALT is omitted otherwise). HTML forms etc: [form act ws] generates <FORM ACTION="act">ws</FORM>. [forma act attr ws] generates <FORM ACTION="act" attr>ws</FORM>. [input typ] generates <INPUT TYPE=typ>. [inputa typ attr] generates <INPUT TYPE=typ attr>. [intext name attr] generates <INPUT TYPE=TEXT NAME="name" attr>. [inpassword name attr] generates <INPUT TYPE=PASSWORD NAME="name" attr>. [incheckbox {name, value} attr] generates <INPUT TYPE=CHECKBOX NAME="name" VALUE="value" attr>. [inradio {name, value} attr] generates <INPUT TYPE=RADIO NAME="name" VALUE="value" attr>. [inreset value attr] generates <INPUT TYPE=RESET VALUE="value" attr>. [insubmit value attr] generates <INPUT TYPE=SUBMIT VALUE="value" attr>. [inhidden {name, value}] generates <INPUT TYPE=HIDDEN NAME="name" VALUE="value">. [textarea name ws] generates <TEXTAREA NAME="name">ws</TEXTAREA>. [textareaa name attr ws] generates <TEXTAREA NAME="name" attr>ws</TEXTAREA>. [select name attr ws] generates <SELECT NAME="name" attr>ws</SELECT>. [option value] generates <OPTION VALUE="value">. HTML frames and framesets: [frameset attr ws] generates <FRAMESET attr>ws</FRAMESET>. [frame { src, name }] generates <FRAME SRC="src" NAME="name">. [framea { src, name } attr] generates <FRAME SRC="src" NAME="name" attr>. HTML encoding functions: [urlencode s] returns the url-encoding of s. That is, space (ASCII 32) is replaced by '+' and every non-alphanumeric character c except the characters -  $\overline{\phantom{a}}$  . is replaced by %hh, where hh is the hexadecimal representation of the ASCII code of c. [htmlencode s] returns the html-encoding of s. That is, < and > are replaced by  $\< 1t$  and  $\< g$ t respectively, and  $\< f$  is replaced by &

# **Module Mysql**

Mysql -- interface to the MySQL database server -- requires Dynlib type dbconn connection to server type dbresult  $\qquad \qquad$  Result of a query exception Closed exception Null and Connection is closed exception Null and Connection is closed exception Null Field value is NULL Opening, closing, and maintaining database connections val openbase : { dbhost : string option, database server host<br>dbname : string option, database name : string option, database name<br>: string option, (not used by MySQL) dboptions : string option,<br>dbport : string option, dbport : string option, database server port dbpwd : string option, user passwd dbtty : string option, (not used by MySQL) dbuser : string option database user } -> dbconn val closebase : dbconn -> unit<br>val db : dbconn -> strip val db  $\begin{array}{ccc} \text{val} & \text{db} & \text{...} \\ \text{val} & \text{host} & \text{...} \end{array}$  : dbconn -> string val host : dbconn -> string option val options : dbconn -> string val port : dbconn -> string val tty : dbconn -> string val status : dbconn -> bool val reset : dbconn -> unit val errormessage : dbconn -> string option Query execution and result set information datatype dbresultstatus = Bad\_response (not used by mysql)<br>Command ok The query was a com The query was a command | Copy\_in (not used by mysql) | Copy\_out (not used by mysql) Empty query Fatal\_error (not used by mysql) Nonfatal error | Tuples\_ok The query successfully returned tuples val execute : dbconn -> string -> dbresult val resultstatus : dbresult -> dbresultstatus val ntuples : dbresult -> int val cmdtuples : dbresult -> int val nfields : dbresult -> int val fname : dbresult -> int -> string<br>val fnames : dbresult -> string vector val fnames : dbresult -> string vector<br>val fnumber : dbresult -> string -> int : dbresult -> string -> int option Accessing the fields of a resultset val getint : dbresult -> int -> int -> int val getreal : dbresult -> int -> int -> real val getstring : dbresult -> int -> int -> string val getdate : dbresult -> int -> int -> int \* int \* int  $Y M D$ val gettime  $\qquad$  : dbresult -> int -> int -> int \* int \* int  $\;H\;M\;S$ val getdatetime : dbresult -> int -> int -> Date.date val getbool : dbresult -> int -> int -> bool<br>val isnull : dbresult -> int -> int -> bool : dbresult -> int -> int -> bool datatype dynval = Int of int<br>Real of real mySQL int4<br>NySQL floa MySQL float8 (float4) String of string<br>
Date of int \* int \* int MySQL date yyyy-mm-do MySQL date yyyy-mm-dd | Time of int \* int \* int  $MySQL$  time hh:mm:ss

| DateTime of Date.date MySQL datetime MySOL NULL value val getdynfield : dbresult -> int -> int -> dynval val getdyntup : dbresult -> int -> dynval vector val getdyntups : dbresult -> dynval vector vector val dynval2s : dynval -> string Bulk copying to or from a table val copytableto : dbconn \* string \* (string -> unit) -> unit val copytablefrom : dbconn \* string \* ((string -> unit) -> unit) -> unit Some standard ML and MySQL types: datatype dyntype = IntTy  $\begin{array}{ccc} \text{IntTy} & \text{ML int} & \text{MySQL int4} \\ \text{RealTy} & \text{ML real} & \text{MySQL float} \end{array}$ RealTy ML real MySQL float8, float4 StringTy ML string MySQL text, varchar DateTy ML (yyyy, mth, day) MySQL date TimeTy ML (hh, mm, ss) MySOL time DateTimeTy ML Date.date MySQL datetime, abstime | UnknownTy val fromtag : dyntype -> string val ftype : dbresult -> int -> dyntype val ftypes : dbresult -> dyntype Vector.vector val applyto : 'a ->  $('a -> 'b) -> 'b$ Formatting the result of a database query as an HTML table val formattable : dbresult -> Msp.wseq val showquery : dbconn -> string -> Msp.wseq

[dbconn] is the type of connections to a MySQL database.

[dbresult] is the type of result sets from MySQL queries.

[openbase { dbhost, dbport, dboptions, dbtty, dbname, dbuser, dbpwd }] opens a connection to a MySQL database server on the given host (default the local one) on the given port (default ?), to the given database (defaults to the user's login name), for the given user name (defaults to the current user's login name), and the given password (default none). The result is a connection which may be used in subsequent queries. In MySQL, unlike PostgreSQL, the dboptions and dbtty fields are not used.

[closebase dbconn] closes the database connection. No further queries can be executed.

[db dbconn] returns the name of the database.

[host dbconn] returns SOME h, where h is the database server host name, if the connection uses the Internet; returns NONE if the connection is to a socket on the local server.

[options dbconn] returns the options given when opening the database.

[port dbconn] returns the port number of the connection.

[tty dbconn] returns the name of the tty used for logging.

[status dbconn] returns true if the connection is usable, false otherwise.

[reset dbconn] attempts to close and then reopen the connection to the database server.

[errormessage dbconn] returns NONE if no error occurred, and SOME msg

if an error occurred, where msg describes the error.

[execute dbconn query] sends an SQL query to the database server for execution, and returns a resultset dbres.

[resultstatus dbres] returns the status of the result set dbres. After a select query that succeeded, it will be Tuples\_ok.

[ntuples dbres] returns the number of tuples in the result set after a query.

[cmdtuples dbres] returns the number of tuples affected by an insert, update, or delete SQL command.

[nfields dbres] returns the number of fields in each tuple after a query.

[fname dbres fno] returns the name of field number fno (in the result set after a query). The fields are numbered  $0, 1, \ldots$ 

[fnames dbres] returns a vector of the field names (in the result set after a query).

[fnumber dbres fname] returns SOME i where i is the number (0, 1, ...) of the field called fname (in the result set after a query), if the result set contains such a field name; returns NONE otherwise.

[ftype dbres fno] returns the dyntype of field number fno (in the result set after a query).

[ftypes dbres] returns a vector of the dyntypes (in the result set after a query).

[fromtag dt] returns the name of the preferred MySQL type used to represent values of the dyntype dt. This may be used when building 'create table' statements.

[getint dbres fno tupno] returns the integer value of field number fno in tuple tupno of result set dbres. Raises Null if the value is NULL.

[getreal dbres fno tupno] returns the floating-point value of field number fno in tuple tupno of result set dbres. Raises Null if the value is NULL.

[getstring dbres fno tupno] returns the string value of field number fno in tuple tupno of result set dbres. Raises Null if the value is NULL.

[getdate dbres fno tupno] returns the date (yyyy, mth, day) value of field number fno in tuple tupno of result set dbres. Raises Null if the value is NULL. Raises Fail if the field cannot be scanned as a date.

[gettime dbres fno tupno] returns the time-of-day (hh, mm, ss) value of field number fno in tuple tupno of result set dbres. Raises Null if the value is NULL. Raises Fail if the field cannot be scanned as a time.

[getdatetime dbres fno tupno] returns the Date.date value of field number fno in tuple tupno of result set dbres. Raises Null if the value is NULL. Raises Fail if the field cannot be scanned as a date.

[getbool dbres fno tupno] returns the boolean value of field number fno in tuple tupno of result set dbres. Raises Null if the value is NULL.

[isnull dbres fno tupno] returns true if the value of field number fno in tuple tupno of result set dbres is NULL; false otherwise.

[getdynfield dbres fno tupno] returns the value of field number fno

in tuple tupno of result set dbres as a dynval (a wrapped value). A NULL value is returned as NullVal. Note that the partial application (getdynfield dbres fno) precomputes the type of the field fno. Hence it is far more efficient to compute let val getfno = getdynfield dbres fno in tabulate(ntuples dbres, getfno) end than to compute let fun getfno tupno = getdynfield dbres fno tupno in tabulate(ntuples dbres, getfno) end because the latter repeatedly computes the type of the field. [getdyntup dbres tupno] returns the fields of tuple tupno in result set dbres as a vector of dynvals. [getdyntups dbres] returns all tuples of result set dbres as a vector of vectors of dynvals. [dynval2s dv] returns a string representing the dynval dv. [applyto  $x f$ ] computes  $f(x)$ . This is convenient for applying several functions (given in a list or vector) to the same value: map (applyto 5) (tabulate(3, getdynfield dbres)) equals [getdynfield dbres 0 5, getdynfield dbres 1 5, getdynfield dbres 2 5] [copytableto(dbconn, tablename, put)] simulates a PostgreSQL "COPY TABLE TO" statement, applies the function put to every tuple of the table, represented as a line of text (not terminated by newline \n), and cleans up at the end. For instance, to copy the contents of a table t to a text stream s (one tuple on each line), define fun put line =  $\int$  (TextIO.output(s, line); TextIO.output(s, "\n")) and execute copytableto(dbconn, "t", put). [copytablefrom(dbconn, tablename, useput)] simulates a PostgreSQL "COPY TABLE FROM" statement, creates a put function for copying lines to the table, passes the put function to useput, and cleans up at the end. The put function may be called multiple times for each line (tuple); the end of each line is indicated by the newline character "\n" as usual. For instance, to copy the contents of a text stream s to a table t, define fun useput put = while not (TextIO.endOfStream s) do put(TextIO.inputLine s); and execute copytablefrom(dbconn, "t", useput). Note that TextIO.inputLine preserves the newline at the end of each line. [formattable dbresult] returns a wseq representing an HTML table. The HTML table has a column for every field in the dbresult. The first row is a table header giving the names of the fields in the dbresult. The remaining rows correspond to the tuples in the dbresult, in the order they are provided by the database server.

Null fields are shown as NULL.

[showquery dbconn query] sends the SQL query to the database server, then uses formattable to format the result of the query.

## **Module NJ93**

NJ93 -- compatibility SML/NJ 0.93 top-level environment val print : string -> unit NJ93 Integer val max : int \* int -> int val min : int \* int -> int  $N.T93 I.ist$ exception Hd and Tl and Nth and NthTail val hd : 'a list -> 'a Hd val tl : 'a list -> 'a list Tl<br>
val nth : 'a list \* int -> 'a ... Nth  $: 'a$  list  $*$  int -> 'a val nthtail : 'a list \* int -> 'a list NthTail val app : ('a -> 'b) -> 'a list -> unit val revapp :  $(4a - 5b)$  -> 'a list -> unit val fold : ('a \* 'b -> 'b) -> 'a list -> 'b -> 'b val revfold : ('a \* 'b -> 'b) -> 'a list -> 'b -> 'b NJ93 Real val ceiling : real -> int val truncate : real -> int NJ93 Ref val inc : int ref -> unit<br>val dec : int ref -> unit : int ref -> unit NJ93 String exception Substring val ordof : string \* int -> int val ord  $:$  string -> int  $Ord$ val chr : int -> string Chr val substring : string  $*$  int  $*$  int -> string Substring<br>val explode : string -> string list val explode : string -> string list val implode : string list -> string NJ93 top-level math functions val sqrt : real -> real<br>val sin : real -> real : real -> real val cos : real -> real val arctan : real -> real<br>val exp : real -> real val exp : real -> real<br>val ln : real -> real : real -> real NJ93 top-level input/output, standard type instream and outstream val std\_in : instream<br>val open\_in : string -> val open\_in : string -> instream val input : instream \* int -> string val lookahead : instream -> string val close\_in : instream -> unit val end\_of\_stream : instream -> bool val std\_out : outstream<br>val open out : string -> : string -> outstream val output : outstream \* string -> unit<br>val close\_out : outstream -> unit : outstream -> unit NJ93 top-level input/output, non-standard

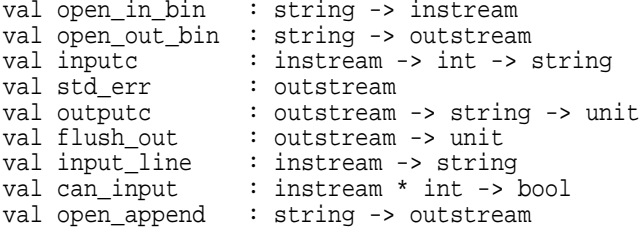

# **Module Nonstdio**

Nonstdio -- non-standard I/O -- use BinIO and TextIO instead local open BasicIO in val open\_in\_bin : string -> instream val buff\_input : instream -> CharArray.array -> int -> int -> int val input\_char : instream -> char Raises Size : instream -> char  $R$ aises Size val input\_binary\_int : instream -> int<br>val input value : instream -> 'a val input\_value <sup>--</sup><br>val seek\_in val seek\_in : instream -> int -> unit<br>val pos\_in : instream -> int : instream -> int val in\_stream\_length : instream -> int val fast\_really\_input : instream -> string -> int -> int -> unit val open\_out\_bin : string -> outstream val open\_out\_exe : string -> outstream val output\_char : outstream -> Char.char -> unit val output\_byte : outstream -> int -> unit val buff\_output : outstream -> CharArray.array -> int -> int -> unit val output\_binary\_int : outstream -> int -> unit val output\_value : outstream -> 'a -> unit val seek\_out : outstream -> int -> unit val pos\_out : outstream -> int val file exists : string -> bool

end

# **Module OS**

OS -- SML Basis Library signature OS = sig type syserror = syserror exception SysErr of string \* syserror option val errorMsg : syserror -> string structure FileSys : FileSys structure Path : Path structure Process : Process end

[errorMsg err] returns a string explaining the error message system error code err, as found in a SysErr exception. The precise form of the string depends on the operating system.

 $\overline{OS}$  83

## **Module Option**

Option -- SML Basis Library exception Option datatype option = datatype option val getOpt : 'a option \* 'a -> 'a val isSome : 'a option -> bool<br>val valof : 'a option -> 'a : 'a option -> 'a val filter :  $('a -> bool) -> 'a -> 'a$  option val map : ('a -> 'b) -> 'a option -> 'b option val app : ('a -> unit) -> 'a option -> unit val join : 'a option option -> 'a option val compose  $:(a \rightarrow 'b) * ('c \rightarrow 'a \text{ option}) \rightarrow ('c \rightarrow 'b \text{ option})$ val mapPartial : ('a -> 'b option) -> ('a option -> 'b option) val composePartial : ('a -> 'b option) \* ('c -> 'a option) -> ('c -> 'b option)

[getOpt (xopt, d)] returns x if xopt is SOME x; returns d otherwise. [isSome vopt] returns true if xopt is SOME x; returns false otherwise. [valOf vopt] returns x if xopt is SOME x; raises Option otherwise. [filter p x] returns SOME x if p x is true; returns NONE otherwise. [map f xopt] returns SOME (f x) if xopt is SOME x; returns NONE otherwise. [app f xopt] applies f to x if xopt is SOME x; does nothing otherwise. [join xopt] returns x if xopt is SOME x; returns NONE otherwise. [compose (f, g) x] returns SOME (f y) if g x is SOME y; returns NONE otherwise. It holds that compose  $(f, g)$  = map f o g. [mapPartial f xopt] returns f x if xopt is SOME x; returns NONE otherwise. It holds that mapPartial  $f = join$  o map  $f$ . [composePartial (f, g) x] returns f y if g x is SOME y; returns NONE otherwise. It holds that composePartial  $(f, g)$  = mapPartial  $f \circ g$ . The operators (map, join, SOME) form a monad.

## **Module PP**

PP -- pretty-printing -- from the SML/NJ library type ppconsumer = { consumer : string -> unit, linewidth : int, flush : unit -> unit } datatype break\_style = CONSISTENT | INCONSISTENT val mk\_ppstream : ppconsumer -> ppstream val dest\_ppstream : ppstream -> ppconsumer val add\_break : ppstream -> int \* int -> unit<br>val add\_newline : ppstream -> unit val add\_newline : ppstream -> unit<br>val add\_string : ppstream -> string : ppstream -> string -> unit val begin\_block : ppstream -> break\_style -> int -> unit val end\_block : ppstream -> unit val clear ppstream : ppstream -> unit val flush\_ppstream : ppstream -> unit val with\_pp : ppconsumer -> (ppstream -> unit) -> unit val pp\_to\_string : int -> (ppstream -> 'a -> unit) -> 'a -> string

This structure provides tools for creating customized Oppen-style pretty-printers, based on the type ppstream. A ppstream is an output stream that contains prettyprinting commands. The commands are placed in the stream by various function calls listed below.

There following primitives add commands to the stream: begin\_block, end\_block, add\_string, add\_break, and add\_newline. All calls to add\_string, add\_break, and add\_newline must happen between a pair of calls to begin\_block and end\_block must be properly nested dynamically. All calls to begin block and end\_block must be properly nested (dynamically).

[ppconsumer] is the type of sinks for pretty-printing. A value of type ppconsumer is a record { consumer : string -> unit, linewidth : int, flush : unit -> unit } of a string consumer, a specified linewidth, and a flush function which is called whenever flush ppstream is called.

A prettyprinter can be called outright to print a value. In addition, a prettyprinter for a base type or nullary datatype ty can be installed in the top-level system. Then the installed prettyprinter will be invoked automatically whenever a value of type ty is to be printed.

[break style] is the type of line break styles for blocks:

[CONSISTENT] specifies that if any line break occurs inside the block, then all indicated line breaks occur.

[INCONSISTENT] specifies that breaks will be inserted to only to avoid overfull lines.

[mk\_ppstream {consumer, linewidth, flush}] creates a new ppstream which invokes the consumer to output text, putting at most linewidth characters on each line.

[dest\_ppstream ppstrm] extracts the linewidth, flush function, and consumer from a ppstream.

[add\_break ppstrm (size, offset)] notifies the pretty-printer that a line break is possible at this point.

- \* When the current block style is CONSISTENT:
	- \*\* if the entire block fits on the remainder of the line, then output size spaces; else
	- \*\* increase the current indentation by the block offset;

one newline at every add\_break in the block. \* When the current block style is INCONSISTENT: \*\* if the next component of the block fits on the remainder of the line, then output size spaces; else \*\* issue a newline and indent to the current indentation level plus the block offset plus the offset. [add\_newline ppstrm] issues a newline. [add string ppstrm str] outputs the string str to the ppstream. [begin\_block ppstrm style blockoffset] begins a new block and level of indentation, with the given style and block offset. [end\_block ppstrm] closes the current block. [clear\_ppstream ppstrm] restarts the stream, without affecting the underlying consumer. [flush\_ppstream ppstrm] executes any remaining commands in the ppstream (that is, flushes currently accumulated output to the consumer associated with ppstrm); executes the flush function associated with the consumer; and calls clear\_ppstream. [with\_pp consumer f] makes a new ppstream from the consumer and applies f (which can be thought of as a producer) to that ppstream, then flushed the ppstream and returns the value of f. [pp\_to\_string linewidth printit x] constructs a new ppstream ppstrm whose consumer accumulates the output in a string s. Then evaluates (printit ppstrm x) and finally returns the string s. Example 1: A simple prettyprinter for Booleans: load "PP"; fun ppbool pps d = let open PP in begin block pps INCONSISTENT 6; add\_string pps (if d then "right" else "wrong"); end\_block pps end; Now one may define a ppstream to print to, and exercise it: val ppstrm = PP.mk\_ppstream {consumer = fn s => TextIO.output(TextIO.stdOut, s),  $linewidth = 72$ , flush = fn () => TextIO.flushOut TextIO.stdOut}; fun ppb b = (ppbool ppstrm b; PP.flush\_ppstream ppstrm); - ppb false; wrong > val it =  $()$  : unit The prettyprinter may also be installed in the toplevel system; then it will be used to print all expressions of type bool subsequently computed: - installPP ppbool;  $>$  val it = () : unit  $- 1 = 0;$ > val it = wrong : bool  $- 1=1;$ > val it = right : bool

further indent every item of the block by offset, and add

See library Meta for a description of installPP.

```
Example 2: Prettyprinting simple expressions (examples/pretty/ppexpr.sml):
    datatype expr =
        Cst of int
        | Neg of expr
       | Plus of expr * expr
    fun ppexpr pps e0 =
        let open PP<br>fun ppe (Cst i)
                 ppe (Cst i) = add\_string pps (Int.toString i)<br>ppe (Neg e) = (add\_string) pps "~"; ppe e)
                                    = (ad\overline{d}_string\overline{p}"~"; ppe e)
               | ppe (Plus(e1, e2)) = (begin_block pps CONSISTENT 0;
                                          add_string pps "(";
                                          ppe e1;
                                          add_string pps " + ";
                                          add\_break pps (0, 1);
                                          ppe e2;
                                          add_string pps ")";
                                          end_block pps)
        in
             begin_block pps INCONSISTENT 0;
             ppe e0;
             end_block pps
        end
    val _ = installPP ppexpr;
    Some example values:
    val el = Cst 1;
    val e2 = \text{Cst } 2ival e3 = Plus(e1, Neg e2);
    val e4 = Plus(Neg e3, e3);
    val e5 = Plus(Neg e4, e4);
    val e6 = Plus(e5, e5);val e7 = Plus(e6, e6);
    val e8 =
        Plus(e3, Plus(e3, Plus(e3, Plus(e3, Plus(e3, Plus(e3, e7))))));
```
### **Module Parsing**

Parsing -- runtime library for parsers generated by mosmlyac Based on the runtime library for camlyacc; copyright 1993 INRIA, France local open Vector Obj Lexing in val symbolStart : unit -> int val symbolEnd : unit -> int val itemStart : int -> int<br>val itemEnd : int -> int  $:$  int  $\rightarrow$  int val clearParser : unit -> unit For internal use in generated parsers: type parseTables =<br>actions (  $(unit \rightarrow obj)$  vector  $*$  $\frac{transl}{lhs}$  int vector  $*$ lhs string \*<br>len string \* len string \*<br>defred string \* defred string \*<br>dgoto string \* dgoto string \*<br>sindex string \* sindex string \*<br>rindex string \* string \* gindex string \*<br>tablesize int \* tablesize table string \* string exception yyexit of obj exception ParseError of (obj -> bool) val yyparse : parseTables -> int -> (lexbuf -> 'a) -> lexbuf -> 'b val peekVal : int -> 'a

end

These functions are for use in mosmlyac-generated parsers. For further information, see the Moscow ML Owner's Manual. For examples, see mosml/examples/lexyacc and mosml/examples/calc.

A grammar definition (input to mosmlyac) consists of fragments of this form

nonterm : grsyms1 { action1 } | grsyms2 { action2 } | grsyms3 { action3 } | ...

where the grsyms are sequences of grammar symbols, matching some string of characters, and the actions are corresponding semantic actions, written in ML. The following functions can be used in the semantic actions:

[symbolStart ()] returns the start position of the string that matches the sequence of grammar symbols. The first character in the input stream has position 0. May be called in a semantic action only.

[symbolEnd ()] returns the end position, plus one, of the string that matches the sequence of grammar symbols. The first character in the input stream has position 0. May be called in a semantic action only.

[itemStart i] returns the start position of the string that matches the i'th grammar symbol in the sequence. The first grammar symbol has number 1. The first character in the input stream has position 0. May be called in a semantic action only.

[itemEnd i] returns the end position, plus one, of the string that matches the i'th grammar symbol in the sequence. The first grammar symbols has number 1. The first character in the input stream has position 0. May be called in a semantic action only.

[clearParser ()] clears the parser stack. It may be called after a parsing function has returned, to remove all pointers from the parser stack to structures that were built by semantic actions during parsing. This is not strict necessary, but reduces the memory requirements of the program.

# **Module Path**

OS.Path -- SML Basis Library exception Path val parentArc : string val currentArc : string val fromString : string -> {isAbs : bool, vol : string, arcs : string list} val toString : {isAbs : bool, vol : string, arcs : string list} -> string  $: {isAbs : bool, vol : string, arcs : string list} \rightarrow string$ val getVolume : string -> string val validVolume : {isAbs : bool, vol : string} -> bool val getParent : string -> string val isAbsolute : string -> bool val isRelative : string -> bool val mkAbsolute : string \* string -> string val mkRelative : string \* string -> string val concat : string \* string -> string val mkCanonical : string -> string val isCanonical : string -> bool val splitDirFile : string -> {dir : string, file : string} val joinDirFile : {dir : string, file : string} -> string val dir : string -> string<br>val file : string -> string : string -> string val splitBaseExt : string -> {base : string, ext : string option} val joinBaseExt : {base : string, ext: string option} -> string val base : string -> string val ext : string -> string option

This module provides OS-independent functions for manipulating strings that represent file names and paths in a directory structure. None of these functions accesses the actual filesystem.

Definitions:

\* An arc denotes a directory or file. Under Unix or DOS, an arc may have form "..", ".", "", or "abc", or similar.

\* An absolute path has a root: Unix examples include "/", "/a/b"; DOS examples include "\", "\a\b", "A:\a\b".

\* A relative path is one without a root: Unix examples include "..", "a/b"; DOS examples include "..", "a\b", "A:a\b".

\* A path has an associated volume. Under Unix, there is only one volume, whose name is "". Under DOS, the volume names are "" "A:", "C:", and similar.

\* A canonical path contains no occurrences of the empty arc "" or the current arc ".", and contains or the parent arc ".." only at the beginning and only if the path is relative.

\* All functions (except concat) preserve canonical paths. That is, if all arguments are canonical, then so will the result be.

\* All functions are defined so that they work sensibly on canonical paths.

\* There are three groups of functions, corresponding to three ways to look at paths, exemplified by the following paths:

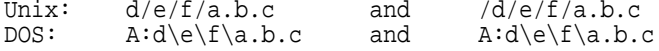

(1) A path consists of a sequence of arcs, possibly preceded by a volume and a root:

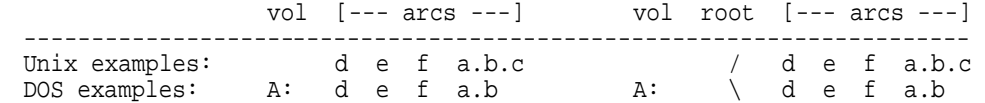

(2) A path consists of a directory part and a (last) file name part:

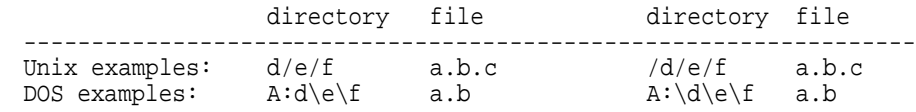

(3) A path consists of a base and an extension:

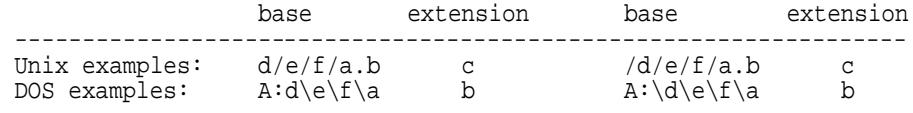

GROUP 0: General functions on paths:

[parentArc] is the arc denoting a parent directory: ".." under DOS and Unix.

[currentArc] is the arc denoting the current directory: "." under DOS and Unix.

[isRelative p] returns true if p is a relative path.

[isAbsolute p] returns true if p is an absolute path. Equals not (isRelative p).

[validVolume {isAbs, vol}] returns true if vol is a valid volume name for an absolute path (if isAbs=true) resp. for a relative path (if isAbs=false). Under Unix, the only valid volume name is ""; under MS DOS and MS Windows the valid volume names are "", "a:", "b:", ..., and "A:", "B:", ...

[getParent p] returns a string denoting the parent directory of p. It holds that getParent  $p = p$  if and only if  $p$  is a root.

[concat (p1, p2)] returns the path consisting of p1 followed by p2. Does not preserve canonical paths: concat("a/b", "../c") equals  $\lceil a/b/../c \rceil$ . This is because  $\lceil a/b/../c \rceil$  and  $\lceil a/c \rceil$  may not be equivalent in the presence of symbolic links. Raises Path if p2 is not a relative path.

[mkAbsolute(p1, p2)] returns the absolute path made by taking path p2, then p1. That is, returns p1 if p1 is absolute; otherwise returns the canonicalized concatenation of p2 and p1. Raises Path if p2 is not absolute (even if p1 is absolute).

[mkRelative(p1, p2)] returns p1 relative to p2. That is, returns p1 if p1 is already relative; otherwise returns the relative path leading from p2 to p1. Raises Path if p2 is not absolute (and even if p1 is relative), or if p1 and p2 are both absolute but have different roots.

[mkCanonical p] returns a canonical path which is equivalent to p. Redundant occurrences of the parent arc, the current arc, and the empty arc are removed. The canonical path will never be the empty string; the empty path is converted to the current directory path ("." under Unix and DOS).

[isCanonical p] is equal to (p = mkCanonical p).

GROUP 1: Manipulating volumes and arcs:

[fromString p] returns {isAbs=false, vol, arcs} if the path p is relative, and {isAbs=true, vol, arcs} if the path p is absolute. In both cases vol is the volume name and arcs is the list of (possibly empty) arcs of the path. Under Unix, the volume name is always the empty string ""; under DOS it will have form "A:", "C:", or similar.

[toString path] reconstitutes a path from its root (if any) and arcs. Raises Path if applied to a relative path whose first arc is empty. It holds that toString(fromString  $p$ ) = p, except that in MS DOS, slashes "/" in p will be replaced by backslashes "\". It holds that fromString (toString p) = p when no exception is raised. It holds that isRelative(toString {isAbs=false, vol, arcs}) = true when no exception is raised.

[getVolume p] returns the volume name of the path p, if given. Under Unix and MacOS, this is always the empty string "", and under MS DOS and MS Windows, it may have form "A:", "B:", ... MS DOS and MS Windows, it may have form "A:",

GROUP 2: Manipulating directory paths and file names:

[splitDirFile p] returns {dir, file} where file is the last arc in p, and dir is the path preceding that arc. A typical use is to split a path into the directory part (dir) and the filename (file).

[joinDirFile {dir, file}] returns the path p obtained by extending the path dir with the arc file.

[dir p] equals #dir (splitDirFile p).

[file p] equals #file (splitDirFile p).

GROUP 3: Manipulating file names and extensions:

[splitBaseExt s] returns {base, ext} where ext = NONE if s has no extension, and ext = SOME e if s has extension e; base is the part of s preceding the extension. A path s is considered having no extension if its last arc contains no extension separator (typically ".") or contains an extension separator only as its leftmost character, or contains an extension separator as its right-most character. Hence none of "a.b/cd", "a/.login", "a.", "..", "." and "." has an extension.

[joinBaseExt {base, ext}] returns an arc composed of the base name and the extension (if different from NONE). It is a left inverse of splitBaseExt, so joinBaseExt (splitBaseExt s) = s, but the opposite does not hold (since the extension may be empty, or may contain extension separators).

[ext s] equals #ext (splitBaseExt s).

[base s] equals #base (splitBaseExt s).

#### **Module Polygdbm**

Polygdbm -- GNU gdbm persistent polymorphic hashtables -- requires Dynlib

type ('key, 'data) table

exception NotFound exception AlreadyThere exception NotWriter exception Closed exception GdbmError of string

```
val withtable : string * Gdbm.openmode -> (('key, 'data) table -> 'a) -> 'a
val add : ('key, 'data) table -> 'key * 'data -> unit
val insert : ('key, 'data) table -> 'key * 'data -> unit
val find : ('key, 'data) table -> 'key -> 'data
val peek : ('key, 'data) table -> 'key -> 'data option
val hasKey : ('key, 'data) table -> 'key -> bool
val remove : ('key, 'data) table -> 'key -> unit
val listKeys : ('key, 'data) table -> 'key list
val numItems : ('key, 'data) table -> int
val listItems : ('key, 'data) table -> ('key * 'data) list
val app : ('key * 'data -> unit) -> ('key, 'data) table -> unit
val map : ('key * 'data -> 'a) -> ('key, 'data) table -> 'a list
val fold : ('key * 'data * 'a -> 'a) -> 'a -> ('key, 'data) table -> 'a
val fastwrite : bool ref
val reorganize : ('key, 'data) table -> unit
```
[('key, 'data) table] is the type of an opened table with keys of type 'key and associated values of type 'data. The actual values of type 'key and 'data cannot contain function closures or abstract values. Values involving references (even circular values) can be stored, but the identity of references is preserved only with every single key or value stored, not across several different values.

The Polygdbm table files of are not portable across platforms, because word size and endianness affects the lay-out of values.

A value of type table can be used only in the argument f to the withtable function. This makes sure that the table is closed after use.

[withtable (nam, mod) f] first opens the table db in file nam with mode mod, then applies f to db, then closes db. Makes sure to close db even if an exception is raised during the evaluation of f(db). Raises GdbmError with an informative message in case the table cannot be opened. E.g. the table cannot be opened for reading if already opened for writing, and cannot be opened for writing if already opened for reading.

[add db  $(k, v)$ ] adds the pair  $(k, v)$  to db. Raises AlreadyThere if there is a pair  $(k, )$  in db already. Raises NotWriter if db is not opened in write mode.

[insert db (k, v)] adds the pair (k, v) to db, replacing any pair (k, \_) at k if present. Raises NotWriter if db is not opened in write mode.

[find(db, k)] returns v if the pair (k, v) is in db; otherwise raises NotFound.

[peek db k] returns SOME v if the pair (k, v) is in db; otherwise returns NONE.

[hasKey(db, k)] returns true if there is a pair  $(k, )$  in db; otherwise returns false.

[remove db k] deletes the pair  $(k, )$  from the table if present; otherwise raises NotFound. Raises NotWriter if db is not opened in write mode.

[listKeys db] returns a list of all keys in db in an unspecified order. [numItems db] is the number of (key, value) pairs in db. Equivalent to length(listKeys db). [listItems db] returns a list of all (key, value) pairs in db in some order. Equivalent to List.map (fn key => (key, find(db, key))) (listKeys db) [app f db] is equivalent to List.app f (listItems db), provided the function f does not change the set of keys in the table. Otherwise the effect is unpredictable. [map f db] is equivalent to List.map f (listItems db), provided the function f does not change the set of keys in the table. Otherwise the result and effect are unpredictable. [fold f a db] is equivalent to List.foldr (fn  $((k, v), r)$  => f $(k, v, r)$ ) a (listItems db) provided the function f does not change the set of keys in the table. Otherwise the result and effect are unpredictable.

[fastwrite] can be set to speed up writes to a table. By default, !fastwrite is false and every write to a table will be followed by file system synchronization. This is safe, but slow if you perform thousands of writes. However, if !fastwrite is true when calling withtable, then writes may not be followed by synchronization, which may speed up writes considerably. In any case, the file system is synchronized before withtable returns.

[reorganize db] has no visible effect, but may be called after a lot of deletions to shrink the size of the table file.

#### **Module Polyhash**

Polyhash -- polymorphic hashtables as in the SML/NJ Library type ('key, 'data) hash\_table val mkTable :  $('\_key -> int) * ('key * 'key -> bool) -> int * exp$ -> ('\_key, '\_data) hash\_table val numItems : ('key, 'data) hash\_table -> int val insert : ('\_key, '\_data) hash\_table -> '\_key \* '\_data -> unit val peekInsert : ('\_key, '\_data) hash\_table -> '\_key \* '\_data -> '\_data option val find : ('key, 'data) hash\_table -> 'key -> 'data val peek : ('key, 'data) hash\_table -> 'key -> 'data option val remove : ('key, 'data) hash\_table -> 'key -> 'data val listItems : ('key, 'data) hash\_table -> ('key \* 'data) list val apply : ('key \* 'data -> unit) -> ('key, 'data) hash\_table -> unit val map : ('\_key \* 'data -> '\_res) -> ('\_key, 'data) hash\_table -> ('\_key, '\_res) hash\_table val filter : ('key \* 'data -> bool) -> ('key, 'data) hash\_table -> unit val transform : ('data -> '\_res) -> ('\_key, 'data) hash\_table -> ('\_key, '\_res) hash\_table val copy : ('\_key, '\_data) hash\_table -> ('\_key, '\_data) hash\_table val bucketSizes : ('key, 'data) hash\_table -> int list Polymorphic hash primitives from Caml Light val hash : 'key -> int val hash\_param : int -> int -> 'key -> int

[('key, 'data) hash\_table] is the type of hashtables with keys of type 'key and data values of type 'data.

[mkTable (hashVal, sameKey) (sz, exc)] returns a new hashtable, using hash function hashVal and equality predicate sameKey. The sz is a size hint, and exc is the exception raised by function find. It must be the case that sameKey(k1, k2) implies hashVal(k1) = hashVal(k2) for all k1,k2.

[numItems htbl] is the number of items in the hash table.

val mkPolyTable : int \* exn -> ("\_key, '\_data) hash\_table

[insert htbl (k, d)] inserts data d for key k. If k already had an item associated with it, then the old item is overwritten.

[find htbl k] returns d, where d is the data item associated with key k, or raises the exception (given at creation of htbl) if there is no such d.

[peek htbl k] returns SOME d, where d is the data item associated with key k, or NONE if there is no such d.

[peekInsert htbl (k, d)] inserts data d for key k, if k is not already in the table, returning NONE. If k is already in the table, and the associated data value is d', then returns SOME d' and leaves the table unmodified.

[remove htbl k] returns d, where d is the data item associated with key k, removing d from the table; or raises the exception if there is no such d.

[listItems htbl] returns a list of the (key, data) pairs in the hashtable.

[apply f htbl] applies function f to all (key, data) pairs in the hashtable, in some order.

[map f htbl] returns a new hashtable, whose data items have been obtained by applying f to the (key, data) pairs in htbl. The new tables have the same keys, hash function, equality predicate, and exception, as htbl.

[filter p htbl] deletes from htbl all data items which do not satisfy predicate p.

[transform f htbl] as map, but only the (old) data values are used when computing the new data values.

[copy htbl] returns a complete copy of htbl.

[bucketSizes htbl] returns a list of the sizes of the buckets. This is to allow users to gauge the quality of their hashing function.

[hash k] returns the hash value of k, as a positive integer. If k1=k2 then hash(k1) = hash(k2), so this function can be used when creating hashtables. The application hash(k) always terminates, even on cyclic structures. (From the Caml Light implementation).

[hash\_param n m k] computes a hash value for k with the same properties as for hash. The parameters n and m give more precise control over hashing. Hashing performs a depth-first, right-to-left traversal of the structure k, stopping after n meaningful nodes were encountered, or m nodes, meaningful or not, were encountered. Meaningful nodes are: integers, floating-point numbers, strings, characters, booleans, references, and constant constructors.

[mkPolyTable (sz, exc)] creates a new hashtable using the polymorphic hash function (hash) and ML equality (op =); the integer sz is a size hint and the exception exc is to be raised by find.

### **Module Postgres**

Postgres -- interface to PostgreSQL database server -- requires Dynlib type dbconn to server type dbresult to server type dbresult of a query server of a query type dbresult of a query Result of a query type oid Internal object id exception Closed<br>
exception Null<br>
exception Null<br>  $Field value is NULL$ Field value is NULL Opening, closing, and maintaining database connections val openbase : { dbhost : string option, database server host dbname : string option, database name dboptions : string option, options dbport : string option, database server port dbpwd : string option, user passwd dbtty : string option, tty for error log dbuser : string option database user } -> dbconn val closebase : dbconn -> unit val db : dbconn -> string val host : dbconn -> string option val options : dbconn -> string val port : dbconn -> string val tty : dbconn -> string val status : dbconn -> bool val reset : dbconn -> unit val errormessage : dbconn -> string option Query execution and result set information datatype dbresultstatus = Bad\_response An unexpected response was received The query was a command Copy in The query was "copy <table> from ..." | Copy\_out The query was "copy <table> to ..." | Empty\_query Fatal error | Nonfatal\_error | Tuples\_ok The query successfully returned tuples val execute : dbconn -> string -> dbresult val resultstatus : dbresult -> dbresultstatus<br>val ntuples : dbresult -> int : dbresult -> int val cmdtuples : dbresult -> int val nfields : dbresult -> int val fname : dbresult -> int -> string<br>val fnames : dbresult -> string vector val fnames : dbresult -> string vector val fnumber : dbresult -> string -> int option Accessing the fields of a resultset val getint : dbresult -> int -> int -> int val getreal : dbresult -> int -> int -> real val getstring : dbresult -> int -> int -> string val getdate  $\qquad$  : dbresult -> int -> int -> int \* int \* int Y *M D* val gettime : dbresult -> int -> int -> int \* int \* int  $H$  M  $S$ val getdatetime : dbresult -> int -> int -> Date.date val getbool : dbresult -> int -> int -> bool val isnull : dbresult -> int -> int -> bool datatype dynval = Bool of bool and psql bool | Int of int the psql int4 | Real of real psql float8, float4 | String of string | psql text, varchar

| Date of int \* int \* int  $psq1$  date yyyy-mm-dd<br>| Time of int \* int \* int  $psq1$  time hh:mm:ss Time of int \* int \* int \* psql time hh:<br>DateTime of Date.date <br>psql datetime DateTime of Date.date | Oid of oid psql oid Bytea of Word8Array.array NullVal psql NULL val getdynfield : dbresult -> int -> int -> dynval val getdyntup : dbresult -> int -> dynval vector val getdyntups : dbresult -> dynval vector vector val dynval2s : dynval -> string Bulk copying to or from a table val copytableto : dbconn \* string \* (string -> unit) -> unit val copytablefrom : dbconn \* string \* ((string -> unit) -> unit) -> unit Some standard ML and Postgres types: datatype dyntype = BoolTy ML bool psql bool psql int4 RealTy ML real psql float8, float4 | StringTy ML string psql text, varchar DateTy ML (yyyy, mth, day) psql date TimeTy ML (hh, mm, ss) psql time<br>DateTimeTy ML Date.date psql date DateTimeTy ML Date.date psql datetime, abstime 0idTy ML oid psql oid ByteArrTy ML Word8Array.array psql bytea | UnknownTy of oid val fromtag : dyntype -> string val ftype : dbresult -> int -> dyntype val ftypes : dbresult -> dyntype Vector.vector val applyto :  $'a \rightarrow ('a \rightarrow 'b) \rightarrow 'b$ Formatting the result of a database query as an HTML table val formattable : dbresult -> Msp.wseq val showquery : dbconn -> string -> Msp.wseq

[dbconn] is the type of connections to a PostgreSOL database.

[dbresult] is the type of result sets from SQL queries.

[oid] is the type of PostgreSQL internal object identifiers.

[openbase { dbhost, dbport, dboptions, dbtty, dbname, dbuser, dbpwd }] opens a connection to a PostgreSQL database server on the given host (default the local one) on the given port (default 5432), with the given options (default the empty string), with error logging on the given tty (default?), to the given database (defaults to the user's login name), for the given user name (defaults to the current user's login name), and the given password (default none). The result is a connection which may be used in subsequent queries.

[closebase dbconn] closes the database connection. No further queries can be executed.

[db dbconn] returns the name of the database.

[host dbconn] returns SOME h, where h is the database server host name, if the connection uses the Internet; returns NONE if the connection is to a socket on the local server.

[options dbconn] returns the options given when opening the database.

[port dbconn] returns the port number of the connection.

#### POSTGRES 99

[tty dbconn] returns the name of the tty used for logging.

[status dbconn] returns true if the connection is usable, false otherwise.

[reset dbconn] attempts to close and then reopen the connection to the database server.

[errormessage dbconn] returns NONE if no error occurred, and SOME msg if an error occurred, where msg describes the error.

[execute dbconn query] sends an SQL query to the database server for execution, and returns a resultset dbres.

[resultstatus dbres] returns the status of the result set dbres. After a select query that succeeded, it will be Tuples ok.

[ntuples dbres] returns the number of tuples in the result set after a query.

[cmdtuples dbres] returns the number of tuples affected by an insert, update, or delete SQL command.

[nfields dbres] returns the number of fields in each tuple after a query.

[fname dbres fno] returns the name of field number fno (in the result set after a query). The fields are numbered  $0, 1, \ldots$ 

[fnames dbres] returns a vector of the field names (in the result set after a query).

[fnumber dbres fname] returns SOME i where i is the number (0, 1, ...) of the field called fname (in the result set after a query), if the result set contains such a field name; returns NONE otherwise.

[ftype dbres fno] returns the dyntype of field number fno (in the result set after a query).

[ftypes dbres] returns a vector of the dyntypes (in the result set after a query).

[fromtag dt] returns the name of the preferred PostgreSQL type used to represent values of the dyntype dt. This may be used when building 'create table' statements.

[getint dbres fno tupno] returns the integer value of field number fno in tuple tupno of result set dbres. Raises Null if the value  $i \in$  NIII.I.

[getreal dbres fno tupno] returns the floating-point value of field number fno in tuple tupno of result set dbres. Raises Null if the value is NULL.

[getstring dbres fno tupno] returns the string value of field number fno in tuple tupno of result set dbres. Raises Null if the value is NULL.

[getdate dbres fno tupno] returns the date (yyyy, mth, day) value of field number fno in tuple tupno of result set dbres. Raises Null if the value is NULL. Raises Fail if the field cannot be scanned as a date.

[gettime dbres fno tupno] returns the time-of-day (hh, mm, ss) value of field number fno in tuple tupno of result set dbres. Raises Null if the value is NULL. Raises Fail if the field cannot be scanned as a time.

[getdatetime dbres fno tupno] returns the Date.date value of field number fno in tuple tupno of result set dbres. Raises Null if the value is NULL. Raises Fail if the field cannot be scanned as a

date.

[getbool dbres fno tupno] returns the boolean value of field number fno in tuple tupno of result set dbres. Raises Null if the value  $i$ s NULL. [isnull dbres fno tupno] returns true if the value of field number fno in tuple tupno of result set dbres is NULL; false otherwise. [getdynfield dbres fno tupno] returns the value of field number fno in tuple tupno of result set dbres as a dynval (a wrapped value). A NULL value is returned as NullVal. Note that the partial application (getdynfield dbres fno) precomputes the type of the field fno. Hence it is far more efficient to compute let val getfno = getdynfield dbres fno in tabulate(ntuples dbres, getfno) end than to compute let fun getfno tupno = getdynfield dbres fno tupno in tabulate(ntuples dbres, getfno) end because the latter repeatedly computes the type of the field. [getdyntup dbres tupno] returns the fields of tuple tupno in result set dbres as a vector of dynvals. [getdyntups dbres] returns all tuples of result set dbres as a vector of vectors of dynvals. [dynval2s dv] returns a string representing the dynval dv. [applyto  $x f$ ] computes  $f(x)$ . This is convenient for applying several functions (given in a list or vector) to the same value: map (applyto 5) (tabulate(3, getdynfield dbres)) equals [getdynfield dbres 0 5, getdynfield dbres 1 5, getdynfield dbres 2 5] [copytableto(dbconn, tablename, put)] executes a "COPY TABLE TO" statement, applies the function put to every tuple of the table, represented as a line of text (not terminated by newline \n), and cleans up at the end. For instance, to copy the contents of a table t to a text stream s (one tuple on each line), define fun put line =  $(TextIO.output(s, line); TextIO.output(s, "\\n"))$ and execute copytableto(dbconn, "t", put). [copytablefrom(dbconn, tablename, useput)] executes a "COPY TABLE FROM" statement, creates a put function for copying lines to the table, passes the put function to useput, and cleans up at the end. The put function may be called multiple times for each line (tuple); the end of each line is indicated with the newline character "\n" as usual. For instance, to copy the contents of a text stream s to a table t, define fun useput put = while not (TextIO.endOfStream s) do put(TextIO.inputLine s); and execute copytablefrom(dbconn, "t", useput). Note that TextIO.inputLine preserves the newline at the end of each line. [formattable dbresult] returns a wseq representing an HTML table. The HTML table has a column for every field in the dbresult. The first row is a table header giving the names of the fields in the dbresult. The remaining rows correspond to the tuples in the dbresult, in the order they are provided by the database server. Null fields are shown as NULL.

[showquery dbconn query] sends the SQL query to the database server, then uses formattable to format the result of the query.

## **Module Process**

OS.Process -- SML Basis Library eqtype status val success : status val failure : status val system : string -> status val atExit : (unit -> unit) -> unit<br>val exit : status -> 'a : status -> 'a val terminate : status -> 'a val getEnv : string -> string option

Portable functions for manipulating processes.

[success] is the unique status value that signifies successful termination of a process. Note: MS DOS (sometimes) believes that all processes are successful.

[failure] is a status value that signifies an error during execution of a process. Note that in contrast to the success value, there may be several distinct failure values.

[system cmd] asks the operating system to execute command cmd, and returns a status value.

[atExit act] registers the action act to be executed when the current SML program calls Process.exit. Actions will be executed in reverse order of registration.

[exit i] executes all registered actions, then terminates the SML process with completion code i.

[terminate i] terminates the SML process with completion code i (but without executing the registered actions).

[getEnv evar] returns SOME s if the environment variable evar is defined and is associated with the string s; otherwise NONE.

## **Module Random**

Random -- random number generator

type generator

```
val newgenseed : real -> generator
val newgen : unit -> generator
val random : generator -> real
val randomlist : int * generator -> real list
val range : int * int -> generator -> int
val rangelist : int * int -> int * generator -> int list
```
[generator] is the type of random number generators, here the linear congruential generators from Paulson 1991, 1996.

[newgenseed seed] returns a random number generator with the given seed.

[newgen ()] returns a random number generator, taking the seed from the system clock.

[random gen] returns a random number in the interval [0..1).

[randomlist (n, gen)] returns a list of n random numbers in the interval [0,1).

[range (min, max) gen] returns an integral random number in the range [min, max). Raises Fail if min > max.

[rangelist (min, max) (n, gen)] returns a list of n integral random numbers in the range [min, max). Raises Fail if min > max.

#### $REAL$  103

## **Module Real**

Real -- SML Basis Library type real = real exception Div and Overflow val ~ : real -> real val + : real \* real -> real val - : real \* real -> real<br>val \* : real \* real -> real val \* : real \* real -> real<br>val / : real \* real -> real : real \* real -> real val abs  $\begin{array}{ccc} \n \text{val} & \text{abs} \\
 \text{val} & \text{min} \\
 \end{array}$  : real \* real . val min : real \* real -> real<br>val max : real \* real -> real : real \* real -> real val sign : real -> int val compare : real \* real -> order val sameSign : real \* real -> bool val toDefault : real -> real val fromDefault : real -> real val fromInt : int -> real val floor : real -> int val ceil : real -> int<br>val trunc : real -> int : real -> int val round : real -> int val > : real \* real -> bool val >= : real \* real -> bool<br>val < : real \* real -> bool val < : real \* real -> bool val <= : real \* real -> bool val ==  $:$  real \* real -> bool<br>val !=  $:$  real \* real -> bool val !=  $: \text{real} * \text{real} \rightarrow \text{bool}$ <br>val ?=  $: \text{real} * \text{real} \rightarrow \text{bool}$ : real \* real -> bool val toString : real -> string val fromString : string -> real option val scan (char, 'a) StringCvt.reader -> (real, 'a) StringCvt.reader val fmt : StringCvt.realfmt -> real -> string  $[\sim]$ [\*] [/]  $[+]$  $[-]$  $\lceil>1$  $[>=]$  $\lbrack$  <  $\rbrack$ [<=] are the usual operations on defined reals (excluding NaN and Inf). [abs x] is x if  $x \ge 0$ , and  $\sim x$  if  $x < 0$ , that is, the absolute value of x.  $[\min(x, y)]$  is the smaller of x and y.  $[\max(x, y)]$  is the larger of x and y. [sign x] is ~1, 0, or 1, according as x is negative, zero, or positive. [compare(x, y)] returns LESS, EQUAL, or GREATER, according as x is less than, equal to, or greater than y.  $[sameSign(x, y)]$  is true iff sign  $x = sign y$ . [toDefault x] is x. [fromDefault x] is x. [fromInt i] is the floating-point number representing integer i.

[floor r] is the largest integer <= r (rounds towards minus infinity). May raise Overflow.

[ceil r] is the smallest integer >=  $r$  (rounds towards plus infinity). May raise Overflow.

[trunc r] is the numerically largest integer between r and zero (rounds towards zero). May raise Overflow.

[round r] is the integer nearest to r, using the default rounding mode. May raise Overflow.

 $[==(x, y)]$  is equivalent to x=y in Moscow ML (because of the absence of NaNs and Infs).

 $[ != (x, y) ]$  is equivalent to x<>y in Moscow ML (because of the absence of NaNs and Infs).

 $[?=(x, y)]$  is false in Moscow ML (because of the absence of NaNs and Infs).

[fmt spec r] returns a string representing r, in the format specified by spec (see below). The requested number of digits must be  $>= 0$  in the SCI and FIX formats and  $> 0$  in the GEN format; otherwise Size is raised, even in a partial application fmt(spec).

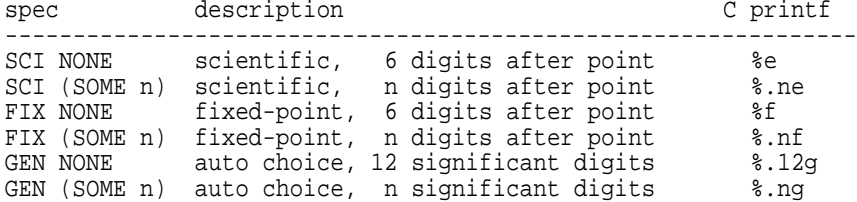

[toString r] returns a string representing r, with automatic choice of format according to the magnitude of r. Equivalent to (fmt (GEN NONE) r).

[fromString s] returns  $SOME(r)$  if a floating-point numeral can be scanned from a prefix of string s, ignoring any initial whitespace; returns NONE otherwise. The valid forms of floating-point numerals are described by:

 $[-+-]$ ?(([0-9]+(\.[0-9]+)?)|(\.[0-9]+))([eE][+~-]?[0-9]+)?

[scan getc charsrc] attempts to scan a floating-point number from the character source charsrc, using the accessor getc, and ignoring any initial whitespace. If successful, it returns SOME(r, rest) where r is the number scanned, and rest is the unused part of the character source. The valid forms of floating-point numerals are described by:

 $[-+-]$ ?(( $[0-9]+(\ .[0-9]+)$ ?)|(\. $[0-9]+)$ )([eE][+--]?[0-9]+)?

## **Module Regex**

Regex -- regular expressions a la POSIX 1003.2 -- requires Dynlib exception Regex of string type regex  $\alpha$  A compiled regular expression datatype cflag = Extended Compile POSIX extended REs<br>
Compile Case-insensitive matrice | Icase Compile case-insensitive match  $Treat \n\in in target string as new line$ datatype eflag = Notbol  $\begin{array}{ccc} \text{No} \\ \text{Do} \end{array}$  Do not match  $\hat{A}$  at beginning of string  $\begin{array}{ccc} \text{No} \\ \text{Noteed} \end{array}$ Do not match  $\frac{2}{3}$  at end of string val regcomp : string -> cflag list -> regex val regexec : regex -> eflag list -> string -> substring vector option val regexecBool : regex -> eflag list -> string -> bool val regnexec : regex -> eflag list -> substring -> substring vector option val regnexecBool : regex -> eflag list -> substring -> bool val regmatch : { pat : string, tgt : string } -> cflag list -> eflag list -> substring vector option val regmatchBool : { pat : string, tgt : string } -> cflag list -> eflag list -> bool datatype replacer = Str of string and the Manuscript A literal string<br>
Sus of int and the i'th parenth The i'th parenthesized group Tr of (string -> string) \* int Transformation of i'th group | Trs of substring vector -> string Transformation of all groups val replace1 : regex -> replacer list -> string -> string val replace : regex -> replacer list -> string -> string val substitute1 : regex -> (string -> string) -> string -> string val substitute : regex -> (string -> string) -> string -> string val tokens : regex -> string -> substring list val fields : regex -> string -> substring list val map : regex -> (substring vector -> 'a) -> string -> 'a list : regex -> (substring vector -> unit) -> string -> unit<br>: regex val app<br>val fold  $\Rightarrow$  (substring \* 'a -> 'a) \* (substring vector \* 'a -> 'a)  $\rightarrow$  'a  $\rightarrow$  string  $\rightarrow$  'a

This structure provides pattern matching with POSIX 1003.2 regular expressions.

The form and meaning of Extended and Basic regular expressions are described below. Here R and S denote regular expressions; m and n denote natural numbers; L denotes a character list; and d denotes a decimal digit:

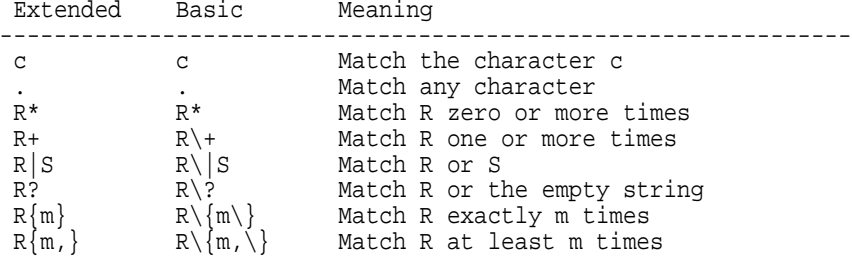

 $R\{m,n\}$  R\{m,n\} Match R at least m and at most n times [L] [L] Match any character in L [^L] [^L] Match any character not in L A and A Match at string's beginning<br>
S S Match at string's end Match at string's end  $(R)$   $\qquad \qquad \setminus (R\backslash)$  Match R as a group; save the match \d \d Match the same as previous group d \\ \\ Match \ --- similarly for \*.[]^\$ Match + --- similarly for  $|?(\})$ Some example character lists L: [aeiou] Match vowel: a or e or i or o or u [0-9] Match digit: 0 or 1 or 2 or ... or 9 [^0-9] Match non-digit  $[-+*/^2]$  Match - or + or \* or / or ^<br> $[-a-z]$  Match lowercase letter or h [-a-z] Match lowercase letter or hyphen (-)<br>[0-9a-fA-F] Match hexadecimal digit [0-9a-fA-F] Match hexadecimal digit<br>[[:alnum:]] Match letter or digit Match letter or digit [[:alpha:]] Match letter<br>[[:cntrl:]] Match ASCII [[:cntrl:]] Match ASCII control character<br>[[:digit:]] Match decimal digit; same as [[:digit:]] Match decimal digit; same as [0-9]<br>[[:graph:]] Same as [:print:] but not [:space: [[:graph:]] Same as [:print:] but not [:space:]<br>[[:lower:]] Match lowercase letter Match lowercase letter [[:print:]] Match printable character [[:punct:]] Match punctuation character [[:space:]] Match SML #" ", #"\r", #"\n", #"\t", #"\v", #"\f" [[:upper:]] Match uppercase letter [[:xdigit:]] Match hexadecimal digit; same as [0-9a-fA-F] [[:lower:]æøå] Match lowercase Danish letters (ISO Latin 1) Remember that backslash  $\setminus$  must be escaped as " $\setminus$ " in SML strings. [regcomp pat cflags] returns a compiled representation of the regular expression pat. Raises Regex in case of failure. [cflag] is the type of compilation flags with the following meanings: [Extended] : compile as POSIX extended regular expression. [Icase] : compile case-insensitive match. [Newline] : make the newline character \n significant, so ^ matches just after newline  $(\nabla \cdot \mathbf{S})$  and  $\mathbf{\hat{S}}$  matches just before  $\nabla \cdot \mathbf{S}$ Example: Match SML integer constant: regcomp "^~?[0-9]+\$" [Extended] Example: Match SML alphanumeric identifier: regcomp "^[a-zA-Z0-9][a-zA-Z0-9'\_]\*\$" [Extended] Example: Match SML floating-point constant: regcomp "^[+~]?[0-9]+(\\.[0-9]+|(\\.[0-9]+)?[eE][+~]?[0-9]+)\$" [Extended] Example: Match any HTML start tag; make the tag's name into a group: regcomp "<([[:alnum:]]+)[^>]\*>" [Extended] [regexec regex eflags s] returns SOME(vec) if some substring of s matches regex, NONE otherwise. In case of success, vec is the match vector, a vector of substrings such that vec[0] is the (longest leftmost) substring of s matching regex, and vec[1], vec[2], ... are substrings matching the parenthesized groups in pat (numbered 1, 2, ... from left to right in the order of their opening parentheses). For a group that does not take part in the match, such as (ab) in "(ab)  $|\tilde{c}d\rangle$ " when matched against the string "xcdy", the corresponding substring is the empty substring at the beginning of the underlying string. For a group that takes part in the match repeatedly, such as the group  $(b+)$  in " $(a(b+))$ \*" when matched against "babbabbb", the corresponding substring is the last (rightmost) one matched. [eflag] is the type of end flags with the following meaning:

[Notbol] : do not match ^ at beginning of string.

[Noteol] : do not match \$ at end of string.

[regexecBool regex eflags s] returns true if some substring of s matches regex, false otherwise. Equivalent to, but faster than, Option.isSome(regexec regexec eflags s).

[regnexec regex eflags sus] returns SOME(vec) if some substring of sus matches regex, NONE otherwise. The substrings returned in the vector vec will have the same base string as sus. Useful e.g. for splitting a string into fragments separated by substrings matching some regular expression.

[regnexecBool regex eflags sus] returns true if some substring of sus matches regex, false otherwise. Equivalent to, but faster than, Option.isSome(regnexec regexec eflags sus).

[regmatch { pat, tgt } cflags eflags] is equivalent to regexec (regcomp pat cflags) eflags tgt but more efficient when the compiled regex is used only once.

[regmatchBool { pat, tgt } cflags eflags] is equivalent to regexecBool (regcomp pat cflags) eflags tgt but more efficient when the compiled regex is used only once.

[replace regex repl s] finds the (disjoint) substrings of s matching regex from left to right, and returns the string obtained from s by applying the replacer list repl to every such substring (see below). Raises Regex if it fails to make progress in decomposing s, that is, if regex matches an empty string at the head of s or immediately after a previous regex match. Example use: delete all HTML tags from s: replace (regcomp "<[^>]+>" [Extended]) [] s

[replace1 regex repl s] finds the leftmost substring b1 of s matching regex, and returns the string resulting from s by applying the replacer list repl to the match vector vec1 (see below).

Let x0 be a substring matching the entire regex and xi be the substring matching the i'th parenthesized group in regex; thus xi = vec[i] where vec is the match vector (see regexec above). Then a single replacer evaluates to a string as follows:

[Str s] gives the string s [Sus i] gives the string xi [Tr  $(f, i)$ ] gives the string  $f(xi)$ <br>[Trs f] gives the string  $f(yec)$ gives the string  $f(vec)$ 

A replacer list repl evaluates to the concatenation of the results of the replacers. The replacers are applied from left to right.

[substitute regex f s] finds the (disjoint) substrings b1, ..., bn of s matching regex from left to right, and returns the string obtained from s by replacing every bi by f(bi). Function f is applied to the matching substrings from left to right. Raises Regex if it fails to make progress in decomposing s. Equivalent to replace regex [Tr (f, 0)] s

[substitute1 regex f s] finds the leftmost substring b of s matching regex, and returns the string obtained from s by replacing that substring by f(b). Equivalent to replace1 regex [Tr (f, 0)] s

[map regex f s] finds the (disjoint) substrings of s matching regex from left to right, applies f to the match vectors vec1, ..., vecn, and returns the list [f(vec1), ..., f(vecn)]. Raises Regex if it fails to make progress in decomposing s.

[app regex f s] finds the (disjoint) substrings of s matching regex from left to right, and applies f to the match vectors vecl, ..., vecn. Raises Regex if the regex fails to make progress in decomposing s.
[fields regex s] returns the list of fields in s, from left to right. A field is a (possibly empty) maximal substring of s not containing any delimiter. A delimiter is a maximal substring that matches regex. The eflags Notbol and Noteol are set. Raises Regex if it fails to make progress in decomposing s. Example use: fields (regcomp " \*; \*" []) "56; 23 ; 22;; 89; 99" [tokens regex s] returns the list of tokens in s, from left to right. A token is a non-empty maximal substring of s not containing any delimiter. A delimiter is a maximal substring that matches regex. The eflags Notbol and Noteol are set. Raises Regex if it fails to make progress in decomposing s. Equivalent to List.filter (not o Substring.isEmpty) (fields regex s) Two tokens may be separated by more than one delimiter, whereas two fields are separated by exactly one delimiter. If the only delimiter is the character #"|", then "abc||def" contains three fields: "abc" and "" and "def" "abc||def" contains two tokens: "abc" and "def" [fold regex (fa, fb) e s] finds the (disjoint) substrings b1, ..., bn of s matching regex from left to right, and splits s into the substrings a0, b1, a1, b2, a2, ..., bn, an where n >= 0 and where a0 is the (possibly empty) substring of s preceding the first match, and ai is the (possibly empty) substring between the matches bi and b(i+1). Then it computes and returns fa(an, fb(vecn, ..., fa(a1, fb(vec1, fa(a0, e))) ...)) where veci is the match vector corresponding to bi. Raises Regex if it fails to make progress in decomposing s. If we define the auxiliary functions fun fapp f  $(x, r) = f x :: r$ fun get i vec = Substring.string(Vector.sub(vec, i)) then map regex f s = List.rev (fold regex (#2, fapp f) [] s) app regex f s = fold regex (ignore, f o #1) () s fields regex s = List.rev (fold regex (op ::, #2) [] s) substitute regex f s = Substring.concat(List.rev (fold regex (op ::, fapp (Substring.all o f o get 0)) [] s))

# **Module SML90**

SML90 -- part of the initial basis of the 1990 Definition

Math

val sqrt : real -> real val sin : real -> real val cos : real -> real val arctan : real -> real val exp : real -> real val ln : real -> real Strings val chr : int -> string val ord : string -> int val explode : string -> string list val implode : string list -> string exception Abs and Diff and Exp and Floor and Neg and Prod and Sum and Mod and Quot Input/output type instream and outstream val std\_in : instream<br>val open\_in : string -> : string -> instream val input : instream \* int -> string val lookahead : instream -> string val close\_in : instream -> unit val end\_of\_stream : instream -> bool val std out : outstream

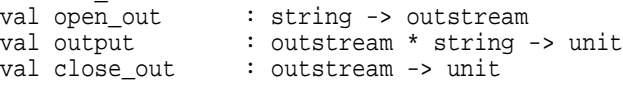

## **Module Signal**

Signal -- SML Basis Library

eqtype signal

val abrt : signal val alrm : signal val bus : signal val fpe : signal val hup : signal val ill : signal<br>val int : signal : signal val kill : signal val pipe : signal val quit : signal val segv : signal val term : signal val usr1 : signal val usr2 : signal val chld : signal val cont : signal val stop : signal val tstp : signal val ttin : signal val ttou : signal val toWord : signal -> Word.word val fromWord : Word.word -> signal

[signal] is the type of Unix/Posix-style signals, which can be sent to another process. [toWord sig] returns the signal number as an unsigned word. [fromWord w] returns the signal whose number is w. [abrt] is SIGABRT, the abort signal from abort(3). [alrm] is SIGALRM, a timer signal from alarm(1). [bus] is SIGBUS, a bus error. [fpe] is SIGFPE, a floating point exception. [hup] is SIGHUP, a hangup. [ill] is SIGILL, an illegal instruction. [int] is SIGINT, an interrupt. [kill] is SIGKILL, the kill signal. [pipe] is SIGPIPE, a broken pipe. [quit] is SIGQUIT, a quit from keyboard. [seqv] is SIGSEGV, a seqmentation violation. [term] is SIGTERM, the termination signal. [usr1] is SIGUSR1, the first user signal. [usr2] is SIGUSR2, the second user signal. [chld] is SIGCHLD, child process stopped or terminated. [cont] is SIGCONT, continue if stopped. [stop] is SIGSTOP, signal to stop process.

[tstp] is SIGTSTP, a stop signal typed at the tty. [ttin] is SIGTTIN, tty input for background process. [ttou] is SIGTTOU, tty output for background process.

# **Module Socket**

Socket -- SML Basis Library -- requires Dynlib type ('addressfam, 'socktype) sock type 'addressfam sock\_addr Socket types type dgram  $\begin{array}{ccc}\n\text{1} & \text{2} & \text{3} \\
\text{2} & \text{4} & \text{5} \\
\text{5} & \text{6} & \text{6}\n\end{array}$ A stream socket type passive and type passive and type active active and type active and type active and type and the Annual A passive stream  $A$  passive stream by  $A$  passive stream by  $A$  passive stream by  $A$  passive stream by  $A$  pass An active, connected, stream Socket protocol families type pf\_file  $\begin{array}{cc}\n \text{true} & \text{true} & \text{true} & \text{true} & \text{true} & \text{true} & \text{true} \\
 \text{true} & \text{true} & \text{true} & \text{true} & \text{true} & \text{true} & \text{true} \\
 \text{true} & \text{true} & \text{true} & \text{true} & \text{true} & \text{true} & \text{true}\n \end{array}$ The Internet protocol family Address constructors val fileAddr : string -> pf\_file sock\_addr val inetAddr : string -> int -> pf\_inet sock\_addr Socket constructors val fileStream : unit -> (pf\_file, 'a stream) sock val fileDgram : unit -> (pf\_file, dgram) sock val inetStream : unit -> (pf\_inet, 'a stream) sock val inetDgram : unit -> (pf\_inet, dgram) sock val accept : ('a, passive stream) sock -> ('a, active stream) sock \* 'a sock\_addr val bind :  $(a, b)$  sock  $a + b$  sock addr -> unit val connect : ('a, 'b) sock \* 'a sock\_addr -> unit<br>val listen : ('a, passive stream) sock \* int -> u val listen : ('a, passive stream) sock \* int -> unit val close : ('a, 'b) sock -> unit Socket management datatype shutdown\_mode = NO RECVS NO Further receives NO SENDS No further sends | NO\_RECVS\_OR\_SENDS No receives nor sends val shutdown : ('a, 'b stream) sock \* shutdown\_mode -> unit type sock\_desc val sockDesc : ('a, 'b) sock -> sock\_desc val sameDesc : sock\_desc \* sock\_desc -> bool val compare : sock\_desc \* sock\_desc -> order val select { rds : sock\_desc list, wrs : sock\_desc list, exs : sock\_desc list, timeout : Time.time option } -> { rds : sock\_desc list, wrs : sock\_desc list, exs : sock\_desc list } val getinetaddr : pf\_inet sock\_addr -> string Sock I/O option types type out\_flags = { don't\_route : bool, oob : bool } type in\_flags = { peek : bool, oob : bool } type 'a buf = { buf : 'a, ofs : int, size : int option } Socket output operations val sendVec : ('a, active stream) sock \* Word8Vector.vector buf -> int val sendArr : ('a, active stream) sock \* Word8Array.array buf -> int val sendVec' : ('a, active stream) sock \* Word8Vector.vector buf : ('a, active stream) sock \* Word8Vector.vector buf \* out\_flags -> int val sendArr' : ('a, active stream) sock \* Word8Array.array buf \* out\_flags -> int val sendVecTo : ('a, dgram) sock \* 'a sock\_addr \* Word8Vector.vector buf -> int val sendArrTo : ('a, dgram) sock \* 'a sock\_addr \* Word8Array.array buf

```
-> int
val sendVecTo' : ('a, dgram) sock * 'a sock_addr * Word8Vector.vector buf
                  * out_flags -> int
val sendArrTo' : ('a, dgram) sock * 'a sock_addr * Word8Array.array buf
                  * out_flags -> int
Socket input operations
val recvVec : ('a, active stream) sock * int -> Word8Vector.vector<br>val recvArr : ('a, active stream) sock * Word8Array.array buf -> in
                  : ('a, active stream) sock * Word8Array.array buf -> int
val recvVec' : ('a, active stream) sock * int * in_flags
                    -> Word8Vector.vector
val recvArr' : ('a, active stream) sock * Word8Array.array buf * in_flags
                     -> int
val recvVecFrom : ('a, dgram) sock * int
                    -> Word8Vector.vector * 'a sock_addr
val recvArrFrom : ('a, dgram) sock * Word8Array.array buf
                    -> int * 'a sock_addr
val recvVecFrom' : ('a, dgram) sock * int * in_flags
                    -> Word8Vector.vector * 'a sock_addr
val recvArrFrom' : ('a, dgram) sock * Word8Array.array buf * in_flags
                    -> int * 'a sock addr
```
Structure Socket defines functions for creating and using sockets, a means for communication between SML processes on the same machine or via a network.

[('addressfam, 'socktype) sock] is the type of sockets with address family 'addressfam and having type 'socktype.

['addressfam sock\_addr] is the type of sockets addresses.

The possible address (protocol) families are

type pf\_file The Unix address family (file)<br>type pf\_inet The Internet address family The Internet address family

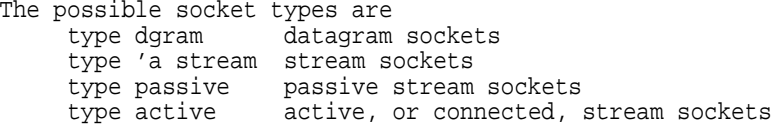

[fileAddr fname] returns a socket address for the Unix protocol family, created from the given file name fname.

[inetAddr inetaddr portno] returns a socket address for the Internet protocol family, created from the given Internet number (e.g. "130.225.40.253") and port number (e.g. 8080).

[fileStream ()] returns a new stream socket for the Unix protocol family.

[fileDgram ()] returns a new datagram socket for the Unix protocol family.

[inetStream ()] returns a new stream socket for the Internet protocol family.

[inetDgram ()] returns a new datagram socket for the Internet protocol family.

[accept sock] extracts the first connection on the queue of pending connections to sock. Returns (sock', addr) where sock' is a copy of the socket sock, bound to that connection, and addr is the address of the communications counterpart (the other end of the connection). Blocks if no connections are pending. The stream socket sock must have been assigned a name (with bind) and must be listening for connections (following a call to listen).

[bind sock addr] binds the socket sock to the address addr, that is, assigns the name addr to the socket. Binding a name in the

Unix protocol family creates a socket in the file system that must be deleted when it is no longer needed

[connect (sock, addr)] attempts to connect socket sock to the communications peer at address addr. If sock is a datagram socket, then addr is the address to which datagrams is to be sent, and the only address from which datagrams will be accepted. If sock is a stream socket, then addr specifies another socket to which to connect.

[listen (sock, queuelen)] enables the passive stream socket sock to accept incoming connections. The parameter queuelen specifies the maximal number of pending connections. Further connections from clients may be refised when this limit is reached.

[close sock] closes the socket.

[shutdown sock shutdown\_mode] shuts down socket sock for further communication, as specified by the shutdown mode parameter:

[NO\_RECVS] no further receives are allowed;

[NO\_SENDS] no further sends are allowed;

[NO\_RECVS\_OR\_SENDS] no further receives or sends are allowed.

[getinetaddr addr] returns the Internet number (e.g. "130.225.40.253") of the Internet socket address addr.

['a buf] is the type of records { buf, ofs, size } which represent subvectors or subarrays: if size = SOME s it represents buf[ofs..ofs+s-1]; if size = NONE it represents buf[ofs..len-1] where len is buf's length. When the subbuffer is used in a call, exception Subscript will be raised if ofs < 0 or size < 0 or ofs+size > len.

[sendVec (sock, vecbuf)] transmits the bytes from buffer vecbuf on the active stream socket sock. Returns the number of bytes sent. Blocks until sufficient space is available at the socket.

[sendArr (sock, arrbuf)] is analogous til sendVec.

[sendVec' (sock, vecbuf, out\_flags)] transmits the bytes from buffer vecbuf on the active stream socket sock, observing the out\_flags. Returns the number of bytes sent. Blocks until sufficient space is available at the socket.

[out\_flags] is the type of records { don't\_route, oob } in which the field don't\_route specifies whether routing should be bypassed, and the field oob specifies whether data should be sent out-of-band.

[sendArr' (sock, arrbuf, out\_flags)] is analogous til sendVec'.

[sendVecTo (sock, addr, vecbuf)] transmits the bytes from buffer vecbuf on the datagram socket sock to the target address addr. Returns the number of bytes sent. Blocks until sufficient space is available at the socket.

[sendArrTo (sock, addr, arrbuf)] is analogous til sendVecTo.

[sendVecTo' (sock, addr, vecbuf, out\_flags)] transmits the bytes from buffer vecbuf on the datagram socket sock to the target address addr, observing the out\_flags. Returns the number of bytes sent. Blocks until sufficient space is available at the socket. See above for a description of vecbuf and out\_flags.

[sendArrTo' (sock, addr, arrbuf, out\_flags)] is analogous til sendVecTo'.

[recvVec (sock, n)] receives up to n bytes from the active stream socket sock. Returns a byte vector containing the bytes actually received. Blocks until some data become available at the socket, then returns any available data, up to n bytes. Excess data are

not lost; they are available for subsequent receive calls.

[recvArr (sock, arrbuf)] receives bytes from the active stream socket sock into the subarray arrbuf, up to the available space. If #size(arrbuf) = SOME(s) the available space is s bytes; if #size(arrbuf) = NONE the available space is len - #ofs(arrbuf) bytes. Returns the number of bytes actually received. Blocks until some data become available at the socket. Excess data are not lost; they are available for subsequent receive calls.

[recvVec' (sock, n, in\_flags)] receives up to n bytes from the active stream socket sock, observing the in\_flags. Returns a byte vector containing the bytes actually received. Blocks until some data become available at the socket, then returns any available data, up to n bytes. Data in excess of n bytes are not lost; they are available for subsequent receive calls.

[in\_flags] is the type of records { peek, oob } in which the field peek specifies that the data read should not be removed from the receive queue, and the field oob specifies that data may be received out-of-band.

[recvArr' (sock, arrbuf, in\_flags)] receives bytes from the active stream socket sock into the subarray arrbuf, observing the in\_flags, up to the available space.. Returns the number of bytes actually received. Blocks until some data become available at the socket. Excess data are not lost; they are available for subsequent receive calls.

[recvVecFrom (sock, n)] receives up to n bytes from the datagram socket sock. Returns a byte vector containing the bytes actually received. Blocks until some data become available at the socket, then returns any available data, up to n bytes.

[recvArrFrom (sock, arrbuf)] receives bytes from the datagram socket sock into the subarray arrbuf. Returns the number of bytes actually received. Blocks until some data become available at the socket.

[recvVecFrom' (sock, n, in\_flags)] receives up to n bytes from the datagram socket sock, observing the in\_flags (see above). Returns (vec, addr) where vec is a byte vector containing the bytes actually received, and addr is the source address of the message. Blocks until some data become available at the socket, then returns any available data, up to n bytes.

[recvArrFrom' (sock, arrbuf, in\_flags)] receives bytes from the datagram socket sock into the array buffer arrbuf, observing the in\_flags (see above). Returns (n, addr) where n is the number of bytes actually received, and addr is the source address of the message. Blocks until some data become available at the socket.

[sockDesc sock] returns a descriptor for the socket sock, to be used in a call to select.

[compare (sd1, sd2)] compares sd1 and sd2 according to an unspecified total ordering, and returns LESS if sdl precedes sd2, returns GREATER is sd1 precedes sd2, and returns EQUAL otherwise.

[sameDesc (sd1, sd2)] returns true if sd1 and sd2 describe the same socket. Equivalent to compare(sd1, sd2) = EQUAL.

[select { rds, wrs, exs, timeout }] blocks the calling process until some input/output operations become possible on some sockets. The call will check the sockets described in rds for reading, those in wrs for writing, and those in exs for exceptional conditions. Returns { rds, wrs, exs } where rds now is a list of descriptors of sockets ready for reading, wrs are ready for writing, and exs have exceptional conditions. The order of the socket descriptors in the results is the same as their order in the corresponding arguments. If timeout is NONE then the call blocks until some input/output operations become possible; if timeout is SOME(t) then the call

blocks for at most time t.

A server socket is considered ready for reading if there is a pending connection which can be accepted with 'accept'. A client socket is ready for writing when its connection is fully established.

## **Module Splaymap**

Splaymap -- applicative maps implemented by splay-trees From SML/NJ lib 0.2, copyright 1993 by AT&T Bell Laboratories

type ('key, 'a) dict

exception NotFound

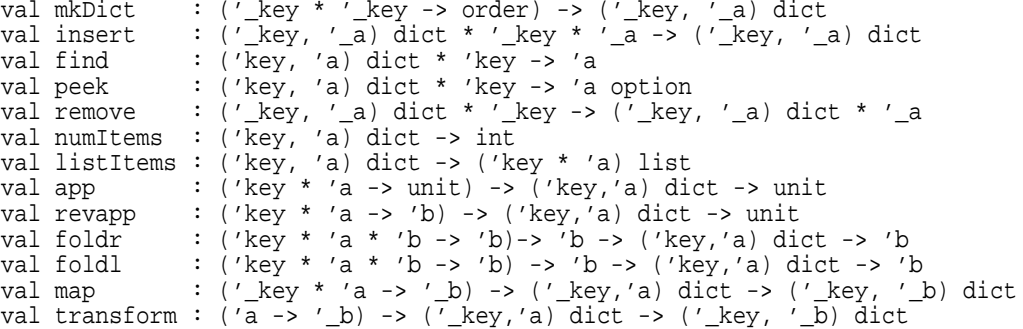

[('key, 'a) dict] is the type of applicative maps from domain type 'key to range type 'a, or equivalently, applicative dictionaries with keys of type 'key and values of type 'a. They are implemented as ordered splay-trees (Sleator and Tarjan).

[mkDict ordr] returns a new, empty map whose keys have ordering ordr. [insert(m, i, v)] extends (or modifies) map m to map i to v. [find (m, k)] returns v if m maps k to v; otherwise raises NotFound.

[peek(m, k)] returns SOME v if m maps k to v; otherwise returns NONE.

[remove(m, k)] removes k from the domain of m and returns the modified map and the element v corresponding to k. Raises NotFound if k is not in the domain of m.

[numItems m] returns the number of entries in m (that is, the size of the domain of m).

[listItems m] returns a list of the entries (k, v) of keys k and the corresponding values v in m, in increasing order of k.

[app f m] applies function f to the entries (k, v) in m, in increasing order of k (according to the ordering ordr used to create the map or dictionary).

[revapp f m] applies function f to the entries (k, v) in m, in decreasing order of k.

[foldl f e m] applies the folding function f to the entries (k, v) in m, in increasing order of k.

[foldr f e m] applies the folding function f to the entries (k, v) in m, in decreasing order of k.

[map f m] returns a new map whose entries have form  $(k, f(k,v))$ , where  $(k, v)$  is an entry in  $m$ .

[transform f m] returns a new map whose entries have form  $(k, f, v)$ , where  $(k, v)$  is an entry in  $m$ .

## **Module Splayset**

Splayset -- applicative sets implemented by splay-trees From SML/NJ lib 0.2, copyright 1993 by AT&T Bell Laboratories

type 'item set

exception NotFound

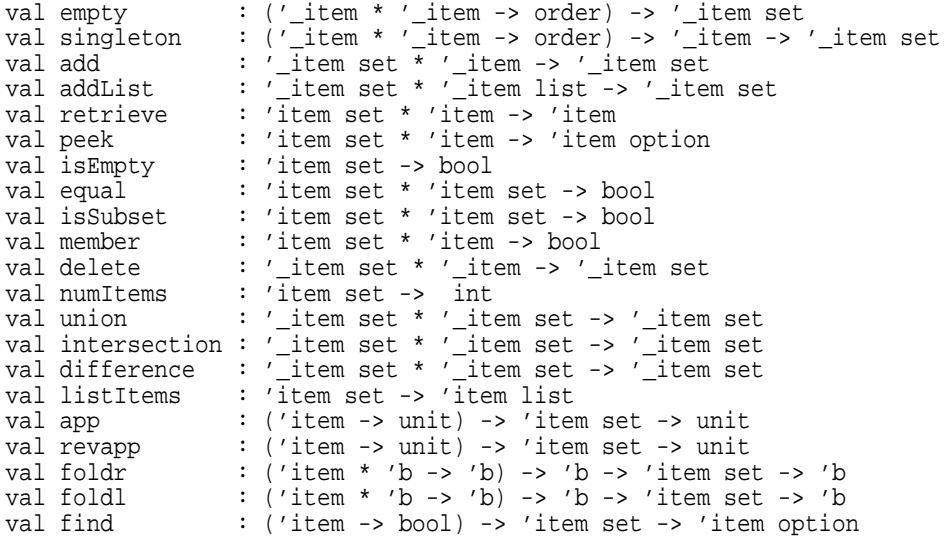

['item set] is the type of sets of ordered elements of type 'item. The ordering relation on the elements is used in the representation of the set. The result of combining two sets with different underlying ordering relations is undefined. The implementation uses splay-trees (Sleator and Tarjan).

[empty ordr] creates a new empty set with the given ordering relation.

[singleton ordr i] creates the singleton set containing i, with the given ordering relation.

[add(s, i)] adds item i to set s.

[addList(s, xs)] adds all items from the list xs to the set s.

[retrieve(s, i)] returns i if it is in s; raises NotFound otherwise.

[peek(s, i)] returns SOME i if i is in s; returns NONE otherwise.

[isEmpty s] returns true if and only if the set is empty.

[equal(s1, s2)] returns true if and only if the two sets have the same elements.

[isSubset(s1, s2)] returns true if and only if s1 is a subset of s2.

[member(s, i)] returns true if and only if i is in s.

[delete(s, i)] removes item i from s. Raises NotFound if i is not in s.

[numItems s] returns the number of items in set s.

[union(s1, s2)] returns the union of s1 and s2.

[intersection(s1, s2)] returns the intersectionof s1 and s2.

[difference(s1, s2)] returns the difference between s1 and s2 (that is, the set of elements in s1 but not in s2).

[listItems s] returns a list of the items in set s, in increasing order.

[app f s] applies function f to the elements of s, in increasing order.

[revapp f s] applies function f to the elements of s, in decreasing order.

[foldl f e s] applies the folding function f to the entries of the set in increasing order.

[foldr f e s] applies the folding function f to the entries of the set in decreasing order.

[find p s] returns SOME i, where i is an item in s which satisfies p, if one exists; otherwise returns NONE.

## **Module String**

```
String -- SML Basis Library
local
    type char = Char.char
in
    type string = string
    val maxSize : int
    val size : string -> int<br>val sub : string * int
                 : string * int -> char
    val substring : string * int * int -> string
    val extract : string * int * int option -> string
    val concat : string list -> string
    val ^ : string * string -> string<br>val str : char -> string
    val str : char -> string
    val implode : char list -> string
   val explode : string -> char list
    val map : (char -> char) -> string -> string
   val translate : (char -> string) -> string -> string
    val tokens : (char -> bool) -> string -> string list
    val fields : (char -> bool) -> string -> string list
    val isPrefix : string -> string -> bool
    val compare : string * string -> order
    val collate : (char * char -> order) -> string * string -> order
    val fromString : string -> string option ML escape sequences
    val toString : string -> string ML escape sequences
    val from CString : string -> string option C escape sequences<br>val to CString : string -> string C escape sequences
   val toCString : string -> string C escape sequences
    val < : string * string -> bool
    val <= : string * string -> bool
    val > : string * string -> bool
    val >= : string * string -> bool
end
```
constant-time indexing. [maxSize] is the maximal number of characters in a string. [size s] is the number of characters in string s. [sub(s, i)] is the i'th character of s, counting from zero. Raises Subscript if i<0 or i>=size s. [substring(s, i, n)] is the string s[i..i+n-1]. Raises Subscript if i<0 or n<0 or i+n>size s. Equivalent to extract(s, i, SOME n). [extract (s, i, NONE)] is the string s[i..size s-1]. Raises Subscript if i<0 or i>size s. [extract (s, i, SOME n)] is the string s[i..i+n-1]. Raises Subscript if i<0 or n<0 or i+n>size s. [concat ss] is the concatenation of all the strings in ss. Raises Size if the sum of their sizes is greater than maxSize. [s1 ^ s2] is the concatenation of strings s1 and s2. [str c] is the string of size one which contains the character c. [implode cs] is the string containing the characters in the list cs. Equivalent to concat (List.map str cs). [explode s] is the list of characters in the string s. [map f s] applies f to every character of s, from left to right,

[string] is the type of immutable strings of characters, with

and returns the string consisting of the resulting characters. Equivalent to CharVector.map f s and to implode (List.map f (explode s)).

[translate f s] applies f to every character of s, from left to right, and returns the concatenation of the resulting strings. Raises Size if the sum of their sizes is greater than maxSize. Equivalent to concat (List.map f (explode s)).

[tokens p s] returns the list of tokens in s, from left to right, where a token is a non-empty maximal substring of s not containing any delimiter, and a delimiter is a character satisfying p.

[fields p s] returns the list of fields in s, from left to right, where a field is a (possibly empty) maximal substring of s not containing any delimiter, and a delimiter is a character satisfying p.

Two tokens may be separated by more than one delimiter, whereas two fields are separated by exactly one delimiter. If the only delimiter is the character #"|", then

"abc||def" contains two tokens: "abc" and "def" "abc||def" contains three fields: "abc" and "" and "def"

[isPrefix s1 s2] is true if s1 is a prefix of s2. That is, if there exists a string t such that  $sl$  ^ t = s2.

[fromString s] scans the string s as an ML source program string, converting escape sequences into the appropriate characters. Does not skip leading whitespace.

[toString s] returns a string corresponding to s, with non-printable characters replaced by ML escape sequences. Equivalent to String.translate Char.toString.

[fromCString s] scans the string s as a C source program string, converting escape sequences into the appropriate characters. Does not skip leading whitespace.

[toCString s] returns a string corresponding to s, with non-printable characters replaced by C escape sequences. Equivalent to String.translate Char.toCString.

[compare (s1, s2)] does lexicographic comparison, using the standard ordering Char.compare on the characters. Returns LESS, EQUAL, or GREATER, according as s1 is less than, equal to, or greater than s2.

[collate cmp (s1, s2)] performs lexicographic comparison, using the given ordering cmp on characters.

 $\lbrack$  <  $\rbrack$  $\lceil$  <=  $\rceil$ [>]

[>=] compare strings lexicographically, using the representation ordering on characters.

## **Module StringCvt**

StringCvt -- SML Basis Library datatype radix =  $BIN \mid OCT \mid DEC \mid HEX$ datatype realfmt =<br>SCI of int option scientific, arg = # dec. digits, dflt=6 FIX of int option fixed-point,  $arg = # dec.$  digits, dflt=6 | GEN of int option auto choice of the above, arg = # significant digits, dflt=12 type cs character source state type ('a, 'b) reader = 'b -> ('a \* 'b) option val scanString : ((char, cs) reader -> ('a, cs) reader) -> string -> 'a option val splitl :  $(char -> bool) -> (char, 'a) reader -> 'a -> string * 'a$ val takel : (char -> bool) -> (char, 'a) reader -> 'a -> string val dropl : (char -> bool) -> (char, 'a) reader -> 'a -> 'a val skipWS : (char, 'a) reader -> 'a -> 'a val padLeft : char -> int -> string -> string<br>val padRight : char -> int -> string -> string : char -> int -> string -> string

This structure presents tools for scanning strings and values from functional character streams, and for simple formatting.

[('elm, 'src) reader] is the type of source readers for reading a sequence of 'elm values from a source of type 'src. For instance, a character source reader getc : (char, cs) reader is used for obtaining characters from a functional character source src of type cs, one at a time. It should hold that

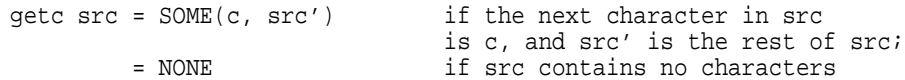

A character source scanner takes a character source reader getc as argument and uses it to scan a data value from the character source.

[scanString scan s] turns the string s into a character source and applies the scanner 'scan' to that source.

[splitl p getc src] returns (pref, suff) where pref is the longest prefix (left substring) of src all of whose characters satisfy p, and suff is the remainder of src. That is, the first character retrievable from suff, if any, is the leftmost character not satisfying p. Does not skip leading whitespace.

[takel p getc src] returns the longest prefix (left substring) of src all of whose characters satisfy predicate p. That is, if the left-most character does not satisfy p, the result is the empty string. Does not skip leading whitespace. It holds that takel p getc src = #1 (splitl p getc src)

[dropl p getc src] drops the longest prefix (left substring) of src all of whose characters satisfy predicate p. If all characters do, it returns the empty source. It holds that dropl p getc  $src = #2$  (splitl p getc  $src$ )

[skipWS getc src] drops any leading whitespace from src. Equivalent to dropl Char.isSpace.

[padLeft c n s] returns the string s if size s >= n, otherwise pads s with (n - size s) copies of the character c on the left. In other words, right-justifies s in a field n characters wide.

[padRight c n s] returns the string s if size s >= n, otherwise pads s with (n - size s) copies of the character c on the right. In other words, left-justifies s in a field n characters wide.

### **Module Substring**

Substring -- SML Basis Library

type substring

```
val substring : string * int * int -> substring
val extract : string * int * int option -> substring
val all : string -> substring
val string : substring -> string<br>val base : substring -> (strin
              : substring -> (string * int * int)
val isEmpty : substring -> bool
val getc : substring -> (char * substring) option
val first : substring -> char option<br>val triml : int -> substring -> subst
val triml : int -> substring -> substring
val trimr : int -> substring -> substring
val sub \cdot substring * int -> char
val size : substring -> int
val slice : substring * int * int option -> substring
val concat : substring list -> string
val explode : substring -> char list
val isPrefix : string -> substring -> bool
val compare : substring * substring -> order
val collate : (char * char -> order) -> substring * substring -> order
val dropl : (char -> bool) -> substring -> substring val dropr : (char -> bool) -> substring -> substring
              : (char -> bool) -> substring -> substring
val takel : (char -> bool) -> substring -> substring
val taker : (char -> bool) -> substring -> substring
val splitl : (char -> bool) -> substring -> substring * substring
val splitr : (char -> bool) -> substring -> substring * substring
val splitAt : substring * int -> substring * substring
val position : string -> substring -> substring * substring
exception Span<br>val span
              : substring * substring -> substring
val translate : (char -> string) -> substring -> string
val tokens : (char -> bool) -> substring -> substring list<br>val fields : (char -> bool) -> substring -> substring list
              : (char -> bool) -> substring -> substring list
val foldl : (char * 'a -> 'a) -> 'a -> substring -> 'aval foldr : (char * 'a -> 'a) \rightarrow 'a \rightarrow substring -> 'a
val app : (char -> unit) -> substring -> unit
```
[substring] is the type of substrings of a basestring, an efficient representation of a piece of a string. A substring  $(s,i,n)$  is valid if  $0 \le i \le i+n \le$  size s, or equivalently,  $0 \le i$  and  $0 \le n$  and  $i+n \le s$ ize s. A valid substring (s, i, n) represents the string s[i...i+n-1]. Invariant in the implementation: Any value of type substring is valid. [substring(s, i, n)] creates the substring (s, i, n), consisting of the substring of s with length n starting at i. Raises Subscript if i<0 or n<0 or i+n > size s. Equivalent to extract(s, i, SOME n). [extract(s, i, NONE)] creates the substring (s, i, size s-i) consisting of the tail of s starting at i. Raises Subscript if i<0 or i > size s. [extract(s, i, SOME n)] creates the substring (s, i, n), consisting of the substring of s with length n starting at i. Raises Subscript if i<0 or n<0 or i+n > size s. [all s] is the substring (s, 0, size s). [string sus] is the string  $s[i..i+n-1]$  represented by sus =  $(s, i, n)$ .

[base sus] is the concrete triple  $(s, i, n)$ , where sus =  $(s, i, n)$ . [isEmpty  $(s, i, n)$ ] true if the substring is empty (that is,  $n = 0$ ). [getc sus] returns SOME(c, rst) where c is the first character and rst the remainder of sus, if sus is non-empty; otherwise returns NONE. Note that #1 o valOf o scanFn Substring.getc is equivalent to, but more efficient than, valOf o StringCvt.scanString scanFn o Substring.string [first sus] returns SOME c where c is the first character in sus, if sus is non-empty; otherwise returns NONE. [triml k sus] returns sus less its leftmost k characters; or the empty string at the end of sus if it has less than k characters. Raises Subscript if  $k < 0$ , even in the partial application triml(k). [trimr k sus] returns sus less its rightmost k characters; or the empty string at the beginning of sus if it has less than k characters. Raises Subscript if  $k < 0$ , even in the partial application triml(k). [sub (sus, k)] returns the k'th character of the substring; that is,  $s(i+k)$  where sus =  $(s, i, n)$ . Raises Subscript if k<0 or k>=n. [size (s, i, n)] returns the size of the substring, that is, n. [slice (sus, i', NONE)] returns the substring (s, i+i', n-i'), where sus =  $(s, i, n)$ . Raises Subscript if  $i' < 0$  or  $i' > n$ . [slice (sus, i', SOME n')] returns the substring (s, i+i', n'), where sus = (s, i, n). Raises Subscript if i' < 0 or n' < 0 or i'+n' >= n. [concat suss] returns a string consisting of the concatenation of the substrings. Equivalent to String.concat (List.map string suss). [explode sus] returns the list of characters of sus, that is,  $[s(i), s(i+1), ..., s(i+n-1)]$ where sus =  $(s, i, n)$ . Equivalent to String.explode(string ss). [isPrefix s1 s2] is true if s1 is a prefix of s2. That is, if there exists a string t such that string  $s1 \tcdot t = s$ tring s2. [compare (sus1, sus2)] performs lexicographic comparison, using the standard ordering Char.compare on the characters. Returns LESS, EQUAL, or GREATER, according as sus1 is less than, equal to, or greater than sus2. Equivalent to, but more efficient than, String.compare(string sus1, string sus2). [collate cmp (sus1, sus2)] performs lexicographic comparison, using the given ordering cmp on characters. Equivalent to, but more efficient than, String.collate cmp (string sus1, string sus2). [dropl p sus] drops the longest prefix (left substring) of sus all of whose characters satisfy predicate p. If all characters do, it returns the empty substring (s, i+n, 0) where sus = (s, i, n). [dropr p sus] drops the longest suffix (right substring) of sus all of whose characters satisfy predicate p. If all characters do, it returns the empty substring (s, i, 0) where sus = (s, i, n). [takel p sus] returns the longest prefix (left substring) of sus all of whose characters satisfy predicate p. That is, if the left-most character does not satisfy p, returns the empty (s, i, 0) where  $sus = (s, i, n)$ . [taker p sus] returns the longest suffix (right substring) of sus all of whose characters satisfy predicate p. That is, if the right-most character satisfies p, returns the empty (s, i+n, 0) where  $sus = (s, i, n)$ .

Let p be a predicate and xxxxfyyyyfzzzz a string where all

characters in xxxx and zzzz satisfy p, and f a is character not satisfying p. Then sus = xxxxfyyyyfzzzz sus = xxxxzzzz ----------------------------------------------------- dropl p sus = fyyyyfzzzz  $dropr$   $p$  sus =  $xxxxfyyyf$ takel p sus = xxxx <br>xxxxzzzz taker p sus = zzzz xxxxzzzz It also holds that concat[takel p sus, dropl p sus] = string sus concat[dropr p sus, taker p sus] = string sus [splitl p sus] splits sus into a pair (sus1, sus2) of substrings where sus1 is the longest prefix (left substring) all of whose characters satisfy p, and sus2 is the rest. That is, sus2 begins with the leftmost character not satisfying p. Disregarding sideeffects, we have: splitl p sus = (takel p sus, dropl p sus). [splitr p sus] splits sus into a pair (sus1, sus2) of substrings where sus2 is the longest suffix (right substring) all of whose characters satisfy p, and sus1 is the rest. That is, sus1 ends with the rightmost character not satisfying p. Disregarding sideeffects, we have: splitr p sus = (dropr p sus, taker p sus) [splitAt (sus, k)] returns the pair (sus1, sus2) of substrings, where sus1 contains the first k characters of sus, and sus2 contains the rest. Raises Subscript if  $k < 0$  or  $k >$  size sus. [position s  $(s', i, n)$ ] splits the substring into a pair (pref, suff) of substrings, where suff is the longest suffix of (s', i, n) which has s as a prefix. More precisely, let m = size s. If there is a least index  $k$  in i..i+n-m for which  $s = s'[k..k+m-1]$ , then the result is  $\qquad \qquad \text{pref} = (s', i, k-i)$  and suff =  $(s', k, n-(k-i))$ ; otherwise the result is pref = (s', i, n) and suff = (s', i+n, 0). [span (sus1, sus2)] returns a substring spanning from the start of sus1 to the end of sus2, provided this is well-defined: sus1 and sus2 must have the same underlying string, and the start of sus1 must not be to the right of the end of sus2; otherwise raises Span. More precisely, if base(sus1) =  $(s,i,n)$  and base(sus2) =  $(s',i',n')$ and  $s = s'$  and  $i \le i' + n'$ , then  $base(join(sus1, sus2)) = (s, i, i' + n' - i)$ . This may be used to compute 'span', 'union', and 'intersection'. [translate f sus] applies f to every character of sus, from left to right, and returns the concatenation of the results. Raises Size if the sum of their sizes is greater than String.maxSize. Equivalent to String.concat(List.map f (explode sus)). [tokens p sus] returns the list of tokens in sus, from left to right, where a token is a non-empty maximal substring of sus not containing any delimiter, and a delimiter is a character satisfying p. [fields p sus] returns the list of fields in sus, from left to right, where a field is a (possibly empty) maximal substring of sus not containing any delimiter, and a delimiter is a character satisfying p. Two tokens may be separated by more than one delimiter, whereas two fields are separated by exactly one delimiter. If the only delimiter is the character #"|", then "abc||def" contains two tokens: "abc" and "def" "abc||def" contains three fields: "abc" and "" and "def" [foldl f e sus] folds f over sus from left to right. That is, evaluates  $f(s[i+n-1], f( ... f(s[i+1], f(s[i], \xi e)) ...))$ tail-recursively, where sus = (s, i, n). Equivalent to List.foldl f e (explode sus).

[foldr f e sus] folds f over sus from right to left. That is, evaluates f(s[i], f(s[i+1], f(... f(s[i+n-1] % e) ...))) tail-recursively, where sus = (s, i, n). Equivalent to List.foldr f e (explode sus).

[app f sus] applies f to all characters of sus, from left to right. Equivalent to List.app f (explode sus).

# **Module Susp**

Susp -- support for lazy evaluation

type 'a susp

val delay : (unit -> 'a) -> 'a susp val force : 'a susp -> 'a

['a susp] is the type of lazily evaluated expressions with result type 'a.

[delay (fn  $() \Rightarrow e)$ ] creates a suspension for the expression e. The first time the suspension is forced, the expression e will be evaluated, and the result stored in the suspension. All subsequent forcing of the suspension will just return this result, so e is evaluated at most once. If the suspension is never forced, then e is never evaluated.

[force su] forces the suspension su and returns the result of the expression e stored in the suspension.

# **Module TextIO**

TextIO -- SML Basis Library type elem = Char.char type vector = string Text input type instream val openIn : string -> instream<br>val closeIn : instream -> unit val closeIn : instream -> unit<br>val input : instream -> vect : instream -> vector val inputAll : instream -> vector val inputNoBlock : instream -> vector option<br>val input1 : instream -> elem option : instream -> elem option val inputN : instream \* int -> vector<br>val inputLine : instream -> string : instream -> string val endOfStream : instream -> bool<br>val lookahead : instream -> elem : instream -> elem option type cs character source state val scanStream : ((char, cs) StringCvt.reader -> ('a, cs) StringCvt.reader) -> instream -> 'a option val stdIn : instream Text output type outstream val openOut : string -> outstream val openAppend : string -> outstream val closeOut : outstream -> unit val output : outstream \* vector -> unit<br>val output1 : outstream \* elem -> unit : outstream \* elem -> unit val outputSubstr : outstream \* substring -> unit val flushOut : outstream -> unit val stdOut : outstream<br>val stdErr : outstream : outstream val print : string -> unit

This structure provides input/output functions on text streams. The functions are state-based: reading from or writing to a stream changes the state of the stream. The streams are buffered: output to a stream may not immediately affect the underlying file or device.

Note that under DOS, Windows, OS/2, and MacOS, text streams will be 'translated' by converting (e.g.) the double newline CRLF to a single newline character  $\bar{h}$ .

[instream] is the type of state-based characters input streams.

[outstream] is the type of state-based character output streams.

[elem] is the type char of characters.

[vector] is the type of character vectors, that is, strings.

TEXT INPUT:

[openIn s] creates a new instream associated with the file named s. Raises Io.Io is file s does not exist or is not accessible.

[closeIn istr] closes stream istr. Has no effect if istr is closed

already. Further operations on istr will behave as if istr is at end of stream (that is, will return "" or NONE or true).

[input istr] reads some elements from istr, returning a vector v of those elements. The vector will be empty (size v = 0) if and only if istr is at end of stream or is closed. May block (not return until data are available in the external world).

[inputAll istr] reads and returns the string v of all characters remaining in istr up to end of stream.

[inputNoBlock istr] returns SOME(v) if some elements v can be read without blocking; returns SOME("") if it can be determined without blocking that istr is at end of stream; returns NONE otherwise. If istr does not support non-blocking input, raises Io.NonblockingNotSupported.

[input1 istr] returns SOME(e) if at least one element e of istr is available; returns NONE if istr is at end of stream or is closed; blocks if necessary until one of these conditions holds.

[inputN(istr, n)] returns the next n characters from istr as a string, if that many are available; returns all remaining characters if end of stream is reached before n characters are available; blocks if necessary until one of these conditions holds. (This is the behaviour of the 'input' function prescribed in the 1990 Definition of Standard ML).

[inputLine istr] returns one line of text, including the terminating newline character. If end of stream is reached before a newline character, then the remaining part of the stream is returned, with a newline character added. If istr is at end of stream or is closed, then the empty string "" is returned.

[endOfStream istr] returns false if any elements are available in istr; returns true if istr is at end of stream or closed; blocks if necessary until one of these conditions holds.

[lookahead istr] returns SOME(e) where e is the next element in the stream; returns NONE if istr is at end of stream or is closed; blocks if necessary until one of these conditions holds. Does not advance the stream.

[stdIn] is the buffered state-based standard input stream.

[scanStream scan istr] turns the instream istr into a character source and applies the scanner 'scan' to that source. See StringCvt for more on character sources and scanners. The Moscow ML implementation currently can backtrack only 512 characters, and raises Fail if the scanner backtracks further than that.

#### TEXT OUTPUT:

[openOut s] creates a new outstream associated with the file named s. If file s does not exist, and the directory exists and is writable, then a new file is created. If file's exists, it is truncated (any existing contents are lost).

[openAppend s] creates a new outstream associated with the file named s. If file s does not exist, and the directory exists and is writable, then a new file is created. If file s exists, any existing contents are retained, and output goes at the end of the file.

[closeOut ostr] closes stream ostr; further operations on ostr (except for additional close operations) will raise exception Io.Io.

[output(ostr, v)] writes the string v on outstream ostr.

[output1(ostr, e)] writes the character e on outstream ostr.

[flushOut ostr] flushes the outstream ostr, so that all data written to ostr becomes available to the underlying file or device. [stdOut] is the buffered state-based standard output stream. [stdErr] is the unbuffered state-based standard error stream. That is, it is always kept flushed, so flushOut(stdErr) is redundant. [print s] outputs s to stdOut and flushes immediately. The functions below are not yet implemented: [setPosIn(istr, i)] sets istr to the (untranslated) position i. Raises Io.Io if not supported on istr. [getPosIn istr] returns the (untranslated) current position of istr. Raises Io.Io if not supported on istr. [endPosIn istr] returns the (untranslated) last position of istr. Because of translation, one cannot expect to read endPosIn istr - getPosIn istr from the current position. [getPosOut ostr] returns the current position in stream ostr. Raises Io.Io if not supported on ostr. [endPosOut ostr] returns the ending position in stream ostr. Raises Io.Io if not supported on ostr. [setPosOut(ostr, i)] sets the current position in stream to ostr to i. Raises Io.Io if not supported on ostr. [mkInstream sistr] creates a state-based instream from the functional instream sistr. [getInstream istr] returns the functional instream underlying the state-based instream istr. [setInstream(istr, sistr)] redirects istr, so that subsequent input is taken from the functional instream sistr. [mkOutstream sostr] creates a state-based outstream from the outstream sostr. [getOutstream ostr] returns the outstream underlying the state-based outstream ostr. [setOutstream(ostr, sostr)] redirects the outstream ostr so that subsequent output goes to sostr.

# **Module Time**

Time -- SML Basis Library eqtype time exception Time val zeroTime : time val now : unit -> time val toSeconds : time -> int<br>val toMilliseconds : time -> int val toMilliseconds val toMicroseconds : time -> int val fromSeconds : int -> time val fromMilliseconds : int -> time val fromMicroseconds : int -> time val fromReal : real -> time<br>val toReal : time -> real : time -> real val toString : time -> string rounded to millisecond precision<br>val fmt : int -> time -> string : int -> time -> string val fromString : string -> time option val scan : (char, 'a) StringCvt.reader -> (time, 'a) StringCvt.reader val + : time \* time -> time val - : time \* time -> time<br>val < : time \* time -> bool val  $\langle$  : time \* time -> bool<br>val  $\langle$  : time \* time -> bool : time \* time -> bool val > : time \* time -> bool val  $>=$  : time  $*$  time  $->$  bool val compare : time \* time -> order [time] is a type for representing durations as well as absolute points in time (which can be thought of as durations since some fixed time zero). [zeroTime] represents the 0-second duration, and the origin of time, so zeroTime  $+$  t = t + zeroTime = t for all t. [now ()] returns the point in time at which the application occurs. [fromSeconds s] returns the time value corresponding to s seconds. Raises Time if s < 0. [fromMilliseconds ms] returns the time value corresponding to ms milliseconds. Raises Time if ms < 0. [fromMicroseconds us] returns the time value corresponding to us microseconds. Raises Time if us < 0. [toSeconds t] returns the number of seconds represented by t, truncated. Raises Overflow if that number is not representable as an int. [toMilliseconds t] returns the number of milliseconds represented by t, truncated. Raises Overflow if that number is not representable as an int. [toMicroseconds t] returns the number of microseconds represented by t, truncated. Raises Overflow if t that number is not representable as an int. [fromReal r] converts a real to a time value representing that many seconds. Raises Time if  $r < 0$  or if r is not representable as a time value. It holds that realToTime 0.0 = zeroTime. [toReal t] converts a time the number of seconds it represents;

hence realToTime and timeToReal are inverses of each other when defined. Raises Overflow if t is not representable as a real.

[fmt n t] returns as a string the number of seconds represented by t, rounded to n decimal digits. If n <= 0, then no decimal digits are reported.

[toString t] returns as a string the number of seconds represented by t, rounded to 3 decimal digits. Equivalent to (fmt 3 t).

[fromString s] returns SOME t where t is the time value represented by the string s of form  $[\n\hbar \ 1*([0-9]+(\n. [0-9]+))](\n. [0-9]+);$ or returns NONE if s cannot be parsed as a time value.

[scan getc src], where getc is a character accessor, returns SOME (t, rest) where t is a time and rest is rest of the input, or NONE if s cannot be parsed as a time value.

[+] adds two time values. For reals r1, r2 >= 0.0, it holds that realToTime r1 + realToTime r2 = realToTime(Real.+(r1,r2)). Raises Overflow if the result is not representable as a time value.

[-] subtracts a time value from another. That is, t1 - t2 is the duration from t2 to t1. Raises Time if t1 < t2 or if the result is not representable as a time value. It holds that t - zeroTime = t.

 $\lceil$  <  $\rceil$  $[$   $< ]$  $[>]$ [>=] compares time values. For instance, for reals r1, r2 >= 0.0 it holds that realToTime r1 < realToTime r2 iff Real. <  $(r1, r2)$ 

[compare(t1, t2)] returns LESS, EQUAL, or GREATER, according as tl precedes, equals, or follows t2 in time.

# **Module Timer**

```
Timer -- SML Basis Library
type cpu_timer
type real_timer
val startCPUTimer : unit -> cpu_timer
val totalCPUTimer : unit -> cpu_timer
val checkCPUTimer : cpu_timer ->
                     \{\overline{usr} : Time.time, sys : Time.time, gc : Time.time \}val startRealTimer : unit -> real_timer
val totalRealTimer : unit -> real_timer
val checkRealTimer : real_timer -> Time.time
```
[cpu\_timer] is the type of timers for measuring CPU time consumption (user time, garbage collection time, and system time).

[real\_timer] is the type of timers for measuring the passing of real time (wall-clock time).

[startCPUTimer ()] returns a cpu\_timer started at the moment of the call.

[totalCPUTimer ()] returns a cpu\_timer started at the moment the library was loaded.

[checkCPUTimer tmr] returns {usr, sys, gc} where usr is the amount of user CPU time consumed since tmr was started, gc is the amount of user CPU time spent on garbage collection, and sys is the amount of system CPU time consumed since tmr was started. Note that gc time is included in the usr time. Under MS DOS, usr time and gc time are measured in real time.

[startRealTimer ()] returns a real\_timer started at the moment of the call.

[totalRealTimer ()] returns a real\_timer started at the moment the library was loaded.

[checkRealTimer tmr] returns the amount of real time that has passed since tmr was started.

## **Module Unix**

Unix -- SML Basis Library type proc type signal = Signal.signal val executeInEnv : string \* string list \* string list -> proc val execute : string \* string list -> proc val streamsOf : proc -> TextIO.instream \* TextIO.outstream val kill : proc \* signal -> unit val reap : proc -> Process.status

This structure allows Moscow ML programs to start other processes and to communicate with them.

Child processes are not automatically terminated when the parent (ML) process terminates. To forcibly terminate a child process pr, use Unix.kill(pr, Signal.term). Then, to remove the terminated process from the operating system tables, call Unix.reap(pr).

The protocol for communication between the ML program and its child process must be designed with some care, typically using non-blocking input for reading from the child process.

[proc] is the type of processes started by the ML program.

[signal] is the type of Unix-style signals, which can be sent to another process. Signal values must be obtained from the Signal structure.

[execute (cmd, args)] asks the operating system to execute the command cmd with the argument list args, as a separate process. Two pipes connected to the standard input and standard output of the new process are created; these may be obtained using streamsOf. A proc value representing the new process is returned. The new process executes using the same environment as the calling process. Raises Fail in case of failure, e.g. if the process or the pipes cannot be created.

Typically, the cmd argument will be the full pathname of an executable. On Unix systems, simple command searching as done by the shell, allowing cmd to be a relative pathname, can be achieved by using

execute("/bin/sh", "-c" :: concat (cmd :: " " :: args))

[executeInEnv (cmd, args, env)] asks the operating system to execute the command cmd with the argument list args in the environment env, as a separate process. Returns a proc value representing the new process. Typically, a string in the env list has the form "NAME=VALUE". See also Process.getEnv.

[streamsOf pr] returns a pair (ins, outs) of input and output streams associated with process pr. The standard output of pr is the source for the input stream ins, and the standard input of pr is the sink for the output stream outs.

[reap pr] closes the input and output streams associated with pr, and then suspends the current (ML) process until the process corresponding to pr terminates. Returns the exit status given by pr when it terminated. Raises Fail in case of failure, e.g. if pr has already been reaped.

Under Unix, information about a terminated process remains in the system tables until the process is reaped. Thus, an ML program using execute or executeInEnv must make sure to reap any process it has created, or else the system tables will fill up.

[kill (pr, s)] sends the signal s to the process pr. Raises Fail in case of failure, e.g. if pr has already been killed.

## **Module Vector**

```
Vector -- SML Basis Library
type 'a vector = 'a vector
val maxLen : int
val fromList : 'a list -> 'a vector
val tabulate : int * (int -> 'a) -> 'a vector
val length : 'a vector -> int
val sub : 'a vector * int -> 'a
val extract : 'a vector * int * int option -> 'a vector
val concat : 'a vector list -> 'a vector
val app : ('a -> unit) -> 'a vector -> unit)val map : ('a -> 'b) -> 'a vector -> 'b vector
val foldl : ('a * 'b -> 'b) -> 'b -> 'a vector -> 'b
val foldr : (a * 'b -> 'b') \rightarrow 'b \rightarrow 'a vector -> 'b
val appi : (int * 'a -> unit) -> 'a vector * int * int option -> unit
val mapi : (int * 'a -> 'b) -> 'a vector * int * int option -> 'b vector
val foldli : (int * 'a * 'b -> 'b) -> 'b -> 'a vector*int*int option -> 'b
val foldri : (int * 'a * 'b -> 'b) \rightarrow 'b \rightarrow 'a vector*int*int option \rightarrow 'b
```
['ty vector] is the type of one-dimensional, immutable, zero-based constant-time-access vectors with elements of type 'ty. Type 'ty vector admits equality if 'ty does. Vectors v1 and v2 are equal if they have the same length and their elements are equal.

[maxLen] is the maximal number of elements in a vector.

[fromList xs] returns a vector whose elements are those of xs. Raises Size if length xs > maxLen.

[tabulate(n, f)] returns a vector of length n whose elements are f 0, f 1, ..., f (n-1), created from left to right. Raises Size if n<0 or n>maxLen.

[length v] returns the number of elements in v.

 $[sub(v, i)]$  returns the i'th element of v, counting from 0. Raises Subscript if i<0 or i>=length v.

[extract(v, i, NONE)] returns a vector of the elements v[i..length v-1] of v. Raises Subscript if i<0 or i>length v.

 $[extract(v, i, SOME n)]$  returns a vector of the elements  $v[i..i+n-1]$ of v. Raises Subscript if i<0 or n<0 or i+n>length v.

[concat vs] returns a vector which is the concatenation from left to right og the vectors in vs. Raises Size if the sum of the sizes of the vectors in vs is larger than maxLen.

[foldl f e v] folds function f over v from left to right. That is, computes  $f(v[len-1], f(v[len-2], ..., f(v[1], f(v[0], e)), ...)$ , where len is the length of v.

[foldr f e v] folds function f over v from right to left. That is, computes  $f(v[0], f(v[1], ..., f(v[len-2], f(v[len-1], e)) ...)),$ where len is the length of v.

[app f v] applies f to  $v[j]$  for  $j=0,1,\ldots$ , length  $v-1$ .

[map f v] applies f to  $v[i]$  for  $j=0,1,\ldots$ , length  $v-1$  and returns a new vector containing the results.

The following iterators generalize the above ones in two ways:

\* the index j is also being passed to the function being iterated;

\* the iterators work on a slice (subvector) of a vector.

The slice  $(v, i, SOME n)$  denotes the subvector  $v[i..i+n-1]$ . That is, v[i] is the first element of the slice, and n is the length of the slice. Valid only if  $0 \le i \le i+n \le$  length v.

The slice (v, i, NONE) denotes the subvector v[i..length v-1]. That is, the slice denotes the suffix of the vector starting at i. Valid only if  $0 \le i \le \text{length } y$ . Equivalent to  $(y, i, \text{SOME}(\text{length } y - i)).$ 

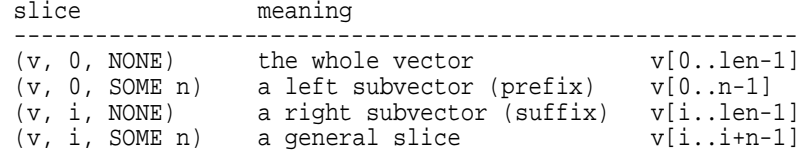

[foldli f e (v, i, SOME n)] folds function f over the subvector v[i..i+n-1] from left to right. That is, computes f(i+n-1, v[i+n-1], f(..., f(i+1, v[i+1], f(i, v[i], e)) ...)). Raises Subscript if i<0 or n<0 or i+n > length v.

[foldli f e (v, i, NONE)] folds function f over the subvector v[i..len-1] from left to right, where len = length v. That is, computes f(len-1, v[len-1],  $f(..., f(i+1, v[i+1], f(i, v[i], e)) ...).$ Raises Subscript if i<0 or i > length v.

[foldri f e (v, i, SOME n)] folds function f over the subvector v[i..i+n-1] from right to left. That is, computes  $f(i, v[i], f(i+1, v[i+1], ..., f(i+n-1, v[i+n-1], e), ...)$ . Raises Subscript if i<0 or n<0 or i+n > length v.

[foldri f e (v, i, NONE)] folds function f over the subvector v[i..len-1] from right to left, where len = length v. That is, computes f(i,  $v[i]$ , f(i+1,  $v[i+1]$ , ..., f(len-1,  $v[len-1]$ , e) ...)). Raises Subscript if i<0 or i > length v.

[appi f (v, i, SOME n)] applies f to successive pairs (j, v[j]) for j=i,i+1,...,i+n-1. Raises Subscript if i<0 or n<0 or i+n > length v.

[appi f  $(v, i, NONE)$ ] applies f to successive pairs (j, v[j]) for  $j=i$ ,  $i+1$ , ..., len-1, where len = length v. Raises Subscript if i<0 or i > length v.

[mapi f (v, i, SOME n)] applies f to successive pairs (j, v[j]) for j=i,i+1,...,i+n-1 and returns a new vector (of length n) containing the results. Raises Subscript if i<0 or n<0 or i+n > length v.

[mapi f (v, i, NONE)] applies f to successive pairs (j, v[j]) for j=i,i+1,...,len-1, where len = length v, and returns a new vector (of length len-i) containing the results. Raises Subscript if i<0 or i > length v.

## **Module Weak**

Weak --- weak pointers and arrays of weak pointers Single weak pointers type 'a weak val weak : 'a -> 'a weak<br>val set : 'a weak \* 'a : 'a weak \* 'a -> unit val det : 'a weak -> 'a and a Raises Fail val isweak : 'a weak -> bool Arrays of weak pointers prim\_EQtype 'a array val maxLen : int val array : int -> '\_a array Raises Size val sub : 'a array \* int -> 'a Raises Fail and Subscript val update : 'a array \* int \* 'a -> unit Raises Subscript<br>val isdead : 'a array \* int -> bool Raises Subscript val isdead : 'a array \* int -> bool Raises Subscript val length : 'a array -> int val app :  $('a \rightarrow unit) \rightarrow 'a \text{ array } \rightarrow \text{ unit}$ <br>val foldl :  $('a * 'b \rightarrow 'b) \rightarrow 'b \rightarrow 'a \text{ array}$ val foldl : ('a \* 'b -> 'b) -> 'b -> 'a array -> 'b val foldr : ('a \* 'b -> 'b) -> 'b -> 'a array -> 'b val modify :  $(4a -> b'a) -> b'a$  array -> unit val appi : (int \* 'a -> unit) -> 'a array \* int \* int option -> unit val foldli : (int \* 'a \* 'b -> 'b) -> 'b -> 'a array \* int \* int option -> 'b val foldri : (int \* 'a \* 'b -> 'b) -> 'b -> 'a array \* int \* int option -> 'b val modifyi : (int \* 'a -> 'a) -> 'a array \* int \* int option -> unit

['a weak] is the type of weak pointers to objects of type 'a. A weak pointer is a pointer that cannot itself keep an object alive. Hence the object pointed to by a weak pointer may be deallocated by the garbage collector if the object is reachable only by weak pointers. In this case, subsequent accesses via the 'get' function will raise Fail "Dangling weak pointer". (We raise an exception instead of returning an option value, because access via a weak pointer to a deallocated object is likely to be a programming error).

Integers, characters, words and booleans will not be deallocated by the garbage collector and will remain reachable forever by a weak pointer. Reals, strings, tuples and other non-nullary constructors may be deallocated by the garbage collector. Constants, even composite ones, will not be deallocated either.

[weak v] creates and returns a weak pointer to value v.

[get w] returns the value pointed to by weak pointer w, if the value is still alive. Otherwise raises Fail "Dangling weak pointer".

[set(w,  $v$ )] makes the weak pointer w point to the value  $v$ .

[isweak w] returns true if the value pointed to by w is dead; returns false otherwise. If an object is reported to be dead, it remains dead. However, an object is reported to be live just if it has not yet been deallocated by the garbage collector. The allocation of any new value may activate the garbage collector and cause the object to die. Thus

if not (isweak w) then get w else "blah" will not raise exception Fail, whereas the following might: if not (isweak w) then ([1,2] @ [3,4]; get w) else "blah" because evaluation of the list append may cause w to die.

The value of isweak w is the same as that of

(get w; false) handle Fail \_ => true but evaluating the latter expression may have the side effect of keeping w alive for slightly longer, because a pointer to w is returned by get w.

---

['a array] is the type of arrays of weak pointers to objects of type 'a.

A value of type 'a Weak.weak (above) is equivalent to, but more efficient than, a one-element 'a Weak.array. On the other hand, an 'a Weak.array is more efficient than an ('a Weak.weak) Array.array.

[array n] creates an array of n weak pointers. Initially, any access to the array will raise Fail.

[sub(a, i)] returns the object pointed to by cell i (counting from 0) of the array a, if it is live. Raises Fail "Dangling weak pointer" if cell i has never been updated or if the object pointed to has been deallocated by the garbage collector. Raises Subscript if i<0 or i>=length a. To make 'sub' infix, use the declaration infix 9 sub

[update(a, i, v)] updates cell i of array a to point (weakly) to the value v. Raises Subscript if i<0 or i>=length a.

[isdead(a, i)] returns true if the object in cell i of array a is dead, and false otherwise. Analogous to isweak; see above.

[length a] returns the number of elements in a.

[maxLen] is the maximal number of elements in an array.

The iterators described below operate on the live elements only. Note that an element a[k] may die in the course of folding f over earlier elements (e.g. a[1] ... a[k-1]). Thus the functions should be used with great care.

[foldl f e a] folds function f over the live elements of a, from left to right.

[foldr f e a] folds function f over the live elements of a, from right to left.

[app f a] applies f to the live elements of a from left to right.

[modify f a] applies f to a[j] and updates a[j] with the result f(a[j]), for each live element a[j], from left to right.

The following iterators generalize the above ones in two ways:

. the index j is also being passed to the function being iterated; . the iterators work on a slice (subarray) of an array.

The slice (a, i, SOME n) denotes the subarray a[i..i+n-1]. That is, a[i] is the first element of the slice, and n is the length of the slice. Valid only if 0 <= i <= i+n <= length a.

The slice (a, i, NONE) denotes the subarray a[i..length a-1]. That is, the slice denotes the suffix of the array starting at i. Valid only if  $0 \le i \le \text{length } a$ . Equivalent to  $(a, i, \text{SOWE}(\text{length } a - i)).$ 

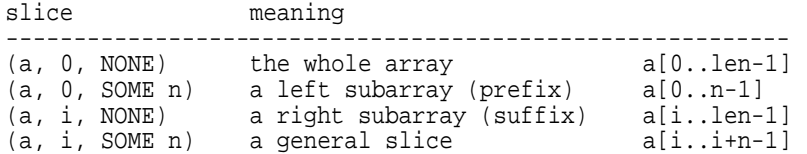

[foldli f e (a, i, SOME n)] folds function f over the live elements of the subarray a[i..i+n-1] from left to right. Raises Subscript

if i<0 or n<0 or i+n > length a.

[foldli f e (a, i, NONE)] folds function f over the live elements of the subarray a[i..len-1] from left to right, where len = length a. Raises Subscript if i<0 or i > length a.

[foldri f e (a, i, SOME n)] folds function f over the live elements of the subarray a[i..i+n-1] from right to left. Raises Subscript if i<0 or n<0 or i+n > length a.

[foldri f e (a, i, NONE)] folds function f over the live elements of the subarray a[i..len-1] from right to left, where len = length a. Raises Subscript if i<0 or i > length a.

[appi f (a, i, SOME n)] applies f to successive pairs (j, a[j]) for j=i,i+1,...,i+n-1, provided a[j] is live. Raises Subscript if i<0 or n<0 or i+n > length a.

[appi f (a, i, NONE)] applies f to successive pairs (j, a[j]) for j=i,i+1,...,len-1, where len = length a, provided a[j] is live. Raises Subscript if i<0 or i > length a.

[modifyi f (a, i, SOME n)] applies f to (j, a[j]) and updates a[j] with the result f(j, a[j]) for j=i,i+1,...,i+n-1, provided a[j] is live. Raises Subscript if i<0 or n<0 or i+n > length a.

[modifyi f (a, i, NONE)] applies f to (j, a[j]) and updates a[j] with the result  $f(j, a[j])$  for  $j=i, i+1, \ldots, len-1$ , provided  $a[j]$  is live. Raises Subscript if i<0 or i > length a.

#### WORD 141

# **Module Word**

Word -- SML Basis Library type word = word val wordSize : int val orb : word \* word -> word val andb : word \* word -> word<br>val xorb : word \* word -> word val xorb : word \* word -> word<br>val notb : word -> word : word -> word val << : word \* word -> word val >> : word \* word -> word val >>  $:$  word \* word -> word val  $\sim$ >  $:$  word \* word -> word val ~>> : word \* word -> word val + : word \* word -> word val - : word \* word -> word val \* : word \* word -> word val div : word \* word -> word val mod : word \* word -> word val > : word \* word -> bool val < : word \* word -> bool val  $>=$  : word  $*$  word  $->$  bool val <= : word \* word -> bool val compare : word \* word -> order val min : word \* word -> word<br>val max : word \* word -> word : word \* word -> word val toString : word -> string val fromString : string -> word option val scan : StringCvt.radix -> (char, 'a) StringCvt.reader -> (word, 'a) StringCvt.reader val fmt : StringCvt.radix -> word -> string val toInt : word -> int<br>val toIntX : word -> int val toIntX : word -> int with sign extension<br>val fromInt : int -> word : int -> word val toLargeWord : word -> word val toLargeWordX : word -> word  $with$  sign extension val fromLargeWord : word -> word val toLargeInt : word -> int val toLargeIntX : word -> int with sign extension val fromLargeInt : int -> word

[word] is the type of n-bit words, or n-bit unsigned integers. [wordSize] is the value of n above. In Moscow ML, n=31 on 32-bit machines and n=63 on 64-bit machines. [orb(w1, w2)] returns the bitwise 'or' of w1 and w2. [andb(w1, w2)] returns the bitwise 'and' of w1 and w2. [xorb(w1, w2)] returns the bitwise 'exclusive or' or w1 and w2. [notb w] returns the bitwise negation of w. [<<(w, k)] returns the word resulting from shifting w left by k

bits. The bits shifted in are zero, so this is a logical shift. Consequently, the result is 0-bits when k >= wordSize.

[>>(w, k)] returns the word resulting from shifting w right by k bits. The bits shifted in are zero, so this is a logical shift. Consequently, the result is 0-bits when k >= wordSize.

 $[-25, 80]$  returns the word resulting from shifting w right by k bits. The bits shifted in are replications of the left-most bit: The bits shifted in are replications of the left-most bit: the 'sign bit', so this is an arithmetical shift. Consequently, for  $k > =$  wordSize and wordToInt w >= 0 the result is all  $0$ -bits, and for  $k$  >= wordSize and wordToInt  $w < 0$  the result is all 1-bits. To make <<, >>, and ~>> infix, use the declaration infix  $5 \leq x \geq 5$  $[+]$  $[-]$  $\begin{bmatrix} \star \\ \end{bmatrix}$ [div] [mod] represent unsigned integer addition, subtraction, multiplication, division, and remainder, modulus 2 raised to the n'th power, where n=wordSize. The operations (i div j) and (i mod j) raise Div when j=0. Otherwise no exceptions are raised.  $\lceil$  <  $\rceil$  $[$   $< ]$ [>] [>=] compare words as unsigned integers. [compare(w1, w2)] returns LESS, EQUAL, or GREATER, according as w1 is less than, equal to, or greater than w2 (as unsigned integers). [min(w1, w2)] returns the smaller of w1 and w2 (as unsigned integers). [max(w1, w2)] returns the larger of w1 and w2 (as unsigned integers). [fmt radix w] returns a string representing w, in the radix (base) specified by radix. radix description **contains** output format ------------------------------------------------------ BIN unsigned binary (base 2) [01]+ OCT unsigned octal (base 8) [0-7]+ DEC unsigned decimal (base 0) [0-9]+ HEX unsigned hexadecimal (base 16) [0-9A-F]+ [toString w] returns a string representing w in unsigned hexadecimal format. Equivalent to (fmt HEX w). [fromString s] returns SOME(w) if a hexadecimal unsigned numeral can be scanned from a prefix of string s, ignoring any initial whitespace; returns NONE otherwise. Raises Overflow if the scanned number cannot be represented as a word. An unsigned hexadecimal numeral must have form, after possible initial whitespace:  $[0-9a-fA-F]+$ [scan radix getc charsrc] attempts to scan an unsigned numeral from the character source charsrc, using the accessor getc, and ignoring any initial whitespace. The radix argument specifies the base of the numeral (BIN, OCT, DEC, HEX). If successful, it returns SOME(w, rest) where w is the value of the numeral scanned, and rest is the unused part of the character source. Raises Overflow if the scanned number cannot be represented as a word. A numeral must have form, after possible initial whitespace: radix input format -------------------------------------  $(0w)$ ?[0-1]+ OCT (0w)?[0-7]+  $DEC$   $(0w)?[0-9]+$ <br>HEX  $(0wx)0wx10x$  $(0wx|0wx|0x|0x)$ ?[0-9a-fA-F]+

[toInt w] returns the (signed) integer represented by bit-pattern w. [toIntX w] returns the (signed) integer represented by bit-pattern w. [fromInt i] returns the word representing integer i.

[toLargeInt w] returns the (signed) integer represented by bit-pattern w. [toLargeIntX w] returns the (signed) integer represented by bit-pattern w. [fromLargeInt i] returns the word representing integer i.

[toLargeWord w] returns w. [toLargeWordX w] returns w. [fromLargeWord w] returns w.
# **Module Word8**

Word8 -- SML Basis Library type word = word8 val wordSize : int val orb : word \* word -> word val andb : word \* word -> word<br>val xorb : word \* word -> word val xorb : word \* word -> word<br>val notb : word -> word : word -> word val << : word \* Word.word -> word val >> : word \* Word.word -> word<br>val ~>> : word \* Word.word -> word val ~>> : word \* Word.word -> word val + : word \* word -> word val - : word \* word -> word<br>val \* : word \* word -> word val \* : word \* word -> word<br>val div : word \* word -> word<br>val div : word \* word -> word val div : word \* word -> word val mod : word \* word -> word val > : word \* word -> bool<br>val < : word \* word -> bool val  $\leftarrow$  : word \* word -> bool<br>val >= : word \* word -> bool : word \* word -> bool val <= : word \* word -> bool<br>val compare : word \* word -> orde : word \* word -> order val min : word \* word -> word val max : word \* word -> word val toString : word -> string val fromString : string -> word option val scan : StringCvt.radix -> (char, 'a) StringCvt.reader -> (word, 'a) StringCvt.reader val fmt : StringCvt.radix -> word -> string val toInt : word -> int<br>val toIntX : word -> int val toIntX : word -> int with sign extension<br>val fromInt : int -> word : int -> word val toLargeInt : word -> int val toLargeIntX : word -> int with sign extension val fromLargeInt : int -> word val toLargeWord : word -> Word.word val toLargeWordX : word -> Word.word with sign extension val fromLargeWord : Word.word -> word

[word] is the type of 8-bit words, or 8-bit unsigned integers in the range 0..255.

[wordSize] equals 8.

[orb(w1, w2)] returns the bitwise 'or' of w1 and w2.

[andb(w1, w2)] returns the bitwise 'and' of w1 and w2.

[xorb(w1, w2)] returns the bitwise 'exclusive or' or w1 and w2.

[notb w] returns the bitwise negation of w.

[<<(w, k)] returns the word resulting from shifting w left by k bits. The bits shifted in are zero, so this is a logical shift. Consequently, the result is 0-bits when k >= wordSize.

[>>(w, k)] returns the word resulting from shifting w right by k bits. The bits shifted in are zero, so this is a logical shift. Consequently, the result is 0-bits when k >= wordSize.

[~>>(w, k)] returns the word resulting from shifting w right by k bits. The bits shifted in are replications of the left-most bit: the 'sign bit', so this is an arithmetical shift. Consequently, for  $k > =$  wordSize and wordToInt w >= 0 the result is all  $0$ -bits, and for  $k$  >= wordSize and wordToInt  $w < 0$  the result is all 1-bits. To make  $\langle \cdot, \cdot \rangle$ , and  $\langle \cdot \rangle$  infix, use the declaration: infix  $5 \leq x \geq 2$  $[+]$  $[-]$  $\overline{[}$  \*  $\overline{]}$ [div] [mod] represent unsigned integer addition, subtraction, multiplication, division, and remainder, modulus 256. The operations (i div j) and (i mod j) raise Div when j = 0. Otherwise no exceptions are raised.  $[<]$  $[<=]$  $[>]$ [>=] compare words as unsigned integers. [compare(w1, w2)] returns LESS, EQUAL, or GREATER, according as w1 is less than, equal to, or greater than w2 (as unsigned integers). [min(w1, w2)] returns the smaller of w1 and w2 (as unsigned integers). [max(w1, w2)] returns the larger of w1 and w2 (as unsigned integers). [fmt radix w] returns a string representing w, in the radix (base) specified by radix. radix description **contained in the contract of the contract** output format ------------------------------------------------------ BIN unsigned binary (base 2) [01]+ OCT unsigned octal (base 8) [0-7]+ DEC unsigned decimal (base 10) [0-9]+ HEX unsigned hexadecimal (base 16) [0-9A-F]+ [toString w] returns a string representing w in unsigned hexadecimal format. Equivalent to (fmt HEX w). [fromString s] returns SOME(w) if a hexadecimal unsigned numeral can be scanned from a prefix of string s, ignoring any initial whitespace; returns NONE otherwise. Raises Overflow if the scanned number cannot be represented as a word. An unsigned hexadecimal numeral must have form, after possible initial whitespace:  $[0-9a-fA-F]+$ [scan radix {getc} charsrc] attempts to scan an unsigned numeral from the character source charsrc, using the accessor getc, and ignoring any initial whitespace. The radix argument specifies the base of the numeral (BIN, OCT, DEC, HEX). If successful, it returns SOME(w, rest) where w is the value of the numeral scanned, and rest is the unused part of the character source. Raises Overflow if the scanned number cannot be represented as a word. A numeral must have form, after possible initial whitespace: radix input format -------------------------------------  $(0w)$ ?[0-1]+ OCT (0w)?[0-7]+

[toInt w] returns the integer in the range 0..255 represented by w.

[toIntX w] returns the signed integer (in the range ~128..127) represented by bit-pattern w.

 $(0wx|0wx|0x|0x)$ ?[0-9a-fA-F]+

DEC  $(0w)$ ?[0-9]+<br>HEX  $(0wx)0wx10x$ 

[fromInt i] returns the word holding the 8 least significant bits of i.

[toLargeInt w] returns the integer in the range 0..255 represented by w.

[toLargeIntX w] returns the signed integer (in the range ~128..127) represented by bit-pattern w.

[fromLargeInt i] returns the word holding the 8 least significant bits of i.

[toLargeWord w] returns the Word.word value corresponding to w.

[toLargeWordX w] returns the Word.word value corresponding to w, with sign extension. That is, the 8 least significant bits of the result are those of w, and the remaining bits are all equal to the most significant bit of w: its 'sign bit'.

[fromLargeWord w] returns w modulo 256.

### **Module Word8Array**

Word8Array -- SML Basis Library eqtype array type elem = Word8.word type vector = Word8Vector.vector val maxLen : int val array : int \* elem -> array val tabulate : int  $*$  (int  $\rightarrow$  elem)  $\rightarrow$  array val fromList : elem list -> array val length : array -> int val sub : array \* int -> elem val update : array \* int \* elem -> unit val extract : array \* int \* int option -> vector val copy : {src: array, si: int, len: int option, dst: array, di: int} -> unit val copyVec : {src: vector, si: int, len: int option, dst: array, di: int} -> unit val app : (elem -> unit) -> array -> unit<br>val foldl : (elem \* 'b -> 'b) -> 'b -> array val foldl : (elem \* 'b -> 'b) -> 'b -> array -> 'b val foldr : (elem \* 'b -> 'b) -> 'b -> array -> 'b val modify : (elem -> elem) -> array -> unit val appi : (int \* elem -> unit) -> array \* int \* int option -> unit val foldli : (int \* elem \* 'b -> 'b) -> 'b -> array \* int \* int option -> 'b val foldri : (int \* elem \* 'b -> 'b) -> 'b -> array \* int \* int option -> 'b val modifyi : (int \* elem -> elem) -> array \* int \* int option -> unit

[array] is the type of one-dimensional, mutable, zero-based constant-time-access arrays with elements of type Word8.word, that is, 8-bit words. Arrays a1 and a2 are equal if both were created by the same call to a primitive (array0, array, tabulate, fromList).

All operations are as for Array.array.

# **Module Word8Vector**

```
Word8Vector -- SML Basis Library
eqtype vector
type elem = Word8.word
val maxLen : int
val fromList : elem list -> vector
val tabulate : int * (int -> elem) -> vector
val length : vector -> int
val sub : vector * int -> elem
val extract : vector * int * int option -> vector
val concat : vector list -> vector
val app : (elem -> unit) -> vector -> unit<br>val map : (elem -> elem) -> vector -> vect
val map : (elem -> elem) -> vector -> vector
val foldl : (elem * 'b -> 'b) -> 'b -> vector -> 'b
val foldr : (elem * 'b -> 'b) -> 'b -> vector -> 'b
val appi : (int * elem -> unit) -> vector * int * int option -> unit
val mapi : (int * elem -> elem) -> vector * int * int option -> vector
val foldli : (int * elem * 'b -> 'b) -> 'b -> vector*int*int option -> 'b
val foldri : (int * elem * 'b -> 'b) -> 'b -> vector*int*int option -> 'b
```
[vector] is the type of one-dimensional, immutable, zero-based constant-time-access vectors with elements of type Word8.word, that is, 8-bit words. Type vector admits equality, and vectors v1 and v2 are equal if they have the same length and their elements are equal.

All operations are as for Vector. vector.

# **Index**

! value (General), 41, 43  $!=$ value (Real), 103, 104 \$ constructor (Msp), 72 \$\$ constructor (Msp), 72 % value (Msp), 70, 72 %# value (Msp), 70, 72  $%$ value (Msp), 70, 72 %%# value (Msp), 70, 72 %? value (Msp), 70, 72 && constructor (Msp), 72 \* value (General), 42, 44 value (Int), 46 value (Real), 103 value (Word), 141, 142 value (Word8), 144, 145 + value (General), 42, 44 value (Int), 46 value (Real), 103 value (Time), 132, 133 value (Word), 141, 142 value (Word8), 144, 145 value (General), 42, 44 value (Int), 46 value (Real), 103 value (Time), 132, 133 value (Word), 141, 142 value (Word8), 144, 145 / value (General), 42, 44 value (Real), 103  $: =$ value (General), 41, 43  $\,<$ value (Char), 21, 23 value (General), 42, 44 value (Int), 46, 47 value (Real), 103 value (String), 120, 121 value (Time), 132, 133 value (Word), 141, 142 value (Word8), 144, 145

value (Word), 141 value (Word8), 144  $\leq$ value (Char), 21, 23 value (General), 42, 44 value (Int), 46, 47 value (Real), 103 value (String), 120, 121 value (Time), 132, 133 value (Word), 141, 142 value (Word8), 144, 145  $\leftrightarrow$ value (General), 41, 44 = value (General), 41, 44  $=$ value (Real), 103, 104 > value (Char), 21, 23 value (General), 42, 44 value (Int), 46, 47 value (Real), 103 value (String), 120, 121 value (Time), 132, 133 value (Word), 141, 142 value (Word8), 144, 145  $\geq$ value (Char), 21, 23 value (General), 42, 44 value (Int), 46, 47 value (Real), 103 value (String), 120, 121 value (Time), 132, 133 value (Word), 141, 142 value (Word8), 144, 145 >> value (Word), 141 value (Word8), 144  $? =$ value (Real), 103, 104 @ value (List), 53  $\lambda$ value (General), 41, 44 value (String), 120  $\ddot{\phantom{0}}$ value (General), 42, 44 value (Int), 46 value (Real), 103  $\sim$ >> value (Word), 141, 142 value (Word8), 144, 145

 $\lt$ 

#### A\_EXEC

constructor (FileSys), 34 A\_READ constructor (FileSys), 34 A\_WRITE constructor (FileSys), 34 abrt value (Signal), 110 Abs exception (SML90), 109 abs value (General), 42, 44 value (Int), 46 value (Real), 103 acceptvalue (Socket), 112, 113 access type (FileSys), 33, 34 value (FileSys), 33, 34 acos value (Math), 59 active type (Socket), 112, 113 add value (Binaryset), 14 value (Gdbm), 36, 37 value (Intset), 49 value (Polygdbm), 93 value (Splayset), 118 add\_break value (PP), 85 add\_newline value (PP), 85, 86 add\_string value (PP), 85, 86 addList value (Binaryset), 14 value (Intset), 49 value (Splayset), 118 address value (Msp), 71, 73 ahrefvalue (Msp), 71, 73 ahrefavalue (Msp), 71, 73 all value (List), 53, 54 value (ListPair), 55 value (Substring), 124 allCookies value (Mosmlcookie), 69 AlreadyThere exception (Gdbm), 36 exception (Polygdbm), 93 alrmvalue (Signal), 110 anamevalue (Msp), 71, 73

andbvalue (Word), 141 value (Word8), 144 app value (Array), 3, 4 value (Array2), 6, 7 value (Binarymap), 13 value (Binaryset), 14, 15 value (CharArray), 24 value (CharVector), 25 value (Gdbm), 36, 37 value (Intmap), 48 value (Intset), 49 value (List), 53, 54 value (ListPair), 55 value (NJ93), 80 value (Option), 84 value (Polygdbm), 93, 94 value (Regex), 105, 107 value (Splaymap), 117 value (Splayset), 118, 119 value (Substring), 124, 127 value (Vector), 136 value (Weak), 138, 139 value (Word8Array), 147 value (Word8Vector), 148 app1 value (Callback), 18, 19 value (Dynlib), 31, 32 app2 value (Callback), 18, 19 value (Dynlib), 31, 32 app3 value (Callback), 18, 19 value (Dynlib), 31, 32 app4 value (Callback), 18, 19 value (Dynlib), 31, 32 app5 value (Callback), 18, 20 value (Dynlib), 31, 32 appi value (Array), 3–5 value (Array2), 6, 8 value (CharArray), 24 value (CharVector), 25 value (Vector), 136, 137 value (Weak), 138, 140 value (Word8Array), 147 value (Word8Vector), 148 AppleScript (structure), 2 AppleScriptErr exception (AppleScript), 2 applyvalue (Polyhash), 95 applyto value (Mysql), 77, 79

value (Postgres), 98, 100 arctanvalue (NJ93), 80 value (SML90), 109 area value (Msp), 71, 74 arguments value (CommandLine), 26 argvvalue (Mosml), 65 Array (structure), 3–5 array type (Array), 3 type (Array2), 6 type (CharArray), 24 type (Dynarray), 30 type (Weak), 138, 139 type (Word8Array), 147 value (Array), 3 value (Array2), 6 value (CharArray), 24 value (Dynarray), 30 value (Weak), 138, 139 value (Word8Array), 147 Array2 (structure), 6–8 Arraysort (structure), 9 as\_compile value (AppleScript), 2 as\_dispose value (AppleScript), 2 as\_run\_script value (AppleScript), 2 as\_run\_text value (AppleScript), 2 asin value (Math), 59 atan value (Math), 59 atan2value (Math), 59 atExitvalue (Process), 101 backtrack value (Lexing), 51 base value (Path), 90, 92 value (Substring), 124, 125 beforevalue (General), 41, 43 begin\_block value (PP), 85, 86 Binarymap (structure), 13 Binaryset (structure), 14–15 Bind exception (General), 41, 43 bind value (Socket), 112, 113

BinIO (structure), 10–12 blockquote value (Msp), 70, 73 blockquotea value (Msp), 70, 73 bodyvalue (Msp), 70, 73 bodyavalue (Msp), 70, 73 Bool (structure), 16 bool type (Bool), 16 type (General), 41, 42 boundvalue (Dynarray), 30 br value (Msp), 70, 73 bra value (Msp), 70, 73 break\_style type (PP), 85 browser value (Help), 45 bucketSizes value (Polyhash), 95, 96 buf type (Socket), 112, 114 buff\_input value (Nonstdio), 82 buff\_output value (Nonstdio), 82 bus value (Signal), 110 Byte (structure), 17 bytesToString value (Byte), 17 byteToChar value (Byte), 17 Callback (structure), 18–20 can\_input value (NJ93), 81 caption value (Msp), 71, 74 captiona value (Msp), 71, 74 ceil value (General), 41, 44 value (Real), 103, 104 ceiling value (NJ93), 80 centervalue (Msp), 70, 73 cflag type (Regex), 105, 106 cgi\_annotation\_server value (Mosmlcgi), 66, 68 cgi\_api\_version

value (Mosmlcgi), 66, 68 cgi auth type value (Mosmlcgi), 66 cgi content length value (Mosmlcgi), 66, 68 cgi\_content\_type value (Mosmlcgi), 66 cgi\_document\_root value (Mosmlcgi), 66, 68 cgi\_field\_integer value (Mosmlcgi), 66, 67 cgi\_field\_string value (Mosmlcgi), 66, 67 cgi\_field\_strings value (Mosmlcgi), 66, 67 cgi\_fieldnames value (Mosmlcgi), 66, 67 cgi\_gateway\_interfac e value (Mosmlcgi), 66, 68 cgi\_http\_accept value (Mosmlcgi), 66, 68 cgi\_http\_cookie value (Mosmlcgi), 66, 68 cgi\_http\_forwarded value (Mosmlcgi), 66, 68 cgi http host value (Mosmlcgi), 66, 68 cgi\_http\_proxy\_connection value (Mosmlcgi), 66, 68 cgi\_http\_referer value (Mosmlcgi), 66, 68 cgi http user agent value (Mosmlcgi), 66, 68 cgi\_is\_subreq value (Mosmlcgi), 66, 68 cgi\_part value (Mosmlcgi), 66, 67 cgi\_partnames value (Mosmlcgi), 66, 67 cgi\_parts value (Mosmlcgi), 66, 67 cgi\_path\_info value (Mosmlcgi), 66, 68 cgi path translated value (Mosmlcgi), 66, 68 cgi\_query\_string value (Mosmlcgi), 66, 68 cgi\_remote\_addr value (Mosmlcgi), 66, 68 cgi\_remote\_host value (Mosmlcgi), 66, 68 cgi\_remote\_ident value (Mosmlcgi), 66, 68 cgi\_remote\_user value (Mosmlcgi), 66, 68 cgi request filename

value (Mosmlcgi), 66, 68

```
cgi_request_method value (Mosmlcgi), 66, 68
cgi_request_uri value (Mosmlcgi), 66, 68
cgi_script_filename value (Mosmlcgi), 66, 68
cgi_script_name value (Mosmlcgi), 66, 68
cgi_server_admin value (Mosmlcgi), 66, 68
cgi_server_name value (Mosmlcgi), 66, 67
cgi_server_port value (Mosmlcgi), 66, 68
cgi_server_protocol value (Mosmlcgi), 66, 68
cgi server software
    value (Mosmlcgi), 66, 67
cgi_the_request value (Mosmlcgi), 66, 68
Char (structure), 21–23
char
     type
(Char), 21
     type
(General), 41, 42
     value
(Gdimage), 38, 40
CharArray (structure), 24
charsize value
(Gdimage), 38, 40
charToByte value (Byte), 17
charUpvalue
(Gdimage), 38, 40
CharVector (structure), 25
chDirvalue
(FileSys), 33
checkCPUTimer value (Timer), 134
checkRealTimer value (Timer), 134
chld
     value
(Signal), 110
Chr
     exception
(General), 41
chr
     value
(Char), 21
     value
(NJ93), 80
     value
(SML90), 109
clear_ppstream value (PP), 85, 86
clearParser value (Parsing), 88, 89
closevalue
(Socket), 112, 114
close_in value
(NJ93), 80
     value
(SML90), 109
close_out
```
value (NJ93), 80 value (SML90), 109 closebase value (Mysql), 76, 77 value (Postgres), 97, 98 Closedexception (Dynlib), 31 exception (Gdbm), 36 exception (Mysql), 76 exception (Polygdbm), 93 exception (Postgres), 97 closeDir value (FileSys), 33 closeIn value (BinIO), 10 value (TextIO), 129 closeOut value (BinIO), 10, 11 value (TextIO), 129, 130 cmdtuples value (Mysql), 76, 78 value (Postgres), 97, 99 collate value (String), 120, 121 value (Substring), 124, 125 ColMajor constructor (Array2), 6 color constructor (Gdimage), 39 type (Gdimage), 38, 39 value (Gdimage), 38, 39 columnvalue (Array2), 6, 7 CommandLine (structure), 26 comment value (Msp), 70, 73 compare value (Char), 21, 23 value (Date), 27, 28 value (FileSys), 33, 35 value (Int), 46, 47 value (Real), 103 value (Socket), 112, 115 value (String), 120, 121 value (Substring), 124, 125 value (Time), 132, 133 value (Word), 141, 142 value (Word8), 144, 145 compile value (Meta), 61, 62 compileStructure value (Meta), 61, 62 compileToplevel value (Meta), 61, 62 compose value (Option), 84 composePartial

value (Option), 84 concatvalue (CharVector), 25 value (List), 53 value (Path), 90, 91 value (String), 120 value (Substring), 124, 125 value (Vector), 136 value (Word8Vector), 148 connect value (Socket), 112, 114 conservative value (Meta), 61, 62 CONSISTENT constructor (PP), 85 cont value (Signal), 110 contains value (Char), 21, 22 cookiedata type (Mosmlcookie), 69 CookieError exception (Mosmlcookie), 69 copyvalue (Array), 3, 4 value (Array2), 6, 8 value (CharArray), 24 value (Gdimage), 38, 40 value (Polyhash), 95, 96 value (Word8Array), 147 copyResize value (Gdimage), 38, 40 copytablefrom value (Mysql), 77, 79 value (Postgres), 98, 100 copytableto value (Mysql), 77, 79 value (Postgres), 98, 100 copyVec value (Array), 3, 4 value (CharArray), 24 value (Word8Array), 147 cos value (Math), 59 value (NJ93), 80 value (SML90), 109 coshvalue (Math), 59 cptr type (Callback), 18, 19 cpu\_timer type (Timer), 134 createLexer value (Lexing), 51 createLexerString value (Lexing), 51 cs

type (StringCvt), 122 type (TextIO), 129 currentArc value (Path), 90, 91 Date exception (Date), 27 Date (structure), 27–29 date type (Date), 27 value (Date), 27 datum type (Gdbm), 36 day value (Date), 27, 28 db value (Mysql), 76, 77 value (Postgres), 97, 98 dbconn type (Mysql), 76, 77 type (Postgres), 97, 98 dbresult type (Mysql), 76, 77 type (Postgres), 97, 98 dbresultstatus type (Mysql), 76 type (Postgres), 97 dd value (Msp), 71, 74 dec value (NJ93), 80 default value (Dynarray), 30 defaultBrowser value (Help), 45 delayvalue (Susp), 128 deletevalue (Binaryset), 14 value (Intset), 49 value (Splayset), 118 deleteCookie value (Mosmlcookie), 69 dest\_ppstream value (PP), 85 dgram type (Socket), 112, 113 dict type (Binarymap), 13 type (Splaymap), 117 difference value (Binaryset), 14 value (Intset), 49 value (Splayset), 118 dimensions value (Array2), 6, 7 dir

value (Path), 90, 92

dirstream type (FileSys), 33 displayLines value (Help), 45 Div exception (General), 41 exception (Real), 103 value (General), 43 div value (General), 42, 44 value (Int), 46 value (Word), 141, 142 value (Word8), 144, 145 divi value (Msp), 70, 73 diviavalue (Msp), 70, 73 dl value (Msp), 71, 74 dla value (Msp), 71, 74 dlclose value (Dynlib), 31, 32 dlHandle type (Dynlib), 31 dlopenvalue (Dynlib), 31, 32 dlsymvalue (Dynlib), 31, 32 Domainexception (General), 41 doubleVec value (Mosml), 65 drawArc value (Gdimage), 38, 40 drawLine value (Gdimage), 38, 40 drawPixel value (Gdimage), 38, 40 drawPolygon value (Gdimage), 38, 40 drawRect value (Gdimage), 38, 40 drop value (List), 53 droplvalue (StringCvt), 122 value (Substring), 124, 125 droprvalue (Substring), 124, 125 dt value (Msp), 71, 74 dummyAction value (Lexing), 51 Dynarray (structure), 30 Dynlib (structure), 31–32

dyntype

type (Mysql), 77 type (Postgres), 98 dynval type (Mysql), 76 type (Postgres), 97 dynval2s value (Mysql), 77, 79 value (Postgres), 98, 100 e value (Math), 59 eflag type (Regex), 105, 106 elem type (BinIO), 10 type (CharArray), 24 type (CharVector), 25 type (TextIO), 129 type (Word8Array), 147 type (Word8Vector), 148 em value (Msp), 71, 74 Empty constructor (Msp), 72 exception (List), 53 emptyvalue (Binaryset), 14 value (Intmap), 48 value (Intset), 49 value (Splayset), 118 end\_block value (PP), 85, 86 end\_of\_stream value (NJ93), 80 value (SML90), 109 endOfStream value (BinIO), 10, 11 value (TextIO), 129, 130 equalvalue (Binaryset), 14 value (Intset), 49 value (Splayset), 118 errLocation value (Location), 57 errMsgvalue (Location), 57 errormessage value (Mysql), 76, 77 value (Postgres), 97, 99 errorMsg value (OS), 83 errPrompt value (Location), 57 execute value (Mysql), 76, 78 value (Postgres), 97, 99 value (Unix), 135 executeInEnv

value (Unix), 135 existsvalue (List), 53, 54 value (ListPair), 55 exit value (Process), 101 exn type (General), 41, 42 exnMessage value (General), 41, 43 exnName value (General), 41, 43 exp value (Math), 59 value (NJ93), 80 value (SML90), 109 explode value (NJ93), 80 value (SML90), 109 value (String), 120 value (Substring), 124, 125 ext value (Path), 90, 92 Extended constructor (Regex), 106 extract value (Array), 3, 4 value (CharArray), 24 value (CharVector), 25 value (String), 120 value (Substring), 124 value (Vector), 136 value (Word8Array), 147 value (Word8Vector), 148 Fail exception (General), 41 failure value (Process), 101 fast\_really\_input value (Nonstdio), 82 fastwrite value (Gdbm), 36, 37 value (Polygdbm), 93, 94 fieldsvalue (Regex), 105, 108 value (String), 120, 121 value (Substring), 124, 126 file value (Path), 90, 92 file\_exists value (Nonstdio), 82 file\_id type (FileSys), 33, 34 fileAddr value (Socket), 112, 113 fileDgram value (Socket), 112, 113

fileIdvalue (FileSys), 33, 35 fileSize value (FileSys), 33, 34 fileStream value (Socket), 112, 113 FileSys (structure), 33–35 fill value (Gdimage), 38, 40 fillBorder value (Gdimage), 38, 40 fillPolygon value (Gdimage), 38, 40 fillRect value (Gdimage), 38, 40 filtervalue (List), 53, 54 value (Option), 84 value (Polyhash), 95 find value (Binarymap), 13 value (Binaryset), 14, 15 value (Gdbm), 36, 37 value (Intset), 49, 50 value (List), 53, 54 value (Polygdbm), 93 value (Polyhash), 95 value (Splaymap), 117 value (Splayset), 118, 119 firstvalue (Substring), 124, 125 flag type (Dynlib), 31, 32 flatten value (Msp), 70, 72 floatVec value (Mosml), 65 floor value (General), 41, 44 value (Real), 103, 104 flush\_out value (NJ93), 81 flush\_ppstream value (PP), 85, 86 flushOut value (BinIO), 10, 11 value (TextIO), 129, 131 fmt value (Date), 27, 28 value (Int), 46, 47 value (Real), 103, 104 value (Time), 132, 133 value (Word), 141, 142 value (Word8), 144, 145 fnamevalue (Mysql), 76, 78 value (Postgres), 97, 99

fnamesvalue (Mysql), 76, 78 value (Postgres), 97, 99 fnumber value (Mysql), 76, 78 value (Postgres), 97, 99 fold value (Array2), 6, 7 value (Gdbm), 36, 37 value (NJ93), 80 value (Polygdbm), 93, 94 value (Regex), 105, 108 foldivalue (Array2), 6, 8 foldlvalue (Array), 3, 4 value (Binarymap), 13 value (Binaryset), 14, 15 value (CharArray), 24 value (CharVector), 25 value (Intmap), 48 value (Intset), 49 value (List), 53, 54 value (ListPair), 55 value (Splaymap), 117 value (Splayset), 118, 119 value (Substring), 124, 126 value (Vector), 136 value (Weak), 138, 139 value (Word8Array), 147 value (Word8Vector), 148 foldlivalue (Array), 3, 4 value (CharArray), 24 value (CharVector), 25 value (Vector), 136, 137 value (Weak), 138–140 value (Word8Array), 147 value (Word8Vector), 148 foldrvalue (Array), 3, 4 value (Binarymap), 13 value (Binaryset), 14, 15 value (CharArray), 24 value (CharVector), 25 value (Intmap), 48 value (Intset), 49, 50 value (List), 53, 54 value (ListPair), 55 value (Splaymap), 117 value (Splayset), 118, 119 value (Substring), 124, 127 value (Vector), 136 value (Weak), 138, 139 value (Word8Array), 147 value (Word8Vector), 148 foldri

value (Array), 3, 4 value (CharArray), 24 value (CharVector), 25 value (Vector), 136, 137 value (Weak), 138, 140 value (Word8Array), 147 value (Word8Vector), 148 font type (Gdimage), 38, 39 fontavalue (Msp), 71, 74 forcevalue (Susp), 128 formvalue (Msp), 71, 75 formavalue (Msp), 71, 75 formattable value (Mysql), 77, 79 value (Postgres), 98, 100 fpe value (Signal), 110 frag type (General), 41, 42 framevalue (Msp), 72, 75 frameavalue (Msp), 72, 75 frameset value (Msp), 72, 75 fromCString value (Char), 21, 23 value (String), 120, 121 fromDefault value (Real), 103 fromInt value (Int), 46 value (Real), 103 value (Word), 141, 142 value (Word8), 144, 145 fromLarge value (Int), 46 fromLargeInt value (Word), 141, 143 value (Word8), 144, 146 fromLargeWord value (Word), 141, 143 value (Word8), 144, 146 fromList value (Array), 3 value (Array2), 6 value (CharArray), 24 value (CharVector), 25 value (Dynarray), 30 value (Vector), 136 value (Word8Array), 147 value (Word8Vector), 148

fromMicroseconds value (Time), 132 fromMilliseconds value (Time), 132 fromPng value (Gdimage), 38, 39 fromReal value (Time), 132 fromSeconds value (Time), 132 fromString value (Bool), 16 value (Char), 21, 22 value (Date), 27, 28 value (Int), 46, 47 value (Path), 90, 92 value (Real), 103, 104 value (String), 120, 121 value (Time), 132, 133 value (Word), 141, 142 value (Word8), 144, 145 fromtag value (Mysql), 77 value (Postgres), 98 fromTimeLocal value (Date), 27, 29 fromTimeUniv value (Date), 27, 29 fromWord value (Signal), 110 ftypevalue (Mysql), 77 value (Postgres), 98 ftypesvalue (Mysql), 77 value (Postgres), 98 fullPath value (FileSys), 33, 34 Gdbm (structure), 36–37 GdbmError exception (Gdbm), 36 exception (Polygdbm), 93 Gdimage (structure), 38–40 General (structure), 41–44 generator type (Random), 102 get value (Weak), 138 getbool value (Mysql), 76, 78 value (Postgres), 97, 100 getc value (Substring), 124, 125 getCookie value (Mosmlcookie), 69 getCookieValue value (Mosmlcookie), 69

getcptr value (Callback), 18, 19 getCurrentLocation value (Location), 57 getdate value (Mysql), 76, 78 value (Postgres), 97, 99 getdatetime value (Mysql), 76, 78 value (Postgres), 97, 99 getDirvalue (FileSys), 33 getdynfield value (Mysql), 77, 78 value (Postgres), 98, 100 getdyntup value (Mysql), 77, 79 value (Postgres), 98, 100 getdyntups value (Mysql), 77, 79 value (Postgres), 98, 100 getEnvvalue (Process), 101 getinetaddr value (Socket), 112, 114 getintvalue (Mysql), 76, 78 value (Postgres), 97, 99 getItem value (List), 53, 54 getLexeme value (Lexing), 51, 52 getLexemeChar value (Lexing), 51, 52 getLexemeEnd value (Lexing), 51, 52 getLexemeStart value (Lexing), 51, 52 getOptvalue (Option), 84 getParent value (Path), 90, 91 getreal value (Mysql), 76, 78 value (Postgres), 97, 99 getstring value (Mysql), 76, 78 value (Postgres), 97, 99 gettime value (Mysql), 76, 78 value (Postgres), 97, 99 getTransparent value (Gdimage), 38, 39 getVolume value (Path), 90, 92 Graphic exception (General), 41

h1 value (Msp), 70, 73 h2 value (Msp), 70 h3 value (Msp), 70 h4 value (Msp), 70 h5 value (Msp), 70 h6 value (Msp), 70 hashvalue (FileSys), 33, 35 value (Polyhash), 95, 96 hash\_param value (Polyhash), 95, 96 hash\_table type (Polyhash), 95 hasKeyvalue (Gdbm), 36, 37 value (Polygdbm), 93 Hd exception (NJ93), 80 hd value (List), 53 value (NJ93), 80 head value (Msp), 70, 73 Help (structure), 45 help value (Help), 45 helpdirs value (Help), 45 host value (Mysql), 76, 77 value (Postgres), 97, 98 hour value (Date), 27, 28 hr value (Msp), 70, 73 hra value (Msp), 70, 73 html value (Msp), 70, 73 htmlcolors value (Gdimage), 38, 39 htmldoc value (Msp), 70, 73 htmlencode value (Msp), 72, 75 hup value (Signal), 110 Icase constructor (Regex), 106 ignorevalue (General), 41, 43

ill value (Signal), 110 image type (Gdimage), 38, 39 value (Gdimage), 38, 39 img value (Msp), 71, 74 imga value (Msp), 71, 74 implode value (NJ93), 80 value (SML90), 109 value (String), 120 in\_flags type (Socket), 112, 115 in\_stream\_length value (Nonstdio), 82 inc value (NJ93), 80 incheckbox value (Msp), 71, 75 INCONSISTENT constructor (PP), 85 indexfiles value (Help), 45 inetAddr value (Socket), 112, 113 inetDgram value (Socket), 112, 113 inetStream value (Socket), 112, 113 inhidden value (Msp), 71, 75 inpassword value (Msp), 71, 75 inputvalue (BinIO), 10 value (Msp), 71, 75 value (NJ93), 80 value (SML90), 109 value (TextIO), 129, 130 input1value (BinIO), 10 value (TextIO), 129, 130 input\_binary\_int value (Nonstdio), 82 input\_char value (Nonstdio), 82 input\_line value (NJ93), 81 input\_value value (Nonstdio), 82 inputavalue (Msp), 71, 75 inputAll value (BinIO), 10 value (TextIO), 129, 130

inputcvalue (NJ93), 81 inputLine value (TextIO), 129, 130 inputNvalue (BinIO), 10, 11 value (TextIO), 129, 130 inputNoBlock value (BinIO), 10 value (TextIO), 129, 130 inradio value (Msp), 71, 75 inreset value (Msp), 71, 75 insertvalue (Binarymap), 13 value (Gdbm), 36, 37 value (Intmap), 48 value (Polygdbm), 93 value (Polyhash), 95 value (Splaymap), 117 installPP value (Meta), 61 instream type (BinIO), 10 type (NJ93), 80 type (SML90), 109 type (TextIO), 129 insubmit value (Msp), 71, 75 Int (structure), 46–47 int type (General), 41, 42 type (Int), 46 value (Signal), 110 Interrupt exception (General), 41 intersection value (Binaryset), 14 value (Intset), 49 value (Splayset), 118 intextvalue (Msp), 71, 75 Intmap (structure), 48 intmap type (Intmap), 48 Intset (structure), 49–50 intset type (Intset), 49 Invalid\_argument exception (General), 41 Io exception (General), 41 isAbsolute value (Path), 90, 91 isAlpha value (Char), 21, 22

isAlphaNum value (Char), 21, 22 isAscii value (Char), 21, 22 isCanonical value (Path), 90, 91 isCntrl value (Char), 21, 22 isdeadvalue (Weak), 138, 139 isDigit value (Char), 21 isDirvalue (FileSys), 33, 34 isDstvalue (Date), 27, 28 isEmpty value (Binaryset), 14 value (Intset), 49 value (Splayset), 118 value (Substring), 124, 125 isGraph value (Char), 21, 22 isHexDigit value (Char), 21, 22 isLinkvalue (FileSys), 33, 34 isLower value (Char), 21 isnullvalue (Mysql), 76, 78 value (Postgres), 97, 100 isPrefix value (String), 120, 121 value (Substring), 124, 125 isPrint value (Char), 21, 22 isPunct value (Char), 21, 22 isRegistered value (Callback), 18, 19 isRelative value (Path), 90, 91 isSomevalue (Option), 84 isSpace value (Char), 21, 22 isSubset value (Binaryset), 14 value (Intset), 49 value (Splayset), 118 isUpper value (Char), 21 isweakvalue (Weak), 138 itemEnd value (Parsing), 88, 89

itemStart value (Parsing), 88 join value (Option), 84 joinBaseExt value (Path), 90, 92 joinDirFile value (Path), 90, 92 kill value (Signal), 110 value (Unix), 135 last value (List), 53 lengthvalue (Array), 3 value (CharArray), 24 value (CharVector), 25 value (List), 53 value (Vector), 136 value (Weak), 138, 139 value (Word8Array), 147 value (Word8Vector), 148 lexbuf type (Lexing), 51 Lexing (structure), 51–52 li value (Msp), 71, 74 liberal value (Meta), 61, 62 List (structure), 53–54 list type (General), 41, 42 type (List), 53 listDir value (Mosml), 65 listenvalue (Socket), 112, 114 listItems value (Binarymap), 13 value (Binaryset), 14, 15 value (Gdbm), 36, 37 value (Intmap), 48 value (Intset), 49 value (Polygdbm), 93, 94 value (Polyhash), 95 value (Splaymap), 117 value (Splayset), 118, 119 listKeys value (Gdbm), 36, 37 value (Polygdbm), 93, 94 ListPair (structure), 55 Listsort (structure), 56 ln value (Math), 59 value (NJ93), 80

value (SML90), 109 load value (Meta), 61, 63 loadedvalue (Meta), 61, 63 loadOne value (Meta), 61, 63 loadPath value (Meta), 61, 63 localOffset value (Date), 27, 29 Location type (Location), 57 Location (structure), 57–58 log10value (Math), 59 lookahead value (BinIO), 10, 11 value (NJ93), 80 value (SML90), 109 value (TextI0), 129, 130 makestring value (General), 42, 44 map value (Binarymap), 13 value (CharVector), 25 value (Gdbm), 36, 37 value (Intmap), 48 value (List), 53, 54 value (ListPair), 55 value (Msp), 71, 74 value (Option), 84 value (Polygdbm), 93, 94 value (Polyhash), 95 value (Regex), 105, 107 value (Splaymap), 117 value (String), 120 value (Vector), 136 value (Word8Vector), 148 mapa value (Msp), 71, 74 mapi value (CharVector), 25 value (Vector), 136, 137 value (Word8Vector), 148 mapPartial value (List), 53, 54 value (Option), 84 mark0value (Msp), 70, 73 mark0avalue (Msp), 70, 73 mark1value (Msp), 70, 73 mark1avalue (Msp), 70, 73 Match

exception (General), 41 Math (structure), 59–60 max value (Int), 46, 47 value (NJ93), 80 value (Real), 103 value (Word), 141, 142 value (Word8), 144, 145 maxChar value (Char), 21 maxIntvalue (Int), 46 maxLenvalue (Array), 3 value (CharArray), 24 value (CharVector), 25 value (Vector), 136 value (Weak), 138, 139 value (Word8Array), 147 value (Word8Vector), 148 maxOrdvalue (Char), 21 maxSize value (String), 120 md5sumvalue (Mosml), 65 membervalue (Binaryset), 14 value (Intset), 49 value (Splayset), 118 Meta (structure), 61–64 min value (Int), 46, 47 value (NJ93), 80 value (Real), 103 value (Word), 141, 142 value (Word8), 144, 145 minChar value (Char), 21 minIntvalue (Int), 46 minutevalue (Date), 27, 28 mk\_ppstream value (PP), 85 mkAbsolute value (Path), 90, 91 mkCanonical value (Path), 90, 91 mkDictvalue (Binarymap), 13 value (Splaymap), 117 mkDirvalue (FileSys), 33 mkLocvalue (Location), 57 mkPolyTable

value (Polyhash), 95, 96 mkRelative value (Path), 90, 91 mkTable value (Polyhash), 95 mod value (General), 42, 44 value (Int), 46 value (Word), 141, 142 value (Word8), 144, 145 mode type (Gdimage), 38, 39 modifyvalue (Array), 3, 4 value (Array2), 6, 7 value (CharArray), 24 value (Weak), 138, 139 value (Word8Array), 147 modifyi value (Array), 3, 5 value (Array2), 6, 8 value (CharArray), 24 value (Weak), 138, 140 value (Word8Array), 147 modTime value (FileSys), 33, 34 month type (Date), 27 value (Date), 27, 28 Mosml (structure), 65 Mosmlcgi (structure), 66–68 Mosmlcookie (structure), 69 Msp (structure), 70–75 Mysql (structure), 76–79 name value (CommandLine), 26 nColsvalue (Array2), 6, 7 newgenvalue (Random), 102 newgenseed value (Random), 102 Newline constructor (Regex), 106 nfields value (Mysql), 76, 78 value (Postgres), 97, 99 nilLocation value (Location), 57 NJ93 (structure), 80–81 Nl constructor (Msp), 72 NO\_RECVS constructor (Socket), 114 NO\_RECVS\_OR\_SENDS constructor (Socket), 114 NO\_SENDS

constructor (Socket), 114 Nonstdio (structure), 82 not value (Bool), 16 value (General), 41, 44 noth value (Word), 141 value (Word8), 144 Notbol constructor (Regex), 106 notContains value (Char), 21, 22 Noteol constructor (Regex), 107 NotFound exception (Binarymap), 13 exception (Binaryset), 14 exception (Gdbm), 36 exception (Intmap), 48 exception (Intset), 49 exception (Polygdbm), 93 exception (Splaymap), 117 exception (Splayset), 118 NotIntexception (Msp), 70 noTransparent value (Gdimage), 38, 40 NotWriter exception (Gdbm), 36 exception (Polygdbm), 93 now value (Time), 132 nRowsvalue (Array2), 6, 7 nth value (List), 53 value (NJ93), 80 nthtail value (NJ93), 80 ntuples value (Mysql), 76, 78 value (Postgres), 97, 99 Null exception (Mysql), 76 exception (Postgres), 97 null value (List), 53 numItems value (Binarymap), 13 value (Binaryset), 14 value (Gdbm), 36, 37 value (Intmap), 48 value (Intset), 49 value (Polygdbm), 93, 94 value (Polyhash), 95 value (Splaymap), 117 value (Splayset), 118

o value (General), 41, 43 offsetvalue (Date), 27, 28 oid constructor (Postgres), 98 type (Postgres), 97, 98 ol value (Msp), 71, 74 ola value (Msp), 71, 74 open\_append value (NJ93), 81 open\_in value (NJ93), 80 value (SML90), 109 open\_in\_bin value (NJ93), 81 value (Nonstdio), 82 open\_out value (NJ93), 80 value (SML90), 109 open\_out\_bin value (NJ93), 81 value (Nonstdio), 82 open\_out\_exe value (Nonstdio), 82 openAppend value (BinIO), 10, 11 value (TextIO), 129, 130 openbase value (Mysql), 76, 77 value (Postgres), 97, 98 openDir value (FileSys), 33 openInvalue (BinIO), 10 value (TextIO), 129 openmode type (Gdbm), 36 openOut value (BinIO), 10, 11 value (TextIO), 129, 130 Optionexception (Option), 84 Option (structure), 84 option type (General), 41, 42 type (Option), 84 value (Msp), 71, 75 options value (Mysql), 76, 77 value (Postgres), 97, 98 orb value (Word), 141 value (Word8), 144 ord

value (Char), 21 value (NJ93), 80 value (SML90), 109 order type (General), 41, 42 ordofvalue (NJ93), 80 orthodox value (Meta), 61, 62 OS (structure), 83 OSAerr type (AppleScript), 2 OSAID type (AppleScript), 2 out\_flags type (Socket), 112, 114 Out of memory exception (General), 41 outputvalue (BinIO), 10, 11 value (NJ93), 80 value (SML90), 109 value (TextIO), 129, 130 output1 value (BinIO), 10, 11 value (TextIO), 129, 130 output\_binary\_int value (Nonstdio), 82 output\_byte value (Nonstdio), 82 output\_char value (Nonstdio), 82 output\_value value (Nonstdio), 82 outputc value (NJ93), 81 outputSubstr value (TextIO), 129 outstream type (BinIO), 10 type (TextIO), 129 Overflow exception (General), 41 p value (Msp), 70, 73 pa value (Msp), 70, 73 packString value (Byte), 17 padLeft value (StringCvt), 122 padRight value (StringCvt), 122, 123 ParamMissing exception (Msp), 70 parentArc value (Path), 90, 91

ParseError exception (Parsing), 88 parseTables type (Parsing), 88 Parsing (structure), 88–89 part type (Mosmlcgi), 66 part\_data value (Mosmlcgi), 66, 67 part\_field\_integer value (Mosmlcgi), 66, 67 part\_field\_string value (Mosmlcgi), 66, 67 part\_field\_strings value (Mosmlcgi), 66, 67 part\_fieldnames value (Mosmlcgi), 66, 67 part\_type value (Mosmlcgi), 66 partition value (List), 53, 54 passive type (Socket), 112, 113 Pathexception (Path), 90 Path (structure), 90–92 peek value (Binarymap), 13 value (Binaryset), 14 value (Gdbm), 36, 37 value (Intmap), 48 value (Polygdbm), 93 value (Polyhash), 95 value (Splaymap), 117 value (Splayset), 118 peekInsert value (Polyhash), 95 peekVal value (Parsing), 88 pf\_file type (Socket), 112, 113 pf\_inet type (Socket), 112, 113 pi value (Math), 59 pipe value (Signal), 110 Polygdbm (structure), 93–94 Polyhash (structure), 95–96 port value (Mysql), 76, 77 value (Postgres), 97, 98 pos\_invalue (Nonstdio), 82 pos\_out value (Nonstdio), 82 position

value (Substring), 124, 126 Postgres (structure), 97–100 pow value (Math), 59 PP (structure), 85–87 pp\_to\_string value (PP), 85, 86 ppconsumer type (PP), 85 ppstream type (General), 41, 42 pre value (Msp), 71, 73 precision value (Int), 46 pred value (Char), 21 printvalue (NJ93), 80 value (TextIO), 129, 131 printDepth value (Meta), 61 printLength value (Meta), 61 printseq value (Msp), 70, 72 printVal value (Meta), 61 prmapvalue (Msp), 70, 72 proc type (Unix), 135 Process (structure), 101 prsepvalue (Msp), 70, 72 quietdec value (Meta), 61, 63 quit value (Meta), 61 value (Signal), 110 quot value (Int), 46 quotation value (Meta), 61, 63 radix type (StringCvt), 122 Random (structure), 102 randomvalue (Random), 102 randomlist value (Random), 102 rangevalue (Random), 102 rangelist value (Random), 102 readDir

value (FileSys), 33 reader type (StringCvt), 122 readLink value (FileSys), 33, 34 Real (structure), 103–104 real type (General), 41, 42 type (Math), 59 type (Real), 103 value (General), 41, 44 real\_timer type (Timer), 134 realfmt type (StringCvt), 122 realPath value (FileSys), 33, 34 reap value (Unix), 135 recvArr value (Socket), 113, 115 recvArr' value (Socket), 113, 115 recvArrFrom value (Socket), 113, 115 recvArrFrom' value (Socket), 113, 115 recvVec value (Socket), 113, 114 recvVec' value (Socket), 113, 115 recvVecFrom value (Socket), 113, 115 recvVecFrom' value (Socket), 113, 115 ref constructor (General), 42 type (General), 41, 42 regcomp value (Regex), 105, 106 Regexexception (Regex), 105 Regex (structure), 105–108 regex type (Regex), 105 regexec value (Regex), 105, 106 regexecBool value (Regex), 105, 107 region type (Array2), 6, 7 register value (Callback), 18, 19 regmatch value (Regex), 105, 107 regmatchBool value (Regex), 105, 107

regnexec value (Regex), 105, 107 regnexecBool value (Regex), 105, 107 rem value (Int), 46, 47 removevalue (Binarymap), 13 value (FileSys), 33, 34 value (Gdbm), 36, 37 value (Intmap), 48 value (Polygdbm), 93 value (Polyhash), 95 value (Splaymap), 117 renamevalue (FileSys), 33, 34 reorganize value (Gdbm), 36, 37 value (Polygdbm), 93, 94 replace value (Regex), 105, 107 replace1 value (Regex), 105, 107 replacer type (Regex), 105 resetvalue (Mysql), 76, 77 value (Postgres), 97, 99 resultstatus value (Mysql), 76, 78 value (Postgres), 97, 99 retrieve value (Binaryset), 14 value (Intmap), 48 value (Splayset), 118 rev value (List), 53 revappvalue (Binarymap), 13 value (Binaryset), 14, 15 value (Intmap), 48 value (Intset), 49 value (NJ93), 80 value (Splaymap), 117 value (Splayset), 118, 119 revAppend value (List), 53, 54 revfold value (NJ93), 80 rewindDir value (FileSys), 33 rgb type (Gdimage), 38, 39 value (Gdimage), 38, 39 rmDirvalue (FileSys), 33 round

value (General), 42, 44 value (Real), 103, 104 row value (Array2), 6, 7 RowMajor constructor (Array2), 6 RTLD\_LAZY constructor (Dynlib), 32 RTLD\_NOW constructor (Dynlib), 32 run value (Mosml), 65 runresult type (Mosml), 65 sameDesc value (Socket), 112, 115 sameSign value (Int), 46, 47 value (Real), 103 scan value (Bool), 16 value (Date), 27, 29 value (Int), 46, 47 value (Real), 103, 104 value (Time), 132, 133 value (Word), 141, 142 value (Word8), 144, 145 scanStream value (TextIO), 129, 130 scanString value (StringCvt), 122 secondvalue (Date), 27, 28 seek\_in value (Nonstdio), 82 seek\_out value (Nonstdio), 82 segvvalue (Signal), 110 selectvalue (Msp), 71, 75 value (Socket), 112, 115 sendArr value (Socket), 112, 114 sendArr' value (Socket), 112, 114 sendArrTo value (Socket), 112, 114 sendArrTo' value (Socket), 113, 114 sendVec value (Socket), 112, 114 sendVec' value (Socket), 112, 114 sendVecTo value (Socket), 112, 114 sendVecTo'

value (Socket), 113, 114 set type (Binaryset), 14 type (Splayset), 118 value (Weak), 138 setCookie value (Mosmlcookie), 69 setCookies value (Mosmlcookie), 69 setTime value (FileSys), 33, 34 setTransparent value (Gdimage), 38, 39 showquery value (Mysql), 77, 79 value (Postgres), 98, 100 shutdown value (Socket), 112, 114 shutdown\_mode type (Socket), 112 sign value (Int), 46, 47 value (Real), 103 Signal (structure), 110–111 signal type (Signal), 110 type (Unix), 135 sin value (Math), 59 value (NJ93), 80 value (SML90), 109 singleton value (Binaryset), 14 value (Intset), 49 value (Splayset), 118 sinhvalue (Math), 59 Size exception (General), 41 size value (Gdimage), 38, 39 value (String), 120 value (Substring), 124, 125 skipWSvalue (StringCvt), 122 slicevalue (Substring), 124, 125 SML90 (structure), 109 sock type (Socket), 112, 113 sock\_addr type (Socket), 112, 113 sock\_desc type (Socket), 112 sockDesc value (Socket), 112, 115 Socket (structure), 112–116

sort value (Arraysort), 9 value (Listsort), 56 sortedvalue (Arraysort), 9 value (Listsort), 56 Span exception (Substring), 124 span value (Substring), 124, 126 specialfiles value (Help), 45 Splaymap (structure), 117 Splayset (structure), 118–119 splitAt value (Substring), 124, 126 splitBaseExt value (Path), 90, 92 splitDirFile value (Path), 90, 92 splitlvalue (StringCvt), 122 value (Substring), 124, 126 splitrvalue (Substring), 124, 126 sqrt value (Math), 59 value (NJ93), 80 value (SML90), 109 startCPUTimer value (Timer), 134 startRealTimer value (Timer), 134 status type (Process), 101 value (Mysql), 76, 77 value (Postgres), 97, 99 std\_err value (NJ93), 81 std\_invalue (NJ93), 80 value (SML90), 109 std\_out value (NJ93), 80 value (SML90), 109 stdErrvalue (TextIO), 129, 131 stdInvalue (TextIO), 129, 130 stdOutvalue (TextIO), 129, 131 stdoutPng value (Gdimage), 38, 39 stop value (Signal), 110 Str constructor (Regex), 107

str value (String), 120 stream type (Socket), 112, 113 streamsOf value (Unix), 135 String (structure), 120–121 string type (General), 41, 42 type (String), 120 value (Gdimage), 38, 40 value (Substring), 124 StringCvt (structure), 122–123 stringToBytes value (Byte), 17 stringUp value (Gdimage), 38, 40 strongvalue (Msp), 71, 74 style type (Gdimage), 38, 39 sub value (Array), 3 value (Array2), 6, 7 value (CharArray), 24 value (CharVector), 25 value (Dynarray), 30 value (Msp), 71, 74 value (String), 120 value (Substring), 124, 125 value (Vector), 136 value (Weak), 138, 139 value (Word8Array), 147 value (Word8Vector), 148 subArray value (Dynarray), 30 Subscript exception (General), 41 substitute value (Regex), 105, 107 substitute1 value (Regex), 105, 107 Substring exception (NJ93), 80 Substring (structure), 124–127 substring type (General), 41, 42 type (Substring), 124 value (NJ93), 80 value (String), 120 value (Substring), 124 succ value (Char), 21 success value (Process), 101 sup value (Msp), 71, 74

Sus constructor (Regex), 107 Susp (structure), 128 susp type (Susp), 128 symbolEnd value (Parsing), 88 symbolStart value (Parsing), 88 symHandle type (Dynlib), 31 SysErrexception (General), 41 exception (OS), 83 syserror type (General), 41, 42 type (OS), 83 systemvalue (Process), 101 table type (Gdbm), 36 type (Polygdbm), 93 value (Msp), 71, 74 tableavalue (Msp), 71, 74 tabulate value (Array), 3 value (Array2), 6, 7 value (CharArray), 24 value (CharVector), 25 value (Dynarray), 30 value (List), 53, 54 value (Vector), 136 value (Word8Array), 147 value (Word8Vector), 148 take value (List), 53 takelvalue (StringCvt), 122 value (Substring), 124, 125 takervalue (Substring), 124, 125 tan value (Math), 59 tanhvalue (Math), 59, 60 td value (Msp), 71, 74 tda value (Msp), 71, 74 termvalue (Signal), 110 terminate value (Process), 101 textarea value (Msp), 71, 75 textareaa

value (Msp), 71, 75 TextIO (structure), 129–131 th value (Msp), 71, 74 tha value (Msp), 71, 74 Time exception (Time), 132 Time (structure), 132–133 time type (Time), 132 value (Mosml), 65 Timer (structure), 134 titlevalue (Msp), 70, 73 tl value (List), 53 value (NJ93), 80 tmpName value (FileSys), 33, 34 toCString value (Char), 21, 23 value (String), 120, 121 toDefault value (Real), 103 toIntvalue (Int), 46 value (Word), 141, 142 value (Word8), 144, 145 toIntXvalue (Word), 141, 142 value (Word8), 144, 145 tokensvalue (Regex), 105, 108 value (String), 120, 121 value (Substring), 124, 126 toLarge value (Int), 46 toLargeInt value (Word), 141, 142 value (Word8), 144, 146 toLargeIntX value (Word), 141, 142 value (Word8), 144, 146 toLargeWord value (Word), 141, 143 value (Word8), 144, 146 toLargeWordX value (Word), 141, 143 value (Word8), 144, 146 toLower value (Char), 21, 22 toMicroseconds value (Time), 132 toMilliseconds value (Time), 132 toPng

value (Gdimage), 38, 39 toRealvalue (Time), 132 toSeconds value (Time), 132 toString value (Bool), 16 value (Char), 21, 22 value (Date), 27, 28 value (Int), 46, 47 value (Path), 90, 92 value (Real), 103, 104 value (String), 120, 121 value (Time), 132, 133 value (Word), 141, 142 value (Word8), 144, 145 totalCPUTimer value (Timer), 134 totalRealTimer value (Timer), 134 toTimevalue (Date), 27, 29 toUpper value (Char), 21, 22 toWordvalue (Signal), 110 Tr constructor (Regex), 107 tr value (Msp), 71, 74 tra value (Msp), 71, 74 transform value (Binarymap), 13 value (Intmap), 48 value (Polyhash), 95, 96 value (Splaymap), 117 translate value (String), 120, 121 value (Substring), 124, 126 traversal type (Array2), 6 trimlvalue (Substring), 124, 125 trimrvalue (Substring), 124, 125 Trs constructor (Regex), 107 truncvalue (General), 42, 44 value (Real), 103, 104 truncate value (NJ93), 80 tstp value (Signal), 110 tt value (Msp), 71, 74

ttin value (Signal), 110, 111 ttou value (Signal), 110, 111 tty value (Mysql), 76, 77 value (Postgres), 97, 99 ul value (Msp), 71, 74 ula value (Msp), 71, 74 unionvalue (Binaryset), 14 value (Intset), 49 value (Splayset), 118 unit type (General), 41, 42 Unix (structure), 135 unpackString value (Byte), 17 unpackStringVec value (Byte), 17 unregister value (Callback), 18, 19 unzipvalue (ListPair), 55 updatevalue (Array), 3, 4 value (Array2), 6, 7 value (CharArray), 24 value (Dynarray), 30 value (Weak), 138, 139 value (Word8Array), 147 urlencode value (Msp), 72, 75 use value (Meta), 61 usr1 value (Signal), 110 usr2 value (Signal), 110 validVolume value (Path), 90, 91 valOfvalue (Option), 84 valuepoly value (Meta), 61, 63 var value (Callback), 18, 19 value (Dynlib), 31, 32 vec2list value (Msp), 70, 72 vecDouble value (Mosml), 65 vecFloat value (Mosml), 65

Vector (structure), 136–137 vector type (BinIO), 10 type (CharArray), 24 type (CharVector), 25 type (General), 41, 42 type (TextIO), 129 type (Vector), 136 type (Word8Array), 147 type (Word8Vector), 148 value (General), 42, 44 verbose value (Meta), 61, 63 Weak (structure), 138–140 weak type (Weak), 138 value (Weak), 138 weekDay value (Date), 27, 28 weekday type (Date), 27 welcome value (Help), 45 with\_pp value (PP), 85, 86 withtable value (Gdbm), 36 value (Polygdbm), 93 withtables value (Gdbm), 36 Word (structure), 141–143 word type (General), 41, 42 type (Word), 141 type (Word8), 144 Word8 (structure), 144–146 word8 type (General), 41, 42 Word8Array (structure), 147 Word8Vector (structure), 148 wordSize value (Word), 141 value (Word8), 144 wseq type (Msp), 70, 72 xL value (Location), 57 xLR value (Location), 57 xorbvalue (Word), 141 value (Word8), 144 xR value (Location), 57

xxLR

value (Location), 57

```
value
(Location), 57, 58
xy
     type
(Gdimage), 38, 39
year
     value
(Date), 27, 28
yearDay value
(Date), 27, 28
yyexitexception
(Parsing), 88
yyparse value
(Parsing), 88
zeroTime value
(Time), 132
zip
     value
(ListPair), 55
```
xxRL